**Marek Cieciura**

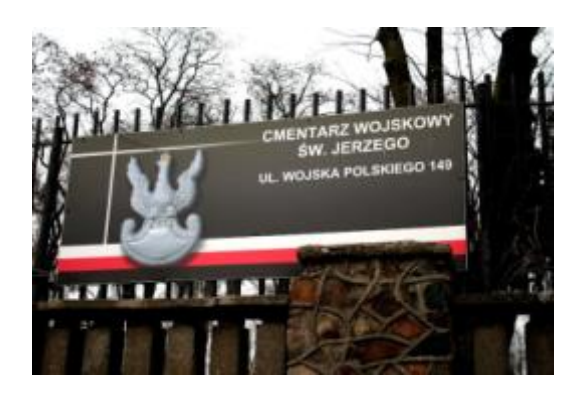

# **PRZEWODNIK TURYSTYCZNO-EDUKACYJNY**

# **Cmentarz Wojskowy Doły w Łodzi**

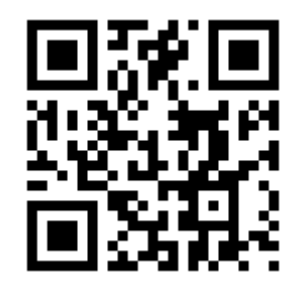

**<https://graedu.pl/cwd>**

# **Opisy miejsc, pytania testowe i krzyżówki**

**WERSJA ROBOCZA** 

**28 maja 2023 r.**

Przewodnik powstał z udziałem następujących osób:

- prof. Hieronima Bartla, dziekana Wydziału Lekarskiego WAM w latach 1980-1984 podanie pracowników WAM pochowanych na Cmentarzu Wojskowym
- pani Anny Grzeszczak z Kancelarii Cmentarza Wojskowego przekazanie współrzędnych i zdjęć szeregu nagrobków
- prof. Andrzeja Felchnera, byłego kierownika Katedry Nauk Humanistycznych WAM przekazanie uwag do życiorysów kilku osób
- mgr. inż. Piotra Przybycienia, nauczyciela Zespołu Szkół Geodezyjno-Technicznych im. Sybiraków w Łodzi i grupy jego uczniów - zmierzenie współrzędnych grobów ujętych i planowanych

za co serdecznie dziękuję.

# **SPIS TREŚCI**

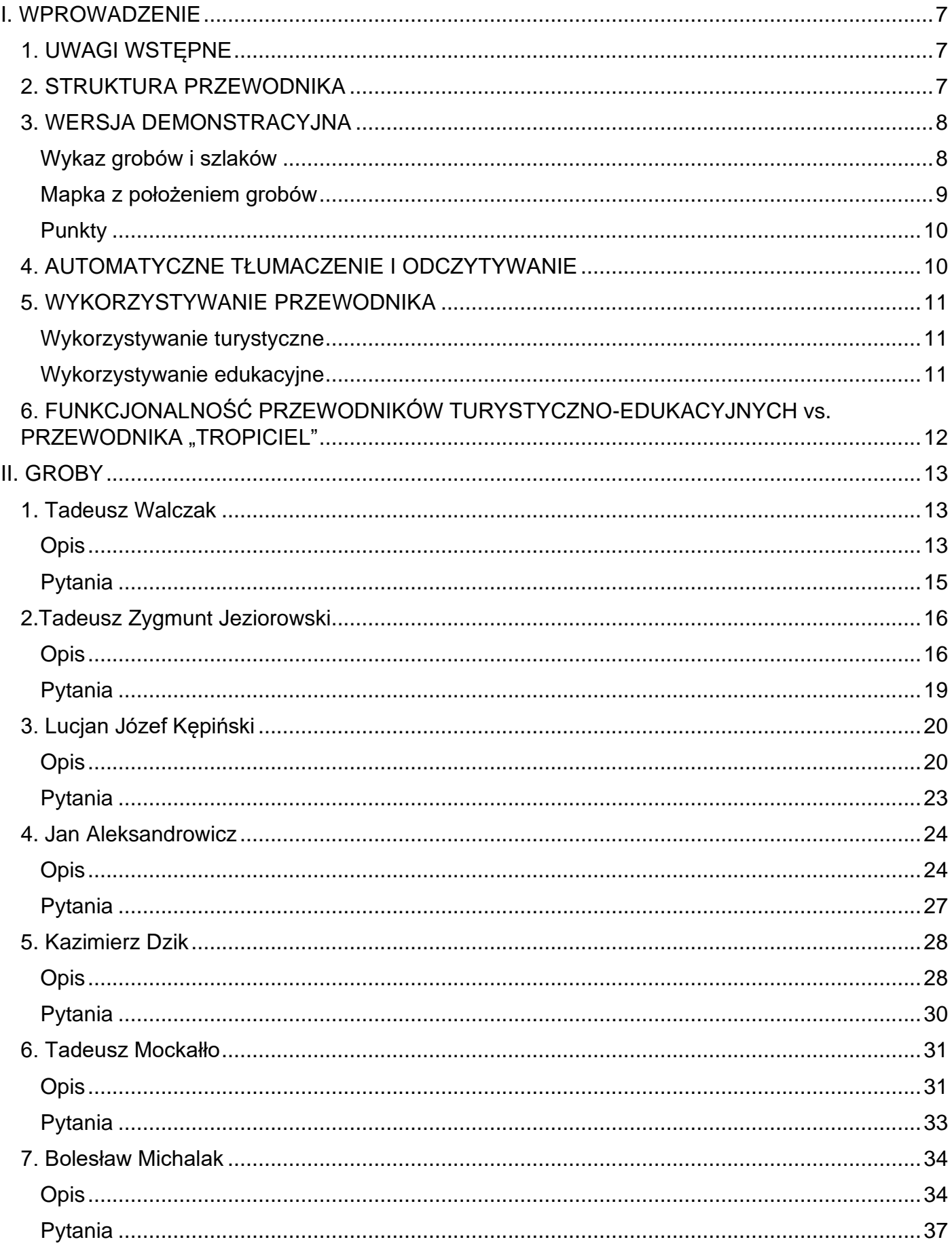

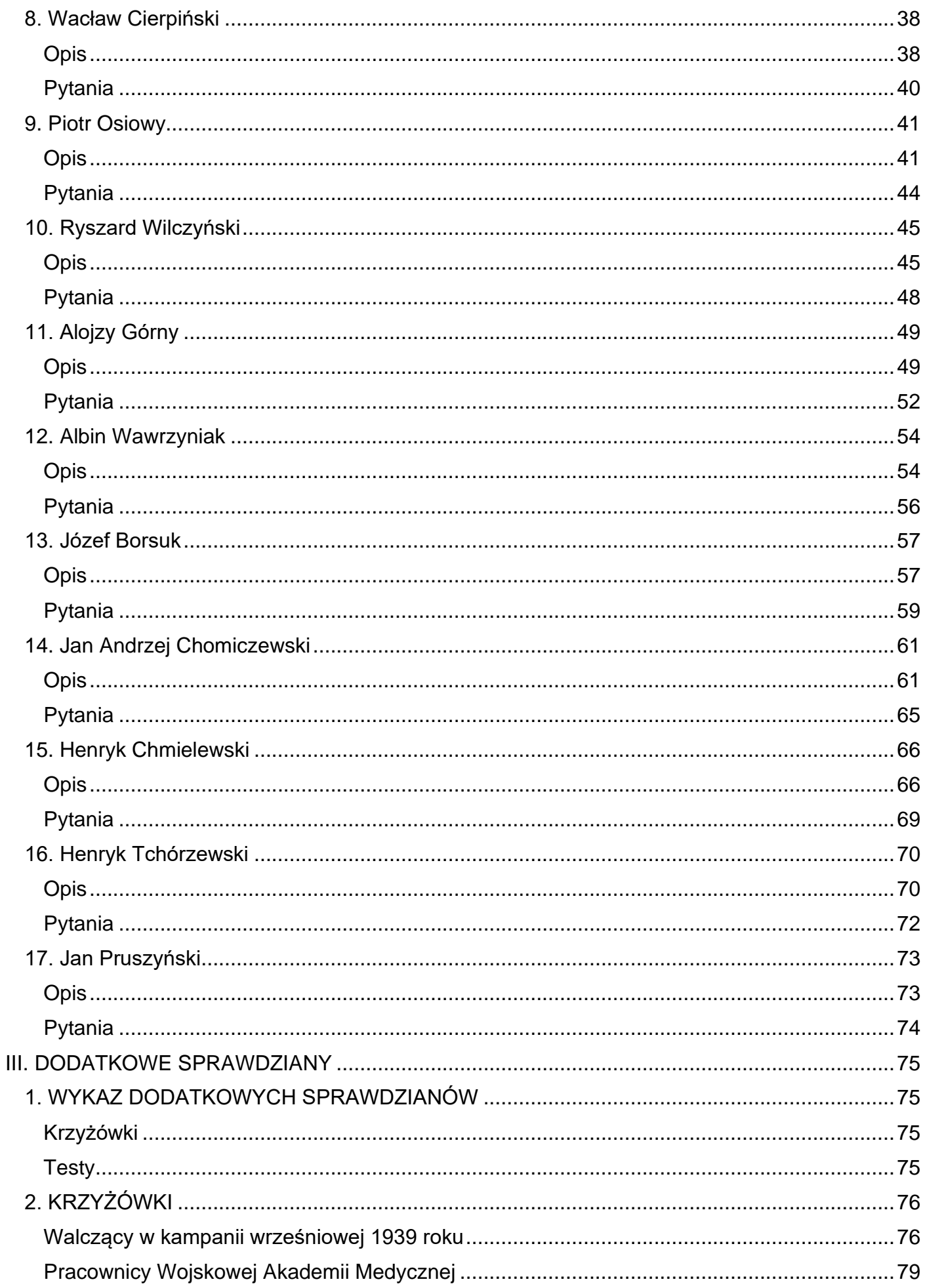

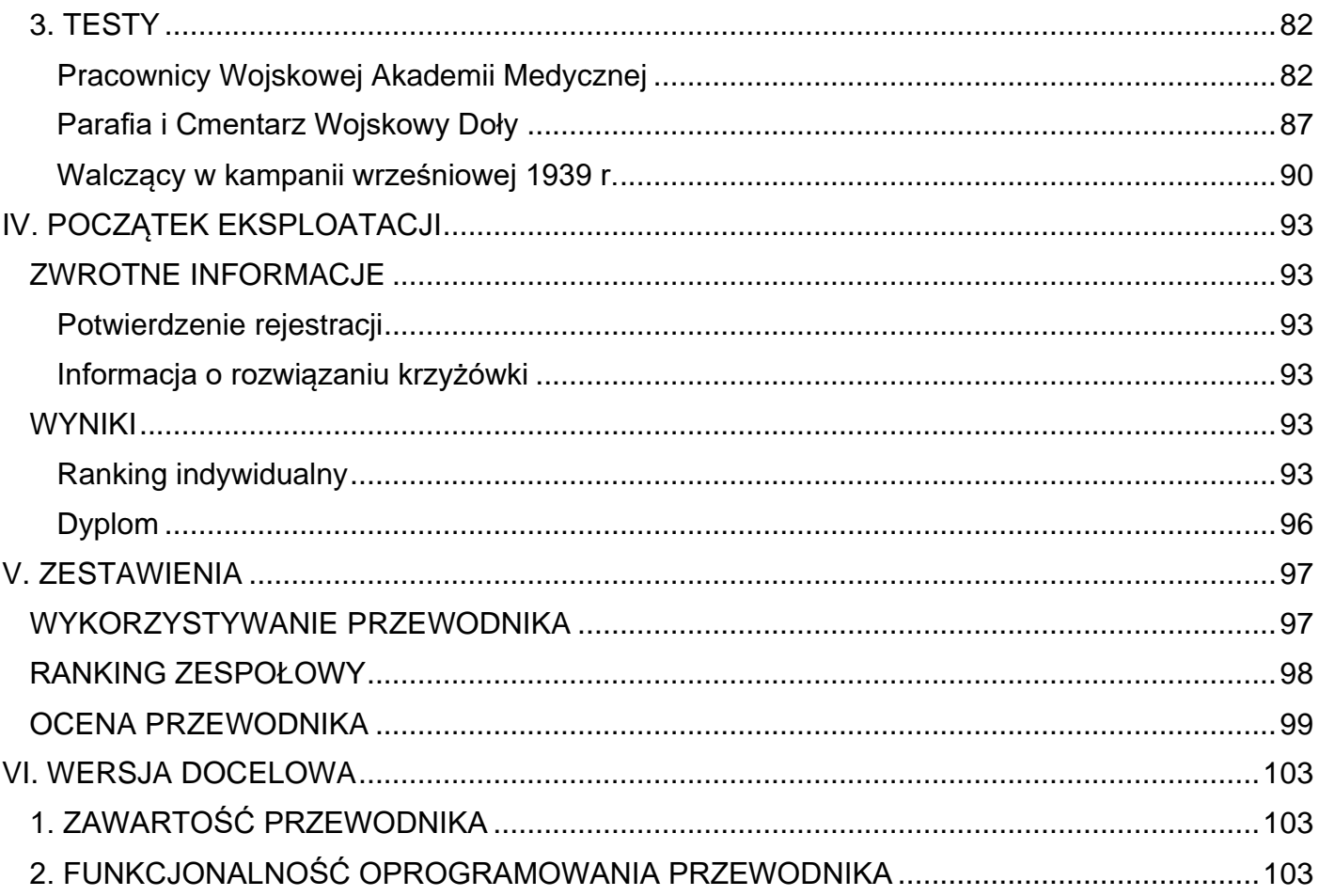

# **I. WPROWADZENIE**

# **1. UWAGI WSTĘPNE**

<span id="page-6-1"></span><span id="page-6-0"></span>W niniejszym opracowaniu zamieszczony jest opis wersji demonstracyjnej Przewodnika Turystyczno-Edukacyjnego "Cmentarz Wojskowy Doły", dotyczącego 17 różnorodnych osób, podzielonych na 9 szlaków. Dla każdej osoby podane są 3 pytania testowe. W Przewodniku są także 2 krzyżówki i 3 testy.

Przewodnik posiada szereg unikalnych cech, m.in.:

- wspomaganie dotarcia do miejsc,
- automatyczne potwierdzanie przybycia do miejsc, podpowiedzi w pytaniach testowych i krzyżówkach,
- automatyczne tłumaczenie i automatyczne odczytywanie opisów i pytań testowych,
- klasyfikacja indywidualna i zespołowa.
- uzupełnienie mapy wykorzystywanej w przewodniku OpenStreetMap o oznaczenie kwater, zapisane we własnej bazie danych.

Przewodnik może być wykorzystywany indywidualnie przez pojedyncze osoby oraz w ramach zorganizowanego konkursu, np. z klasyfikacją szkół.

W wersji docelowej przewiduje się uzupełnienie przewodnika o kolejne groby, w szczególności uwzględnione w krzyżówkach i testach dodatkowych.

# **2. STRUKTURA PRZEWODNIKA**

<span id="page-6-2"></span>Po wywołaniu przewodnika wyświetlane są następujące elementy:

- **Górne menu**
	- o Wstęp wykorzystywanie turystyczne i edukacyjne przewodnika, automatyczne tłumaczenie i odczytywanie
	- o Miejsca tabela opisana poniżej
	- o Rejestracja z otrzymaniem PIN-u do drukowania dyplomu
	- o Profil możliwość zresetowania PIN-u i uzupełnienia informacji biograficznych
	- o Krzyżówki z podpowiadaniem liter i przelosowywaniem liter tworzących hasło.
	- o Testy pytania jednokrotnego wyboru z 3 możliwymi odpowiedziami.
	- o Komunikacja: księga gości, ankieta i powiadomienie znajomych
	- o Rankingi: indywidualny (przyznane odznaki) i zespołowy
	- o Zestawienia dostępne dla organizatora zespołowego wykorzystywania przewodnika
- **Mapa z położeniem miejsc**
- **Wybieranie szlaków**
- **Tabela miejsc z kolumnami**
	- o Nazwa
	- o Szlak
	- o Nawigacja wyświetlanie trasy do wybranego miejsca
	- o Test

# **3. WERSJA DEMONSTRACYJNA**

# <span id="page-7-1"></span><span id="page-7-0"></span>**Wykaz grobów i szlaków**

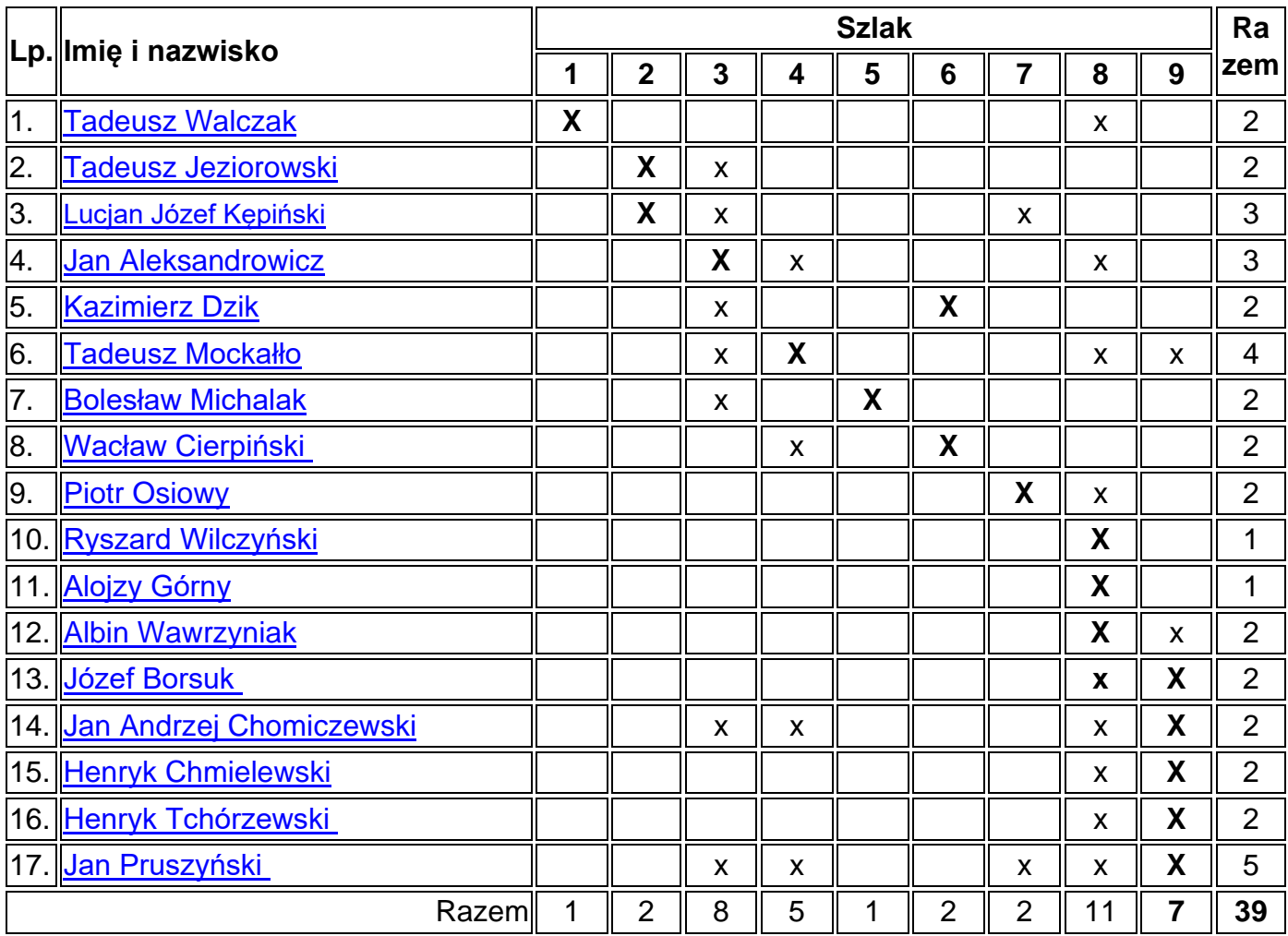

Oznaczenia szlaków:

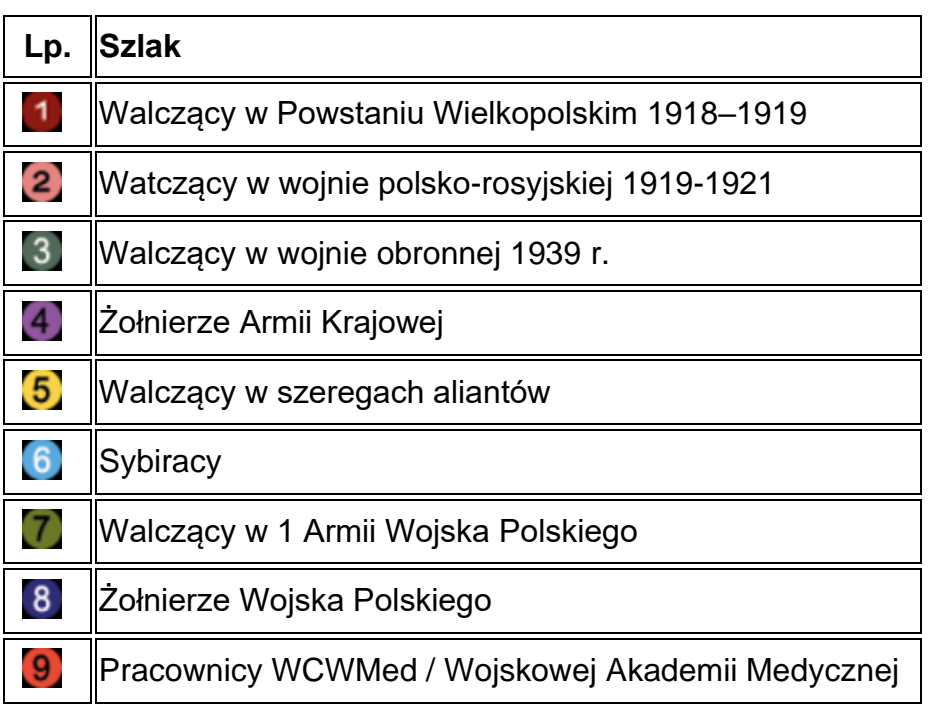

**Uwaga:** Każda osoba jest umieszczona w jednym szlaku, oznaczonym literą **X**

W przewodniku są zamieszczone osoby o których zostały znalezione informacje biograficzne oraz zdjęcia i położenie grobu.

Wersja demonstracyjna ma pokazać funkcjonalność przewodnika i możliwe jego wykorzystywanie.

Dla każdej osoby podane są po 3 pytania testowe, zatem ich łączna liczba wynosi 17 \* 3 = 51

## <span id="page-8-0"></span>**Mapka z położeniem grobów**

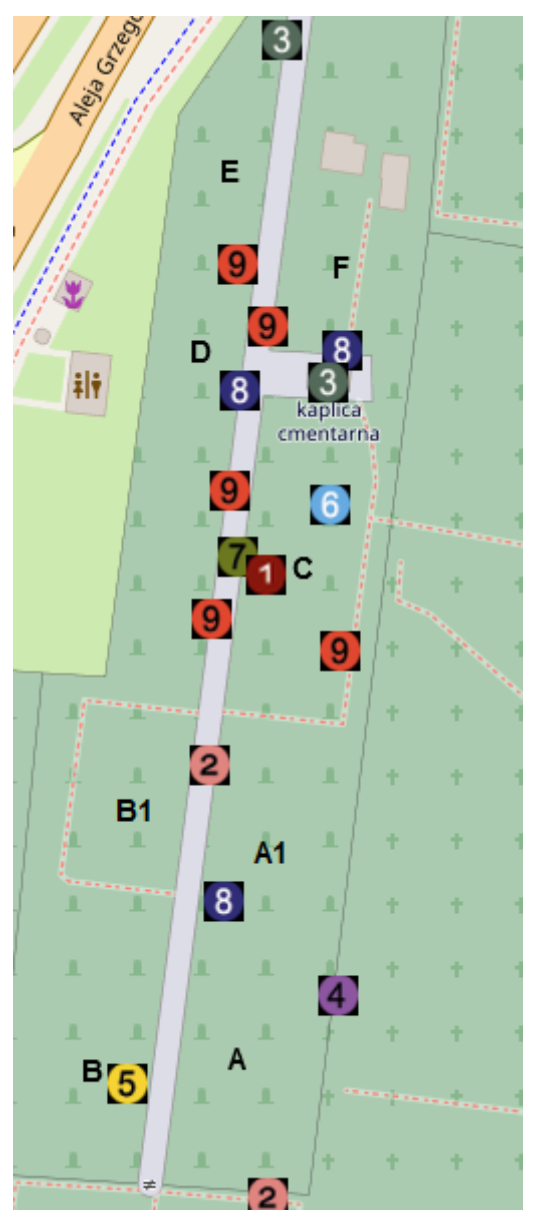

Położenia grobów są dokładnie zmierzone.

W środku kwater są podane ich oznaczenia.

# <span id="page-9-0"></span>**Punkty**

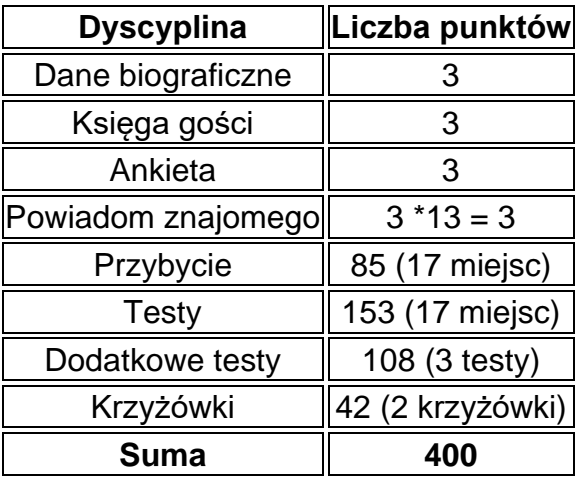

- Za podanie prawidłowej odpowiedzi w krzyżówce przyznawane są 2 punkty, z odejmowaniem od sumarycznego wyniku za każdą podpowiedź litery 1 punkt. W przewodniku są 2 krzyżówki z łączną liczbą haseł 21, stąd liczba punktów wynosi 42
- Za udzielenie prawidłowej odpowiedzi na pytanie testowe przyznawane są 3 punkty, z odejmowaniem za podpowiedź 1 punktu, polegającą na skreśleniu nieprawidłowej odpowiedzi. W przewodniku jest 51 pytań dot. miejsc, stąd liczba punktów za odpowiedzi na te pytania wynosi 51 \* 3 = 153. W 3 testach dodatkowych jest 36 pytań, stąd liczba punktów możliwych do uzyskania wynosi 36 \* 3 = 108.

Na podstawie liczby punktów możliwych do uzyskania ustala się następujące zasady przyznawania medali.

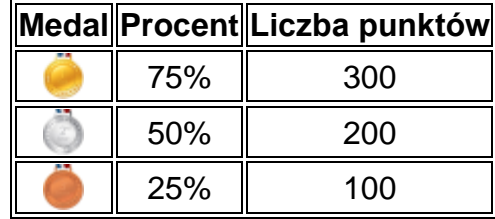

# **4. AUTOMATYCZNE TŁUMACZENIE I ODCZYTYWANIE**

### <span id="page-9-1"></span>**Automatyczne tłumaczenie i odczytywanie własnych stron internetowych**

Automatyczne tłumaczenie i odczytywanie wykonywane jest z wykorzystaniem przeglądarki Chrome, możliwe jest na komputerze z systemem operacyjnym Windows i iOS oraz na smartfonie z systemem operacyjnym Android i iOS.

Dotyczy opisów miejsc oraz pytań testowych dot. miejsc i dodatkowych pytań.

W każdym wyświetlanym pliku. widoczne są cztery przyciski: **Wybierz język** oraz **Czytaj całość**, **Czytaj zaznaczenie** i **Zatrzymaj czytanie**

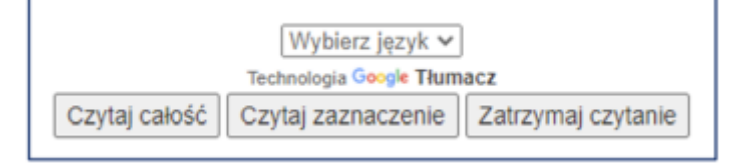

Po wybraniu języka wyświetlany jest przetłumaczony tekst.

Powrót do języka polskiego zapewnia wyświetlany na górze ekranu przycisk **Pokaż oryginał**.

Kliknięcie w przycisk **Czytaj całość** uruchamia automatyczne odczytywanie całego tekstu, jego zaprzestanie umożliwia przycisk **Zatrzymaj czytanie.**

Po kliknięciu w przycisk **Czytaj zaznaczenie** należy zaznaczyć interesujący fragment tekstu, po czym automatycznie jest uruchomiane jego odczytywanie, zaprzestanie umożliwia przycisk **Zatrzymaj czytanie**

### **Automatyczne tłumaczenie podlinkowanych stron internetowych**

Zawartość podlinkowanych stron internetowych, po ich otwarciu, można przetłumaczyć:

- na komputerze: kliknąć prawym klawiszem myszy i wybrać język
- na smartfonie: kliknąć w trzy kropki wyświetlane w prawym górnym rogu ekranu i wybrać język

Uwaga: Trzeba ustawić Chrome jako domyślną przeglądarkę, na smartfonie: Ustawienia -> Aplikacje -> Wybierz domyślne aplikacje -> Przeglądarka -> Chrome

# **5. WYKORZYSTYWANIE PRZEWODNIKA**

### <span id="page-10-1"></span><span id="page-10-0"></span>Wykorzystywanie turystyczne

#### **Postępowanie przy pieszym zwiedzaniu**

- 1. Wybrać miejsca z tabeli **Wykaz miejsc**.
- 2. Zapoznać się z opisami wybranych miejsc klikając nazwę w tabeli **Wykaz miejsc**.
- 3. Zezwolić na smartfonie lub tablecie na pomiar własnej lokalizacji.
- 4. Odwiedzić zaplanowane miejsca korzystając z wyświetlanych tras dojścia po naciśnięciu ikony w kolumnie **Nawigacja**
- 5. Podać sposób przybycia po kliknięciu w przycisk **Podaj sposób przybycia**, dostępny w **Opisie miejsca** - o ile planowane lub realizowane jest edukacyjne wykorzystywanie przewodnika, wymagana jest wcześniejsza rejestracja. Konieczne jest:
	- Uprawnienie przeglądarki Chrome do korzystania z geolokalizacji (Ustawienia Aplikacje Chrome - Uprawnienia- Lokalizacja)
	- Uprawnienie strony graedu.pl do korzystania z geolokalizacji (Ustawienia Uprawnienia witryn - graedu.pl - Uprawnienia - Lokalizacja)
	- Włączenie geolokalizacji (Ustawienia Lokalizacja)
	- Włączenie transmisii danych komórkowych (Ustawienia Połączenia Wykorzystanie danych - Sieć komórkowa)

### **Postępowanie przy wirtualnym zwiedzaniu**

- 1. Wybrać miejsca z tabeli **Wykaz miejsc**.
- 2. Zapoznać się z opisami wybranych miejsc klikając nazwę w tabeli **Wykaz miejsc**.

#### <span id="page-10-2"></span>Wykorzystywanie edukacyjne

- 1. Zarejestrować udział w zwiedzaniu klikając pozycję **Rejestracja** w górnym menu.
- 2. Zapoznać się z opisami miejsc klikając nazwę miejsca w drugiej kolumnie tabeli **Wykaz miejsc**.
- 3. Podać sposób przybycia po kliknięciu w przycisk Podaj sposób przybycia, dostępny w **Opisie miejsca**.

Konieczne są ustawienia podane w postępowaniu przy pieszym zwiedzaniu :

- 4. Odpowiedzieć na pytania testowe dotyczące wybranych miejsc klikając ikonę w tabeli **Wykaz miejsc**.
- 5. Wpisać się do Księgi gości, wypełnić ankietę dotyczącą przewodnika i powiadomić znajomych klikając pozycję **Komunikacja** w górnym menu.
- 6. Odpowiedzieć na pytania testów dodatkowych oraz rozwiązać krzyżówki.
- 7. Okresowo sprawdzać uzyskane punkty klikając pozycję **Ranking** w górnym menu.
- 8. Wydrukować dyplom wykorzystując PIN otrzymany podczas rejestracji, o ile przyznana została odznaka.

# <span id="page-11-0"></span>**6. FUNKCJONALNOŚĆ PRZEWODNIKÓW TURYSTYCZNO-EDUKACYJNYCH vs. PRZEWODNIKA "TROPICIEL"**

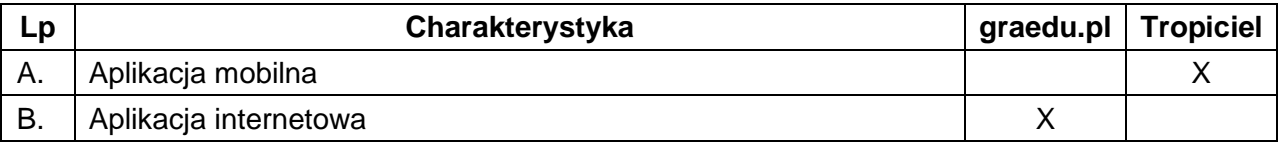

Generowanie przewodnika graedu.pl jest zautomatyzowane za pomocą zaprojektowanej platformy. Przewodnik jest w szerokim zakresie parametryzowany. Dzięki temu rozszerzanie przewodnika oraz dokonywanie zmian jest bardzo ułatwione.

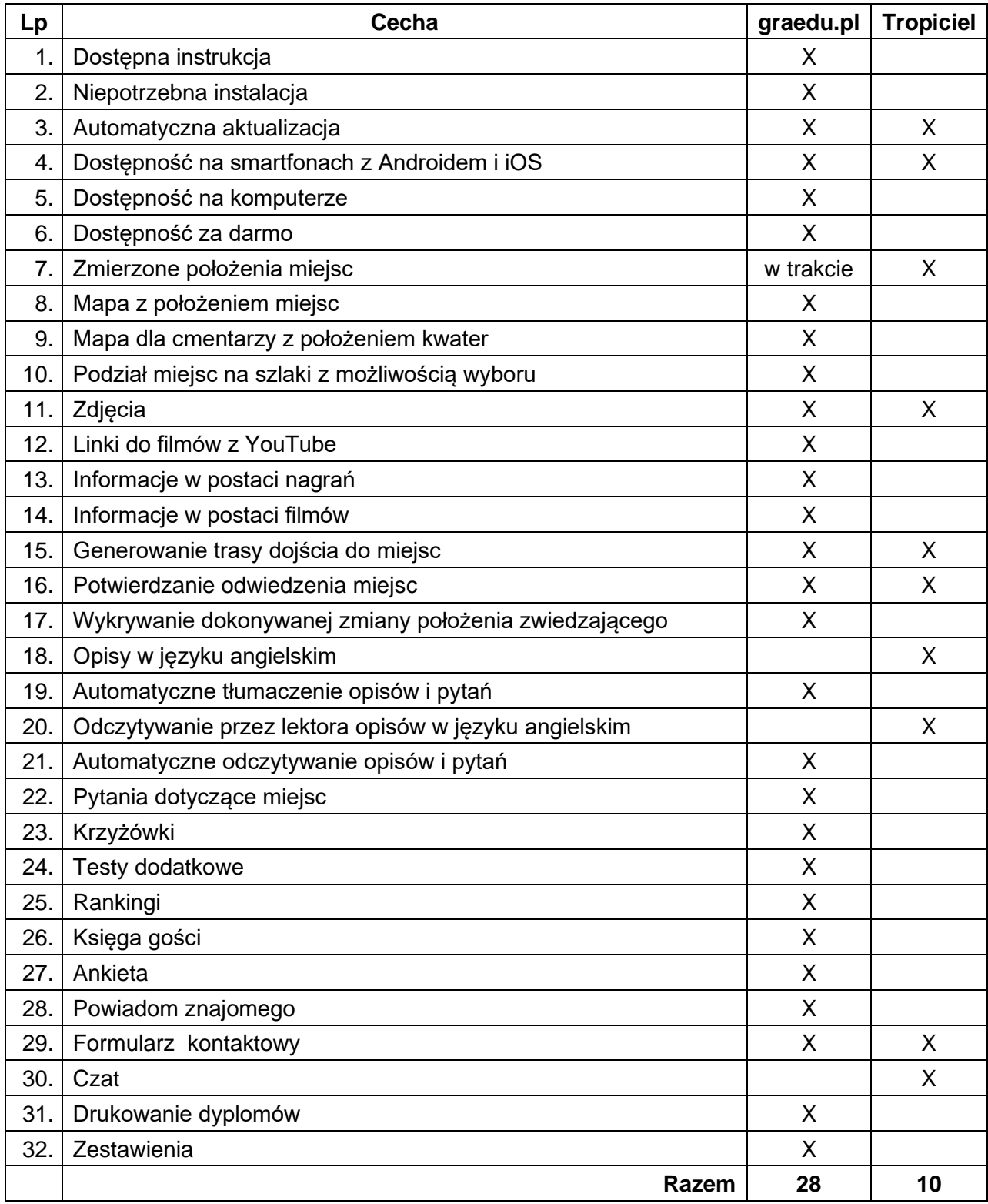

# **II. GROBY**

# **1. Tadeusz Walczak**

<span id="page-12-1"></span><span id="page-12-0"></span>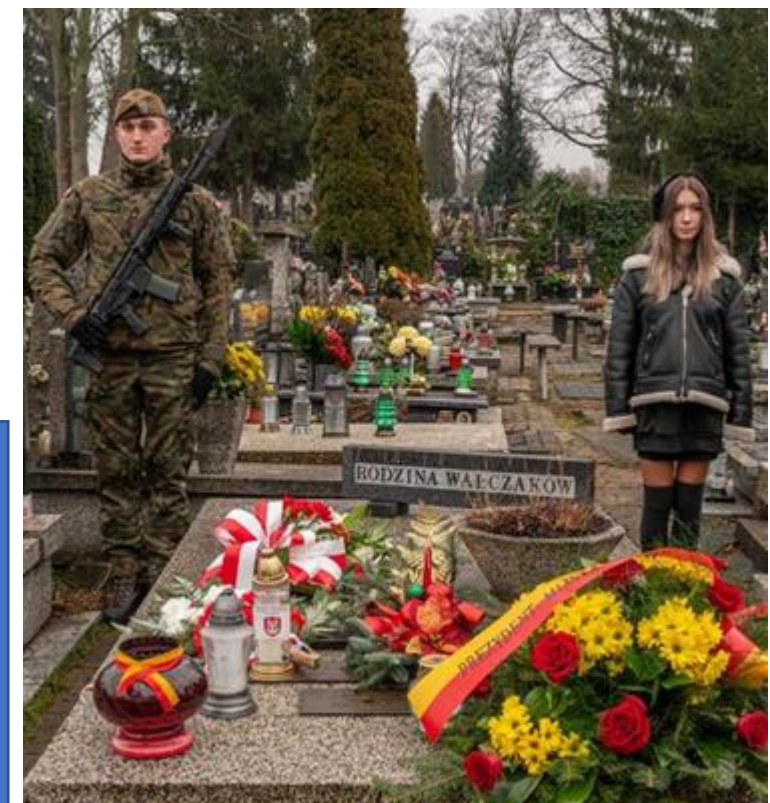

 **C - XX - 16**

#### <span id="page-12-2"></span>**Opis**

Tadeusz Walczak (ur. 1899. zm. 1987).

Od najmłodszych lat zaangażowany był w ruch harcerski. W 1916 roku wstąpił do Polskiej Organizacji Wojskowej, a w roku 1918 opuścił dom rodzinny i udał się do Łodzi. Tu w biurze werbunkowym został przyjęty jako ochotnik do wojska, następnie skierowany do Warszawy rozpoczął edukację w szkole podoficerskiej.

Wziął udział w rozbrajaniu Niemców w Warszawie, a potem został oddelegowany do Poznania wraz z grupą mającą organizacyjnie wspomagać powstańców wielkopolskich. W potyczce po Szubinem został ranny.

Po powstaniu wziął udział w obronie Lwowa, gdzie ponownie odniósł rany i trafił do szpitala.

W stopniu sierżanta został przeniesiony do Łodzi jako podoficer zawodowy. W 1938 roku oddelegowano go do Warszawy do V Pułku Lotniczego na Okęciu, gdzie pracował do wybuchu wojny. W trakcie wojny wraz z rodziną przebywał w Warszawie.

Po wojnie Tadeusz Walczak wraz z rodziną przeniósł się do Łodzi, gdzie wstąpił do wojska i w stopniu podporucznika został na krótko oddelegowany na Ziemie Odzyskane.

Po powrocie do Łodzi pracuje w służbie naziemnej lotnictwa na Lublinku.

Z wojska, na skutek złego stanu zdrowia został w 1949 roku przeniesiony w stan spoczynku. Awansowany do stopnia kapitana.

Był wielokrotnie odznaczany, w tym za udział w powstaniu wielkopolskim.

Jego starszy syn, 18- letni harcerz Mirosław Walczak, zginął 2 sierpnia 1944 roku w powstaniu warszawskim podczas walk pułku Baszta na Mokotowie.

### **Zdjęcia**

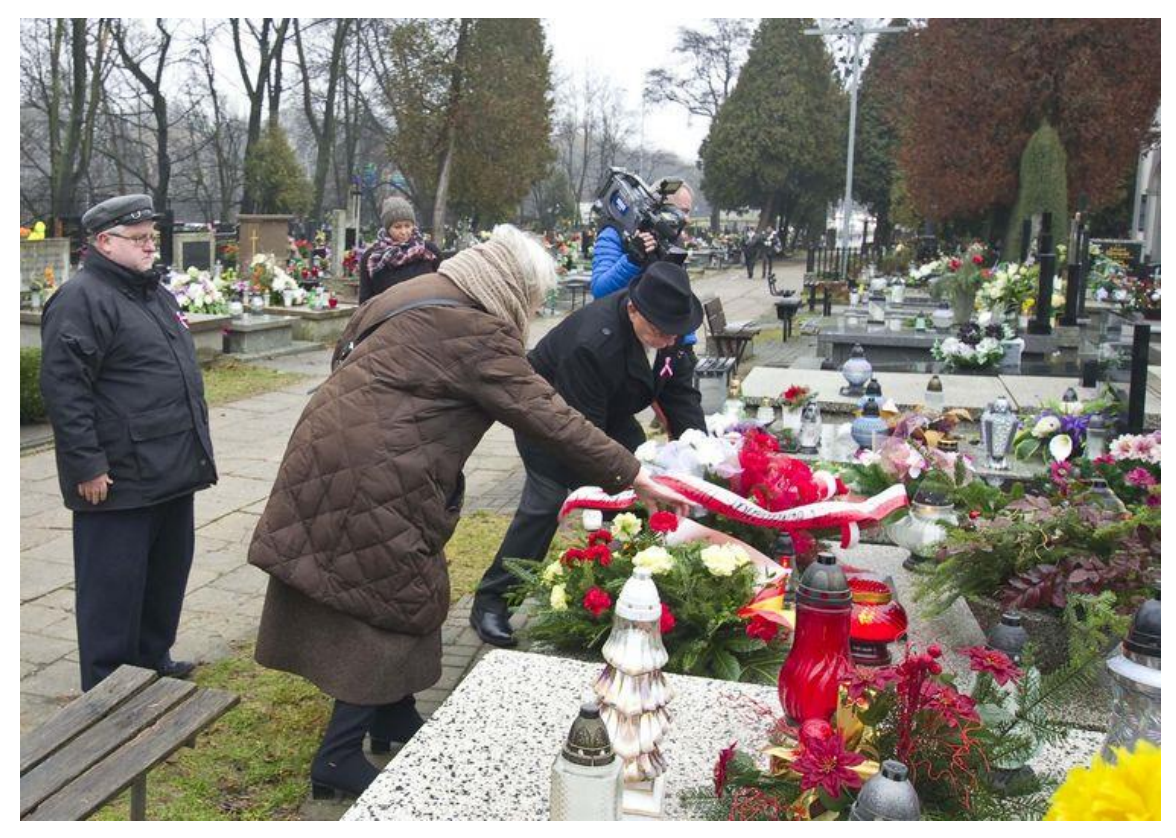

Składanie kwiatów na grobie Tadeusza Walczaka w 100. rocznicę wybuchu powstania wielkopolskiego - 27.12.2018

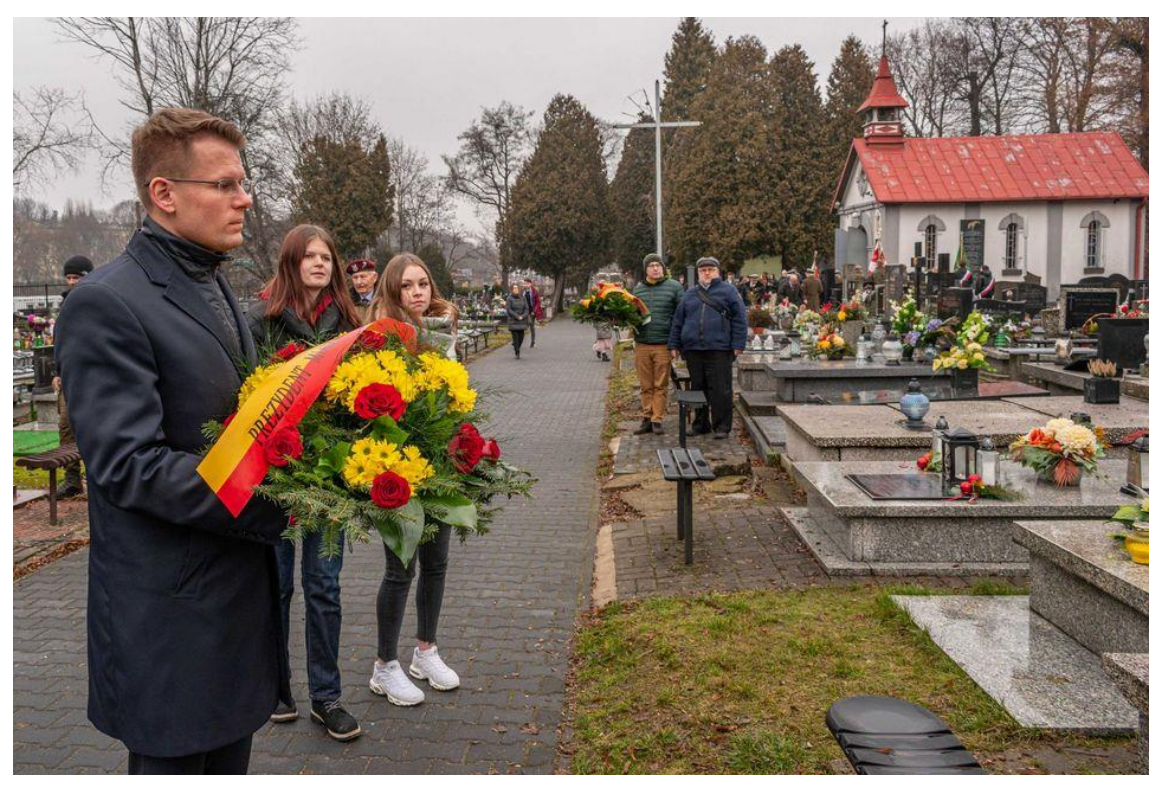

Składanie kwiatów na grobie Tadeusza Walczaka w 104. rocznicę wybuchu powstania wielkopolskiego **-** 10.01.2023

# **Piśmiennictwo**

- 1. [http://www.28pp.fora.pl/garnizon-lodz-i-ziemia-lodzka-1918-1939,15/cmentarz-wojskowy-w](http://www.28pp.fora.pl/garnizon-lodz-i-ziemia-lodzka-1918-1939,15/cmentarz-wojskowy-w-lodzi,3167.html)[lodzi,3167.html](http://www.28pp.fora.pl/garnizon-lodz-i-ziemia-lodzka-1918-1939,15/cmentarz-wojskowy-w-lodzi,3167.html)
- 2. <https://lodz.tvp.pl/65579237/upamietnienie-104-rocznicy-powstania-wielkopolskiego> film
- 3. [https://uml.lodz.pl/aktualnosci/artykul/100-rocznica-wybuchu-powstania-wielkopolskiego](https://uml.lodz.pl/aktualnosci/artykul/100-rocznica-wybuchu-powstania-wielkopolskiego-id25141/2018/12/27/)[id25141/2018/12/27/](https://uml.lodz.pl/aktualnosci/artykul/100-rocznica-wybuchu-powstania-wielkopolskiego-id25141/2018/12/27/)
- 4. [https://uml.lodz.pl/aktualnosci-lodzpl/artykul-lodzpl/lodzkie-slady-powstania-wielkopolskiego](https://uml.lodz.pl/aktualnosci-lodzpl/artykul-lodzpl/lodzkie-slady-powstania-wielkopolskiego-pamieci-zwycieskiego-zrywu-z-lat-1918-1919-id57327/2023/1/10/)[pamieci-zwycieskiego-zrywu-z-lat-1918-1919-id57327/2023/1/10/](https://uml.lodz.pl/aktualnosci-lodzpl/artykul-lodzpl/lodzkie-slady-powstania-wielkopolskiego-pamieci-zwycieskiego-zrywu-z-lat-1918-1919-id57327/2023/1/10/)
- 5. [https://www.tvp.pl/regiony-tvp/regiony/lodz/aktualnosci/historia/upamietnienie-tadeusza](https://www.tvp.pl/regiony-tvp/regiony/lodz/aktualnosci/historia/upamietnienie-tadeusza-walczaka-bohatera-powstania-wielkopolskiego/40603422)[walczaka-bohatera-powstania-wielkopolskiego/40603422](https://www.tvp.pl/regiony-tvp/regiony/lodz/aktualnosci/historia/upamietnienie-tadeusza-walczaka-bohatera-powstania-wielkopolskiego/40603422) złożenie kwiatów

# <span id="page-14-0"></span>**Pytania**

Miasto w którym Tadeusz Walczak pełnił służbę wojskową w 1938 roku

- Łódź
- Warszawa
- Kraków

Tadeusz Walczak brał udział w wojnie polsko-rosyjskiej ...

- w obronie Lwowa
- w obronie Warszawy
- w zajęciu Wilna

Stopień jaki posiadał Tadeusz Walczak podczas służby po wojnie na lotnisku w Lublinie

- sierżant
- podporucznik
- kapitan

# **2.Tadeusz Zygmunt Jeziorowski**

<span id="page-15-0"></span>![](_page_15_Picture_1.jpeg)

Położenie: B1 GLOT

#### <span id="page-15-1"></span>**Opis**

Tadeusz Zygmunt Jeziorowski (ur. 15 listopada 1908 w Gostomi, zm. 4 września 1939 nad Widzewem) – harcerz, porucznik pilot Wojska Polskiego, w 1921 najmłodszy odznaczony Krzyżem Walecznych za męstwo i odwagę w obronie Płocka w wojnie polsko-rosyjskiej. Kawaler Krzyża Srebrnego Orderu Wojennego Virtuti Militari (pośmiertnie).

W dniach 18–19 sierpnia 1920, w czasie wojny polsko-rosyjskiej, jako jedenastoletni uczeń Gimnazjum Małachowskiego wziął udział w obronie Płocka. Został przydzielony do punktu sanitarno-amunicyjnego, w ogniu walki dostarczał amunicję na barykady.

W niedzielę 10 kwietnia 1921 w Płocku Józef Piłsudski odznaczył go Krzyżem Walecznych. Kontynuował naukę w Korpusie Kadetów Nr 2 w Modlinie, a zakończył w Korpusie Kadetów Nr 1 we Lwowie. Tam w 1929 zdał maturę.

W latach 1929–1931 był słuchaczem Szkoły Podchorążych Lotnictwa w Dęblinie, którą ukończył z 38. lokatą. 15 sierpnia 1931 Prezydent RP mianował go podporucznikiem, a Minister Spraw Wojskowych przydzielił do 3 pułku lotniczego w Poznaniu. W 1934 roku ukończył kurs pilotażu, a następnie kurs wyższego pilotażu w Lotniczej Szkole Strzelania i Bombardowania w Grudziądzu uzyskując kwalifikacje pilota myśliwskiego. Na stopień porucznika awansowany ze starszeństwem z dniem 1 stycznia 1936 i 11. lokatą w korpusie oficerów aeronautycznych (od 1937 korpus oficerów lotnictwa, grupa liniowa).

15 września 1937 objął dowództwo 133 eskadry myśliwskiej, która w październiku została rozformowana. Został wówczas pierwszym dowódcą 161 eskadry myśliwskiej we Lwowie. 31 grudnia 1938 wyznaczony został na stanowisko oficera taktycznego III dywizjonu myśliwskiego w 6 pułku lotniczym. Na tym stanowisku walczył w kampanii wrześniowej.

Poległ 4 września 1939 roku w walce powietrznej nad lotniskiem polowym dywizjonu w Widzewie-Ksawerowie. Został pochowany we wspólnej mogile Żołnierzy Września na cmentarzu wojskowym Doły w Łodzi. Po wojnie staraniem władz Aeroklubu Łódzkiego ciała Jeziorowskiego i dwóch innych pilotów ekshumowano i złożono w oddzielnym grobie z tablicą epitafijną.

W 2019 roku Instytut Pamięci Narodowej wydał komiks pt. "Waleczny Tadzio" upamiętniający postać Tadeusza Jeziorowskiego. Komiks był bezpłatnie dystrybuowany w szkołach i placówkach kulturalnych Łodzi oraz Płocka. [Postać elektroniczna komiksu](https://graedu.pl/content/pdf/komiks_jeziorowski.pdf)

# **Zdjęcia**

![](_page_16_Picture_1.jpeg)

Józef Piłsudski odznacza Tadeusza Jeziorowskiego Krzyżem Walecznych. Płock, 10 kwietnia 1921

![](_page_16_Picture_3.jpeg)

Tadeusz Jeziorowski 1921

![](_page_16_Picture_5.jpeg)

Tadeusz Jeziorowski na poligonie w Biedrusku

![](_page_17_Picture_0.jpeg)

Tadeusz Jeziorowski na nartach

![](_page_17_Picture_2.jpeg)

Wrak samolotu PZL P.11c, w którym zginął por. pil. Tadeusz Jeziorowski, 4 IX 1939 r.

![](_page_17_Picture_4.jpeg)

Pierwotne miejsce spoczynku por. Tadeusza Jeziorowskiego – zbiorowa mogiła żołnierzy WP, Cmentarz Wojskowy pw. Św. Jerzego – zdjęcie z Wystawy w Muzeum "Małachowianka", Płock 2010

http://www.bohaterowie1939.pl/polegly,jeziorowski,tadeusz,5956.html

![](_page_18_Picture_0.jpeg)

Komiks

### **Piśmiennictwo**

- 1. https://pl.wikipedia.org/wiki/Tadeusz\_Zygmunt\_Jeziorowski
- 2. https://ksiaznicaplocka.pl/tadeusz-jeziorowski/
- 3. Mariusz Żuławnik: TADEUSZ ZYGMUNT JEZIOROWSKI

#### <span id="page-18-0"></span>Pytania

Tadeusz Jeziorowski walczył jako ochotnik w obronie Płocka dniach 18–19 sierpnia 1920 mając ... lat

- 11
- 13
- 15

Order którym Tadeusz Jeziorowski został 10 kwietnia 1921 roku odznaczony przez marszałka Józefa Piłsudskiego

- Krzyż Walecznych
- Medal Pamiątkowy za Wojnę 1918–1921 "Polska Swemu Obrońcy"
- Krzyż za Męstwo i Odwagę 206 pułku piechoty Armii Ochotniczej i Obrony Płocka

Tadeusz Jeziorowski we wrześniu 1939 roku walczył jako ...

- dowódca 133 eskadry myśliwskiej
- dowódca 161 eskadry myśliwskiej
- oficer taktyczny III dywizjonu myśliwskiego w 6 pułku lotniczym

# **3. Lucjan Józef Kępiński**

<span id="page-19-0"></span>![](_page_19_Picture_1.jpeg)

### <span id="page-19-1"></span>**Opis**

Lucjan Józef Kępiński (ur. 9 marca 1892 w Dmeninie k. Radomska, zm. 14 czerwca 1979 w Łodzi) – uczestnik I wojny światowej, wojny polsko-bolszewickiej, dowódca batalionu "Łużki" Korpusu Ochrony Pogranicza, uczestnik kampanii wrześniowej.

Ukończył Gimnazjum im. Bolesława Chrobrego w Piotrkowie Trybunalskim i studia nauczycielskie.

Powołany w 1913 r. do armii rosyjskiej, w 1915 r. ukończył Mikołajewską Szkołę Wojenną w Kijowie w stopniu porucznika. W szeregach armii rosyjskiej walczył w pierwszej wojnie światowej, za zasługi został odznaczony Orderem Kniazia św. Włodzimierza z mieczami i kokardą oraz Krzyżem św. Jerzego.

Latem 1917 roku wstąpił do I Korpusu Polskiego gen. Józefa Dowbor-Muśnickiego, sformowanego z żołnierzy polskich w armii rosyjskiej w oparciu o 3 Dywizję Strzelców Polskich.

Jesienią 1918 r. zgłosił się do Wojska Polskiego. Rozkazem dowódcy 3 Dywizji Strzelców Polskich gen. Wacława Iwaszkiewicza w listopadzie 1918, skierowany do rozbrojenia Niemców w Skierniewicach.

Przyjęty formalnie 24 grudnia 1918 r. w szeregi Wojska Polskiego z byłego I Korpusu Polskiego z zatwierdzeniem posiadanego stopnia porucznika. Rozkazami Szefa Sztabu Generalnego skierowany z dniem 18.12. 1918 r. do Piotrkowa Trybunalskiego pod rozkazy pułkownika Jana Rządkowskiego formującego 26 pułk piechoty. Kompania szturmowej, którą dowodził, po wyszkoleniu wyszła ze składu pułku z początkiem lutego i już więcej do pułku nie wróciła.

Uczestniczył w tworzeniu przez Józefa Dowbor-Muśnickiego regularnych jednostek 4 Dywizji Strzelców Wielkopolskich. Pod dowództwem gen. Edwarda Rydza-Śmigłego, brał udział w ofensywie letniej 1919 r. Frontu Litewsko-Białoruskiego w walkach o wyzwolenie Inflant i ziemi po prawej stronie Dźwiny (Łotwa). Służył w 66 Kaszubskim pułku strzelców.

W wojnie polsko-rosyjskiej w 1920 r. dowodził III batalionem. W walkach odznaczył się męstwem i nieustępliwością w najcięższych i najkrwawszych walkach, został odznaczony Krzyżem Srebrnym Orderu Wojskowego Virtuti Militari i Krzyżem Walecznych.

Po zakończeniu wojny polsko-rosyjskiej był m.in. dowódcą batalionu w Grudziądzu, komendantem składnicy wojennej i komendantem Rejonu Przysposobienia Wojskowego i Wychowania Fizycznego 16 DP.

W marcu 1932 roku został przeniesiony do Korpusu Ochrony Pogranicza i wyznaczony na stanowisko dowódcy batalionu KOP "Łużki", którym był do 21 marca 1935 roku.

W 1937 roku został wyznaczony na stanowisko komendanta PKU Skierniewice. 1 września 1939 roku był komendantem garnizonu Skierniewice.

W planie mobilizacyjnym 1939 r. przewidziany na dowódcę 18 pułku piechoty w II rzucie. W nocy 6/7 września 1939 r. po walce i silnym bombardowaniu ppłk Lucjan Kępiński (ostatni z wojskowych) opuścił m. Skierniewice, udając się z wojskiem na Grójec. W walce z niemiecką 1 DPanc., ośrodek ten został rozproszony w rejonie Góry Kalwarii w dniach 8/9 września 1939 r.

Ranny Lucjan Kępiński został wzięty do niewoli. Przebywał w sześciu obozach jenieckich, w tym w trzech karnych. Należał do starszyzny i uczestniczył w konspiracji obozowej.

Powrócił do Polski we wrześniu 1945 r. Wstąpił do Wojska Polskiego. Od 19 października do 10 listopada 1945 roku był dowódcą 2 Oddziału Ochrony Pogranicza w Poznaniu. Do 1947 roku był szefem Wydziału Wojsk Ochrony Pogranicza Poznańskiego Okręgu Wojskowego, a następnie dowódcą 13 pułku piechoty. W latach 1947–1949 pełnił służbę w Akademii Sztabu Generalnego w Rembertowie na stanowisku starszego wykładowcy taktyki.

W 1949 roku jako przedwojenny oficer został usunięty z wojska. Był nauczycielem w Łodzi.

#### **Odznaczenia**

- Krzyż Srebrny Orderu Wojskowego Virtuti Militari
- Krzyż Komandorski Orderu Odrodzenia Polski
- Krzyż Walecznych

#### **Rodzina**

Pułkownik Lucjan Kępiński był żonaty z Marią Konstancją z Białostockich h. Jastrzębiec (1900– 1982)

#### • **Bracia i siostry**

Miał trzech braci i cztery siostry o imionach: Bolesław, Bronisław, Mieczysław, Helena, Janina, Zofia i Stefania. Mieczysław, był kapitanem Wojska Polskiego, pełniącym służbę w kwaterze głównej 1 Dywizji Pancernej.

- **Dzieci**
	- o Jerzy Kępiński kapitan Armii Krajowej, odznaczony Orderem Virtuti Militari z nadania prezydenta RP w Londynie, dwukrotnie Krzyżem Walecznych, Złotym Krzyżem Zasługi i Krzyżem Partyzanckim.
	- o Halina Kępińska-Bazylewicz ps. "Kora" doktor nauk medycznych, podpułkownik Armii Krajowej, odznaczona Krzyżem Walecznych, Złotym Krzyżem Zasługi i Krzyżem Partyzanckim.
	- o Danuta Aleksandra (ur. 1928).

### • **Dalsza rodzina**

Jego braćmi stryjecznymi byli: pułkownik Józef Lucjan Kępiński i profesor Felicjan Kępiński.

### **Zdjęcia**

![](_page_21_Picture_1.jpeg)

Przekazanie fanfar ufundowanych dla Batalionu KOP "Łużki" przez lokalną społeczność - z lewej strony stołu m.in. d-ca batalionu mjr Lucjan Józef Kępiński

![](_page_21_Picture_3.jpeg)

X-lecie Korpusu Ochrony Pogranicza w Batalionie KOP "Łużki"; na trybunie d-ca batalionu w latach 1931-35 mjr Lucjan Józef Kępiński (1892-1979), obok żona Maria. Widoczny pomnik marszałka Józefa Piłsudskiego odsłonięty w 1932 archiwum rodzinne Piotra Skikiewicza

#### **Bibliografia**

- 1. [https://pl.wikipedia.org/wiki/Lucjan\\_J%C3%B3zef\\_K%C4%99pi%C5%84ski](https://pl.wikipedia.org/wiki/Lucjan_J%C3%B3zef_K%C4%99pi%C5%84ski)
- 2. https://pl.wikipedia.org/wiki/Batalion KOP %E2%80%9E%C5%81u%C5%BCki%E2%80%9D
- 3. <https://ckziumragowo.pl/historia/Lucjan-J%C3%B3zef-K%C4%99pi%C5%84ski-1892>

# <span id="page-22-0"></span>**Pytania**

Oddział, którym w wojnie polsko-rosyjskiej w 1920 r. dowodził Lucjan Józef Kępiński

- kompania
- batalion
- pułk

Liczba obozów jenieckich, w których podczas II Wojny Światowej przebywał Lucjan Józef Kępiński

- 2
- 4
- 6

Lucjan Józef Kępiński w latach 1947–1949 pełnił służbę jako ...

- starszy wykładowca taktyki w Akademii Sztabu Generalnego w Rembertowie
- szef Wydziału Wojsk Ochrony Pogranicza Poznańskiego Okręgu Wojskowego
- dowódca 13 pułku piechoty

# **4. Jan Aleksandrowicz**

<span id="page-23-0"></span>![](_page_23_Picture_1.jpeg)

Położenie: E - III – 34

### <span id="page-23-1"></span>**Opis**

Jan Aleksandrowicz (ur. 27 czerwca 1906 roku w Dyneburgu na Łotwie, zm. 13 lipca 2001 roku w Łodzi).

W 1923 roku zdał maturę w Tiemnikowie w Rosji Sowieckiej. W 1924 roku, po uzyskaniu polskiego obywatelstwa, wraz z rodziną wrócił do Polski.

W 1927 roku uzyskał polską maturę i został przyjęty do Szkoły Podchorążych Sanitarnych w Warszawie. Jednocześnie studiował na Wydziale Lekarskim Uniwersytetu Warszawskiego. W 1933 roku otrzymał dyplom lekarski, a 1 stycznia 1934 roku został mianowany na stopień podporucznika. 1 stycznia 1935 roku, po odbyciu stażu lekarskiego, został awansowany na stopień porucznika i rozpoczął służbę jako młodszy lekarz w 76. Pułku Piechoty w Grodnie. Następnie służył w 2. Pułku Ułanów Grochowskich w Suwałkach. Od 1 lipca 1936 roku był instruktorem w Szkole Podchorążych Sanitarnych w Warszawie: dowódca plutonu w 1 kompanii, dowódca 3 kompanii podchorążych zawodowych w 1939.

W kampanii wrześniowej był naczelnym lekarzem w 95. Pułku Piechoty, należącym do 39. Rezerwowej Dywizji Piechoty walczącej w składzie Armii "Lublin", uczestnik bitwy pod Cześnikami i Krasnobrodem. Po kapitulacji dywizji pod Tomaszowem Lubelskim uciekł z niewoli i przedostał się do Warszawy. Podjął pracę na oddziale chirurgicznym Szpitala Ujazdowskiego, zamienionym przez Niemców na szpital dla jeńców.

W konspiracji od 1939 w wywiadzie wojskowym, przyjął pseudonim "Szerszeń".

W połowie 1940 roku, po przejęciu szpitala przez PCK, został skierowany do konspiracji na Kielecczyźnie, razem z kpt. dr. Jerzym Ejmontem, jego kolegą ze studiów, który również wówczas pracował w Szpitalu Ujazdowskim. Otrzymał pracę w ośrodku zdrowia w Bogorii, gdzie sprowadził swoją rodzinę.

Zorganizował na terenie powiatów sandomierskiego i opatowskiego siatkę wywiadu. W połowie 1942 roku został szefem sanitarnym sandomierskiego Inspektoratu AK.

W lipcu 1944 roku, w momencie rozpoczęcia akcji "Burza", gdy utworzono 2. Dywizję Piechoty

Legionów Armii Krajowej został szefem sanitarnym dywizji. Wziął udział we wszystkich walkach dywizji w czasie akcji "Burza". Gdy jesienią 1944 roku dywizja została rozwiązana, pozostał w wydzielonym oddziale partyzanckim majora Tadeusza Strusia "Kaktusa", byłego szefa saperów 2 Dywizji Piechoty Legionów AK, działającym w Górach Świętokrzyskich. W oddziale tym dotrwał do demobilizacji 5 grudnia 1944 w lasach siekierzyńskich.

W marcu 1945 roku, poszukiwany przez UB, wyjechał w Olsztyńskie. Ukrywając się pod nazwiskiem Jan Górski, pracował w Tymczasowym Urzędzie Państwowym w Olsztynie i Malborku. Następnie przeniósł się do Kłodzka, gdzie wrócił do rodowego nazwiska i zawodu lekarza. W 1948 roku zamieszkał w Łodzi i podjął pracę w klinice chirurgicznej. W 1949 roku został powołany do odbycia ćwiczeń wojskowych do kopalni, po których zdegradowano go do stopnia kapitana.

W 1951 roku uzyskał tytuł doktora nauk medycznych.

Do przejścia na emeryturę w 1971 roku, pracował w łódzkich szpitalach i poradniach specialistycznych oraz stacji krwiodawstwa.

W 1984 r. został Honorowym prezesem Komitetu Fundacyjnego Sztandaru 2 Pułk Piechoty Legionów AK. Nawiązał kontakt z wykonawcą sztandaru i nadzorował bieżące prace przy jego wykonaniu. Podczas uroczystości poświęcenia standardu był ojcem chrzestnym, matką była Anna Lubowicka "Hanka" – żołnierz oddziałów partyzanckich Zgrupowania Ponury-Nurt, odznaczona Orderem Virtuti Militari.

10 listopada 1990 roku Prezydent RP na Uchodźstwie Ryszard Kaczorowski awansował mjr Jana Aleksandrowicza do stopnia podpułkownika.

Jan Aleksandrowicz był członkiem Związku Zawodowego Pracowników Służby Zdrowia i NSZZ "Solidarność" oraz licznych towarzystw naukowych, związków i stowarzyszeń społecznych, a także członkiem Światowego Związku Żołnierzy AK, posiadając godność honorowego członka związku.

Działał także w Kole Wychowanków SPS .

Pochowany 20 lipca 2001 roku.

Kawaler Orderu Virtuti Militari, nadany przez Komendanta Głównego AK i Krzyża Walecznych oraz Krzyża Zasługi z Mieczami.

# **Rodzina**

- dziadek powstaniec styczniowy
- ojciec Wacław zwolniony po 22 latach zesłania na Kaukaz, osiedlił się w Dyneburgu
- matka Maria z d. Szreders.
- brat matki [płk Wacław Michał Szreders](https://fizjoterapia.umed.lodz.pl/uroczystosc-odsloniecia-tablicy-pamiatkowej-ku-czci-plk-dr-waclawa-michala-szredersa/) świadek czterech wojen oraz odrodzenia i upadku RP, lekarz, wysoki rangą oficer carskiej Marynarki Wojennej, następnie Wojska Polskiego, obrońca ojczyzny w wojnie polsko-rosyjskiej 1920 r., Kawaler Krzyża Walecznych.
- brat Stanisław ps. "Stanisław" członek grupy dyneburskiej V Odcinka "Wachlarza" Armii Krajowej, dowódca patrolu w Grociszkach. Aresztowany na początku listopada 1943 roku, po długich miesiącach przesłuchań w więzieniu w Dyneburgu przewieziony do Rygi, rozstrzelany w lesie Biķernieki 1 sierpnia 1944 roku
- brat ppor. Józef (ur. 4 kwietnia 1909) poległ pod Kockiem we wrześniu 1939 r. jako żołnierz 180 pp.rez. 50 DP Rez., pochowany na Cmentarzu Wojennym w Kocku
- żona, Katarzyna Aleksandrowicz z Górskich (1909-1994) "Zo" dyplomowana pielęgniarka, żołnierz AK, uczestniczyła w prowadzeniu szkolenia sanitarnego w Bogorii
- [syn Lech \(ur. 20 lipca 1937\)](https://filmpolski.pl/fp/index.php?osoba=117265) operator filmowy m.in. w filmie Szaleństwa Panny Ewy, mieszka w Warszawie

**Zdjęcia**

![](_page_25_Picture_0.jpeg)

Rodzice chrzestni sztandaru 2 ppl AK mjr Jan Aleksandrowicz "Szerszeń" i p. Anna Lubowicka "Hanka" oraz [Biskup Edward Materski](https://pl.wikipedia.org/wiki/Edward_Materski) i kapelan batalionu "Swojaka" ojciec [Tadeusz Szlenzak](https://przystanekhistoria.pl/pa2/tematy/zbrodnie-niemieckie/71883,Kapelan-Jur-uczestnik-bitwy-pod-Pielaszowem-30-VII-1944-r.html) 28 lipca 1985 roku

### **Piśmiennictwo**

- 1. Bogusław Szwedo: Ppłk. Jan Aleksandrowicz "Szerszeń" (ur. 1906), Tygodnik Nadwiślański, 2000, nr 14, s. 11 (skan otrzymany z Czytelni Głównej Miejskiej Biblioteki Publicznej w Tarnobrzegu)
- 2. Bogusłąw Szwedo: Kawalerowie Virtuti Militari ziemi sandomierskiej. Tom 1, Sandomierz 2001 (skan otrzymany z Czytelni Głównej Miejskiej Biblioteki Publicznej w Tarnobrzegu)
- 3. Tomasz Morawski: Losy wychowanków Szkoły Podchorążych Sanitarnych pierwszych dziewięciu promocji (1922-30), Medycyna Nowożytna 8/2, 95 -130
- 4. https://pl.wikipedia.org/wiki/2 Dywizia Piechoty Legion%C3%B3w Armii Krajowej
- 5. https://depot.ceon.pl/bitstream/handle/123456789/11623/Sluzba\_Zdrowia\_Okregu\_Radoms ko\_Kieleckiego\_Armii\_Krajowej.pdf?sequence=1&isAllowed=y
- 6. Katarzyna B. Fulbiszewska: Przywrócić zbiorowej pamięci, ProMedico PS Pismo Śląskiej Izby Lekarskiej w Katowicach październik 2019 nr 263 https://izbalekarska.org.pl/images/PM/pazdziernik2019/28/
- 7. http://akokregkielce.pl/placowka-bogoria/articles/placowka-bogoria.html
- 8. Nekrolog w Gazecie Wyborczej 18 lipca 2001
- 9. <https://www.polak.lv/83/ruch%20oporu.shtml>

# <span id="page-26-0"></span>Pytania

Jan Aleksandrowicz był szefem sanitarnym Inspektoratu ... Okręgu Kielce Armii Krajowej

- Sandomierz
- Starachowice
- Częstochowa

Specjalność medyczna Jana Aleksandrowicza

- chirurg
- okulista
- internista

Stopień jaki posiadał Jan Aleksandrowicz

- major
- podpułkownik
- pułkownik

# **5. Kazimierz Dzik**

<span id="page-27-0"></span>![](_page_27_Picture_1.jpeg)

Fragment tablicy PAMIĘCI POLSKICH LOTNIKÓW umieszczonej na Cmentarzu Wojskowym na Dołach

#### <span id="page-27-1"></span>**Opis**

Kazimierz Dzik (ur. 7 marca 1915, zm. ?? maja 1940) – por. obserwator, dowódca samolotu Łoś 72.43 212 Eskadry Bombowej, stacjonującej w Kucinach koło Aleksandrowa Łódzkiego. Kazimierz Dzik ukończył kursu dla obserwatorów w Centrum Wyszkolenia Oficerów Lotnictwa nr 1 w Dęblinie.

Eskadra na uzbrojeniu eskadra posiadała dziewięć samolotów PZL. 37 Łoś A bis i B oraz jeden samolot Fokker F.VIIB/3m.

4 września 1939 roku wylatują 3 samoloty Eskadry w celu zbombardowania niemieckiej kolumny samochodów w rejonie Wielunia:

- Łoś 72.43 dowódca por. obs. Kazimierz Żukowski
- Łoś 72.16 ppor. obs. Kazimierz Dzika
- Łoś 72.91 ppor. obs. Mieczysław Bykowski

W czasie lotu na miejsce bombardowania, klucz polskich samolotów zostaje przechwycony przez 8 Messerschmittów. Wywiązuje się zacięta walka powietrzna, siła nieprzyjaciela była o wiele wyższa. Żaden z trzech polskich samolotów nie powrócił z tej misji:

- Łoś 72.43 zestrzelony zginęła cała załoga.
- Łoś 72.91 zestrzelony ratuje się tylko kpr. pil. Kazimierz Kaczmarek.
- Łoś 72.16 z palącym się silnikiem i zbiornikiem paliwa, po wcześniejszym zrzuceniu bomb, ląduje w młodym lesie w rejonie miejscowości Dłutówek, w odległości około 6 km od wsi Ślądkowice. Przed wylądowaniem z płonącego samolotu wyskoczyło dwóch członków załogi – kpr. strz. Aleksander Danielak i Konstanty Gołębiowski, uratowali się, mimo że w czasie opadania na spadochronach byli ostrzeliwani przez Niemców. Uratowali się również dwaj pozostali członkowie załogi: Ppor. obs. Kazimierz Dzik – samodzielnie, a ppor. pil. Feliks Mazak przy pomocy miejscowych chłopców Piotra Olkusza i Edwarda Szymaka oraz obserwatora – wydostali się z płonącego samolotu.

Ranny Kazimierz Dzik został ewakuowany przez szpitale w Pabianicach, Łodzi, Warszawie, Brześciu n/Bugiem do Wilna.

Po ucieczce ze szpitala wojskowego zamieszkał na terenie Wilna, gdzie został w 1940 roku aresztowany przez policję litewską i przekazany do obozu jenieckiego w Starobielsku i zamordowany w Charkowie.

### **Upamiętnienie**

6 września 2009 r. w miejscu lądowania samolotu został odsłonięty pomnik. Stanowi go wierna

replika samolotu w skali 1:1 , z oryginalnego samolotu zachowało się bardzo mało elementów. Pomysłodawcą takiego upamiętnienia lotników był kapitan PLL LOT Wojciech Tomaszewski. Autorem repliki był Jan Rybak.

#### **Zdjęcia i film**

![](_page_28_Picture_2.jpeg)

PZL.37 Łoś

![](_page_28_Picture_4.jpeg)

Pomnik w lesie Dłutowskim

![](_page_28_Picture_6.jpeg)

Tablica przy pomniku w lesie Dłutowskim

![](_page_29_Picture_0.jpeg)

#### **Piśmiennictwo**

- 1. http://www.polskaniezwykla.pl/web/place/29079,dlutowek-los-72-16-z-iii-plutonu-212 eskadry-bombowej-spoczywajacy-w-dlutowskim-lesie-.html
- 2. https://www.ogrodywspomnien.pl/index/showd/116204
- 3. https://dzienniklodzki.pl/nadlesnictwo-kolumna-makieta-samolotu-bombowego-pzl-p37blos/ar/c5-15251340
- 4. http://www.projekt-chemini.pl/2016/11/os-z-dutowskiego-lasu.html !!! ZDJĘCIA
- 5. https://milkowice.pl.tl/Polscy-lotnicy-we-wrze%26%23347%3Bniu-1939--.htm
- 6. https://dlapilota.pl/wiadomosci/dlapilota/pzl37-los-i-las-dlutowski-zobacz-ciekawa-historiena-kanale-zabytki-nieba
- 7. https://www.altair.com.pl/magazines/article?article\_id=2484

#### <span id="page-29-0"></span>Pytania

Liczba członków załogi samolotu Łoś 72

- 3
- $\overline{4}$
- 5

Liczba samolotów było w 212 Eskadrze Bombowej

- 8
- 10
- $12$

Po uszkodzeniu samolotu w walce powietrznej Kazimierz Dzik ...

- wyskoczył na spadochronie
- po wylądowaniu samodzielnie wydostał się z samolotu
- po wylądowaniu został wyciągnięty z samolotu przez miejscowych chłopców

# **6. Tadeusz Mockałło**

<span id="page-30-0"></span>![](_page_30_Picture_1.jpeg)

Położenie: A-XXII-23

### <span id="page-30-1"></span>**Opis**

Tadeusz Mockałło "Tadeusz" (ur. 2 listopada 1913 w Kalinówce koło Białegostoku, zm. 26 marca 1989) – lekarz wojskowy.

Był absolwentem ostatniej XII promocji Szkoły Podchorążych Sanitarnych.

We wrześniu 1939 jako sierż. pchor. wchodził w skład załogi pociągu sanitarnego numer 95, którego komendantem był por. rez. dr. med. Jan Ereciński. Pociąg na dachach i bokach wagonu miał namalowane duże, widoczne z daleka znaki Czerwonego Krzyża , mimo to z bardzo niskiego lotu został przez niemiecki samolot ostrzelany i obrzucony bombami. Trzy wagony z rannymi zostały doszczętnie spalone. W nocy zorganizowano pogrzeb zmarłym.

Następnie Tadeusz Mockałło był lekarzem batalionu 79 pułku piechoty, dowodzonym przez kpt. Adama Jarosińskiego.

Podczas wojny pracował w Wojewódzkim Szpitalu Zakaźnym, uczestniczył w przekazywaniu zakażonego materiału na Pawiak, aby umożliwić im dostanie się na leczenie do Szpitala Zakaźnego i przejmowania zakażonych więźniów. W tym okresie został aresztowany, a później zwolniony. Po ponownym wezwaniu na Gestapo, schronił się na terenach wschodnich. W Powstaniu Warszawskim był lekarzem w kompanii B-2 batalionu "Bałtyk" pułku AK "Baszta". Po upadku Powstania został lekarzem w Szpitalu Ewakuacyjnym Nr 64, sformowanym 6 października 1944 r.

Po wojnie był:

- zastępcą profesora, kierownikiem Oddziału Medycyny Wojskowej w Akademii Medycznej w Łodzi
- jako mjr dr med. był wykładowcą interny i kierownikiem cyklu chorób wewnętrznych Wojskowego Centrum Wyszkolenia Medycznego - WCWmed, od grudnia 1956 r. do stycznia 1958 r. jego przedostatnim komendantem.

W lipcu 1951 r. w Spartakiadzie Śląskiego Okręgu Wojskowego we Wrocławiu startując w drużynie WCWmed zdobył mistrzostwo Okręgu w szermierce.

# **Zdjęcia**

![](_page_31_Picture_0.jpeg)

Tadeusz Mockałło, Warszawa, 1936 rok W tle widoczny Zamek Ujazdowski, gdzie w latach 1922-1939 mieściła się Szkoła Podchorążych **Sanitarnych** 

![](_page_31_Picture_2.jpeg)

Mistrzowie Okręgu Wrocławskiego w szabli: płk dr med. Tadeusz Mockałło, pchor. Ryszard Madejski, pchor. Edward Szyc, pchor. Witold Balul – 1951 r.

![](_page_31_Picture_4.jpeg)

## **Piśmiennictwo**

- 1. https://www.1944.pl/powstancze-biogramy/tadeusz-mockallo,31847.html
- 2. https://forum.odkrywca.pl/topic/745642-polskie-poci%C4%85gi-szpitalne-isanitarne/page/31/
- 3. https://docplayer.pl/15316972-Szkic-nr-1-trasa-marszu-i-walk-batalionu-kpt-adamajarosinskiego-w-skladzie-zgrupowania-drohiczyn-poleski-do-czasu-wlaczenia-do-dywizjibrzoza.html
- 4. http://www.kbidevelopment.pl/zaka/historia.html?start=2
- 5. https://wojskowa-il.org.pl/wp-content/uploads/2019/10/nr201809.pdf
- 6. https://wojskowa-il.org.pl/wp-content/uploads/2019/12/nr201205.pdf
- 7. https://cybra.lodz.pl/Content/13186/SkladOsobowy56.pdf
- 8. http://sptwam.pl/9-czerwca-2022-r-walne-zgromadzenie-zwyczajne-stowarzyszeniaprzyjaciol-tradycji-wojskowej-akademii-medycznej-i-wojskowej-sluzby-zdrowia/

# <span id="page-32-0"></span>**Pytania**

Tadeusz Mockałło na początku września 1939 roku był w załodze pociągu sanitarnego numer ...

- 91
- 94
- 95

Batalion Armii Krajowej w którym Tadeusz Mockałło, jako lekarz brał udział w Powstaniu Warszawskim

- Bałtyk
- Parasol
- Zośka

Dyscyplina sportowa w której Tadusz Mockałło jako członek reprezentacji WCWMed zdobył w lipcu 1951 r. mistrzostwo Śląskiego Okręgu Wojskowego

- szermierka
- strzelanie
- jazda konna

# **7. Bolesław Michalak**

<span id="page-33-0"></span>![](_page_33_Picture_1.jpeg)

ołożenie: Kwatera B rząd 8 grób 5A

#### <span id="page-33-1"></span>**Opis**

Bolesław Michalak (ur. 1 stycznia 1916 r. we wsi Felicjanów koło Uniejowa, zm. 21 lutego 1995 r. w Łodzi) - pilot bombowy, instruktor.

Szkołę podstawową ukończył w Uniejowie. Następnie w latach 1932-1936 uczył się zawodu ślusarza w Łodzi. W 1937 roku odbył kurs szybowcowy w Szkole Szybowcowej i uzyskał kat. "B" pilota szybowcowego.

11 stycznia 1938 r. został powołany do wojska. W 3 Pułku Lotniczym w Poznaniu ukończył kurs pilotażu na polowym lotnisku Brzostek. Z uwagi na zagrożenie wojenne 28 sierpnia 1939 r. opuścił Poznań i udał się pociągiem do Lwowa.

W dniu 1 września 1939 r. przybył do Lwowa i przeżył tam dwa bombardowania lotniska, w wyniku których zostało zniszczonych kilka samolotów. Dn. 13 września, kiedy nadszedł rozkaz wyjazdu na lotnisko do Stanisławowa po samoloty ze szkoły pilotażu. Następnie w dniu 16 września 1939 r. odlecieli do Dzwiniacza k/Zaleszczyk. Bolesław Michalak prowadził RWD-8.

W niedzielę 17 września o 9.45 otrzymali rozkaz do opuszczenia kraju i przelecieli do Rumunii na lotnisko Czerniowce. W dniu 5 listopada o godzinie 23.45 na greckim statku "Patris" opuścili rumuński brzeg. Mimo przeładowania i strasznego sztormu statek szczęśliwie dopłynął do Malty i 11 listopada wszedł do portu La Valletta. Część lotników (w tym Bolesław Michalak) została przetransportowana na inny statek "Franconia", na którym w dniu 16 listopada rano wypłynęli do Marsylii we Francji. 20 listopada polscy lotnicy dotarli do bazy lotniczej Bron pod Lyonem. Sytuacja we Francji była jeszcze gorsza niż w Polsce.

Pod koniec lutego został wyznaczony do wyjazdu do Anglii. Bez żalu pożegnał w porcie Cherbourg Francję, by 2 marca 1940 r. dopłynąć do angielskiego brzegu w Southampton. Otrzymał mundur brytyjskich Królewskich Sił Powietrznych RAF i 3 marca przybył go do punktu zbornego na lotnisko Eastchurch. 18 maja 1941 r. w Szkole Podstawowego Pilotażu w Hucknall rozpoczął szkolenie lotnicze i zapoznał się z samolotami angielskimi. Potem była Szkoła Pilotażu RAF w Montrose w Szkocji. Przeszedł tam przeszkolenie na samolotach szkolenia podstawowego Miles Master i na Hurricane.

8 sierpnia 1941 r. ukończył szkolenie i otrzymał odznakę pilota oraz awans na sierżanta (angielski stopień). Na lotnisku w Bramcote otrzymał przydział jako drugi pilot załogi kpt. pil. Aleksandra Onoszki. Przeszedł przeszkolenie bojowe z całą załogą na bombowcu Vickers Armstrong

Wellington, wykonał też pierwsze loty operacyjne nad terytorium nieprzyjaciela. W dniu 9 sierpnia 1942 r. załoga kpt. Onoszki otrzymała przydział bojowy do polskiego 304 Dywizjonu Obrony Wybrzeża "Ziemi Śląskiej" im. ks. Józefa Poniatowskiego. Miejscem przeznaczenia było lotnisko RAF Dale w Walii. Dywizjon 304 wchodził w skład w 19 Grupy Lotnictwa Obrony Wybrzeża i w okresie od maja 1942 do czerwca 1943 brał udział w Bitwie o Atlantyk przeciw flocie nawodnej, okrętom podwodnym i lotnictwu morskiemu nieprzyjaciela. 26 sierpnia 1942 r. sierż. pil. Bolesław Michalak wykonał pierwszy lot na patrolowanie Atlantyku i tak rozpoczął trudną służbę patrolową. W dniu 13 listopada 1943 r. otrzymał przydział na lotnisko Tempsford koło Bedford, do brytyjskiego 138 dywizjonu specjalnego przeznaczenia. Chorąży pil. Bolesław Michalak 1 września 1944 r. zakończył loty bojowe i przeszedł do szkolenia, by przekazać swe doświadczenie młodym pilotom. Został instruktorem pilotażu w Silloth, potem w Szkole Wyższego Pilotażu w Newton. Służbę w RAF ukończył 3 grudnia 1948 r. w 3 Jednostce Rozpoznania Fotograficznego Dunholme Lodge Lincs. Pozostał w Anglii, zamieszkał w Sheffield. Wstąpił do Stowarzyszenia Lotników Polskich.

Do ojczyzny przyjeżdżał od roku 1960, co dwa lata na okres od dwóch do trzech miesięcy. Chorąży pil. Bolesław Michalak był odznaczony: trzykrotnie Krzyżem Walecznych, Polową Odznaką Pilota oraz brytyjskimi odznaczeniami pamiątkowymi.

**Zdjęcia**

![](_page_34_Picture_3.jpeg)

Samolot szkolny RWD-8

![](_page_34_Picture_5.jpeg)

![](_page_35_Picture_0.jpeg)

Bombowiec Vickers Wellington

#### **Piśmiennictwo**

- 1. https://sp1.poddebice.pl/boleslaw-michalak/
- 2. https://listakrzystka.pl/en/michalak-boleslaw-2/
- 3. https://304squadron.blogspot.com/2010/11/boleslaw-michalak.html
- 4. https://www.niebieskaeskadra.pl/?control=8&id=2715
- 5. https://pl.wikipedia.org/wiki/Aleksander\_Onoszko

#### **Piosenka o trzysta czwartym**

Władysław Rysy, por. obs. (muzyka) Stanisław Pężko (ps. Kotwicz), por. (słowa)

Naszym światem są szare Biskaje, naszym domem biały grat. Co dzień pocztą nam baza nadaje kogo rekin będzie jadł.

Albo kula zbiorniki przebije, albo Niemiec wodę będzie pił! Bo to - bracie - raz tylko się żyje, kiedyż będziesz Niemca bił?

Więc gdy usłyszysz - wytropisz, gdy zobaczysz - zatopisz, jeszcze jedną łajdacką U-boat!

Źródło: https://www.polishairforce.pl/dyw304piosenka.html

![](_page_35_Picture_14.jpeg)

#### **304 Dywizjon Bombowy Ziemi Śląskiej im. Ks. Józefa Poniatowskiego**

Dywizjon sformowano 23 sierpnia 1940 r. na lotnisku Bramcote. Większość składu dywizjonu wywodziła się z byłego 2 Pułku Lotniczego z Krakowa - oddziału lotnictwa Wojska Polskiego w II Rzeczypospolitej. Gotowość bojową dywizjon osiągnął 23 kwietnia 1941 r. i wszedł w skład 1 Grupy Bombowej. Pierwszym dowódcą dywizjonu został ppłk pil. Jan Biały. Od kwietnia 1941 r. do maja 1942 r. piloci Dywizjonu 304 uczestniczyli w nalotach bombowych na Rotterdam, Kolonię, Bremę, Hamburg, Emden, Essen, Mannheim, Szczecin, Rostock oraz Brest i Hawr. 14 maja 1942
r. dywizjon został przeniesiony do lotnictwa obrony wybrzeża. W latach 1942-1945 Dywizjonowi 304 przypadło patrolowanie wód Atlantyku i przede wszystkim wyszukiwanie U-Bootów. Ostatnie zwycięstwo polscy piloci odnieśli 4 maja 1945 r. zmuszając do poddania się niemiecki okręt podwodny. Piloci Dywizjonu 304 wnieśli spory udział w zwycięstwo w Bitwie o Atlantyk. Po zakończeniu wojny w Europie, 14 czerwca 1945 r., dywizjon został przeniesiony do Grupy Transportowej RAF Transport Command, obsługując regularne połączenia do Grecji i Włoch. Po kwietniu 1946 r. działania zostały ograniczone do lotów w Wielkiej Brytanii. Dywizjon został rozwiązany 18 grudnia 1946 r. w bazie RAF Chedburgh.

Źródło: [http://www.znaczki-turystyczne.pl/kolekcjonerskie/kolekcjonera-no-112-polskie-dywizjony](http://www.znaczki-turystyczne.pl/kolekcjonerskie/kolekcjonera-no-112-polskie-dywizjony-lotnicze-wielka-brytania-1940-46-304-dywizjon-bombowy-ziemi-slaskiej-im-ks-j-poniatowskiego-c50112?maxmap=1)[lotnicze-wielka-brytania-1940-46-304-dywizjon-bombowy-ziemi-slaskiej-im-ks-j-poniatowskiego](http://www.znaczki-turystyczne.pl/kolekcjonerskie/kolekcjonera-no-112-polskie-dywizjony-lotnicze-wielka-brytania-1940-46-304-dywizjon-bombowy-ziemi-slaskiej-im-ks-j-poniatowskiego-c50112?maxmap=1)[c50112?maxmap=1](http://www.znaczki-turystyczne.pl/kolekcjonerskie/kolekcjonera-no-112-polskie-dywizjony-lotnicze-wielka-brytania-1940-46-304-dywizjon-bombowy-ziemi-slaskiej-im-ks-j-poniatowskiego-c50112?maxmap=1)

# **Pytania**

Jednostka lotnicza, której pilotem był Bolesław Michalak

- 300 Dywizjon Bombowy "Ziemi Mazowieckiej"
- 301 Dywizjon Bombowy "Ziemi Pomorskiej"
- 304 Dywizjon Bombowy "Ziemi Śląskiej"

Jaki Polski stopień wojskowy miał Bolesław Michalak podczas służby w polskiej jednotce loticzej w Anglii

- sierżant
- chorąży
- podporucznik

Bolesław Michalak był odznaczony Krzyżem Walecznych ...

- $\bullet$  1 raz
- 2 razy
- 3 razy

# **8. Wacław Cierpiński**

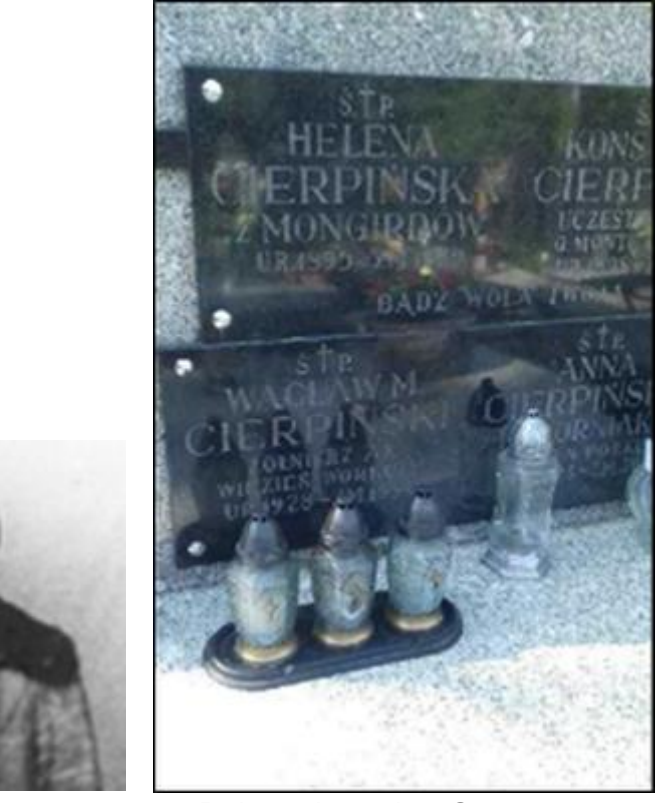

Położenie grobu: C – XVI - 6

# **Opis**

Wacław Cierpiński (ur. 1 stycznia 1928 w Wilnie, zm. 27 października 1996 w Łodzi). Po ukończeniu szkoły podstawowej uczęszczał do Gimnazjum im. Zygmunta Augusta w Wilnie. W 1941 r. został wywieziony do Starej Wilejki, gdzie kompletowano transporty na wywóz na Sybir. Zdołał uniknąć deportacji, wrócił do Wilna i do nadejścia Niemców , a potem w czasie okupacji niemieckiej przechowywał się bądź w Wilnie, bądź w folwarku ojca "Józefin". 4 czerwca 1941 został na krótko aresztowany przez NKWD.

W styczniu 1944 r., przyjmując pseudonim "Rum", wstąpił do oddziału partyzanckiego

cichociemnego ppor. Adama Boryczko ps. "Tońko"", przekształconego w 6 Brygadę Partyzanckiej AK - dowódca mjr Franciszek Koprowski ps. "Konar".

Będąc jednym z najmłodszych żołnierzy Brygady Rum brał udział w operacji "Ostra Brama", przeszedł szlak bojowy Brygady aż do 17 lipca 1944 r., tzn. do momentu zdradzieckiego aresztowania przez NKWD dowództwa polskich oddziałów partyzanckich AK i rozbrajania podległych im oddziałów. Rumowi udaje się uniknąć internowania w Miednikach Królewskich i wywózki do Kaługi, 18 lipca wyszedł z Puszczy Rudnickiej i wrócił do domu.

W styczniu 1945 roku włącza się do konspiracji – głównie dostarczanie dokumentów z komórki legalizacyjnej.

Po jednej z kolejnych wpadek konspiracyjnych "Rum" zostaje aresztowany przez NKWD w nocy z 1 na 2 stycznia 1945 r., po trzech miesiącach brutalnych przesłuchań przewieziono go do gmachów sądu przy ul. Mickiewicza. 5 maja 1945 r. sąd skazał go na 10 lat łagru w Workucie z paragrafu "Zbrojne powstanie przeciwko ZSRR". Został umieszczony w więzieniu na Łukiszkach. Do Workuty wyjechał transportem 11 czerwca 1945 r., zostaje osadzony w obozie z numerem "1i-552", gdzie pracuje w kopalni węgla kamiennego.

Przechodzi całą gehennę katorżnianego życia, parokrotnie bliski śmierci. Każdego dnia praca trwała 12 godzin, od szóstej rano do szóstej wieczór. Na dobę więżniowie otrzymywali 700 gram chleba.

Umiejętność gry na harmonii tzw. bajanie, popularnym w Rosji akordeonie z guzikami na obie ręce, ułatwiła mu przeżycie w obozie. Od trzeciego roku pobytu zamiast fizycznie pracować grał na tym instrumencie walce i tanga podczczas wyjścia więźniów z obozu do pracy oraz wieczorem trzy razy w tygodniu w Domu Kultury. W pozostałym czasie ćwiczył granie kolejnych melodii, w tym walca "Na stokach Mandżurii". Przychodził też na kuchnię, gdzie dostawał więcej kaszy i lepszę zupę.

15 kwietnia 1954 r. "Rum" opuszcza obóz z nakazem wiecznego "posielennija" w Workucie. Tam spotyka swoją przyszłą zonę Annę. Ślub rzymsko-katolicki otrzymują z rąk ks. Rzepeckiego już jako "ludzie wolni". Tam też urodziły się ich dwie córki: Jadwiga i Helena.

5 grudnia 1955 r. cała rodzina "Ruma" została repatriowana do Polski osiedlając się w Łodzi. Tutaj Wacław Cierpiński kontynuuje naukę stając się z czasem cenionym nauczycielem muzyki w zakresie gry na akordeonie.

Wacław Cierpiński był kawalerem Krzyża Walecznych (odznaczony 19 maja 1944 r.), Krzyża AK i wielu, innych odznaczeń.

Był sekretarzem Okręgu Wileńskiego AK, prowadził sprawy kolportażu periodyku "Wiano", należał do Koła Śródmieście-Polesie Oddział Łódzki Związku Sybiraków. Zmarł nieoczekiwanie 27 października 1996 r.

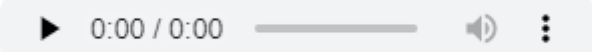

Ścieżka dźwiękowa z filmu "Pamiętnik z okresu dojrzewania" Opowieść Wacława Cierpińskiego https://filmpolski.pl/fp/index.php?film=326195

**Zdjęcia**

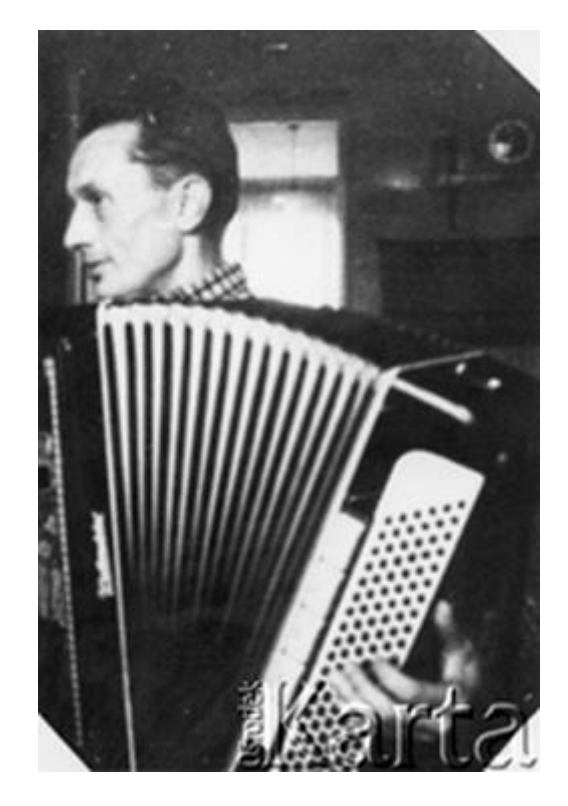

### **Piśmiennictwo**

- 1. https://baza.muzeum-ak.pl/zolnierz/28275/
- 2. https://kpbc.umk.pl/Content/226581/PDF/88\_cierpinscy\_waclaw\_i\_janusz\_001.pdf
- 3. https://www.foto.karta.org.pl/slowa-kluczowe/partyzant,7207,5,strona.html
- 4. [Spisane wspomnienia Wacława Cierpińskiego](https://graedu.pl/content/pdf/relacja_cierpinski.pdf) [Źrodło](https://zbioryspoleczne.pl/serie/PL_1001_AW_I_0098) [Nagranie wspomnień Wacława](https://audiohistoria.pl/nagranie/1232-AW_I_0098)  **[Cierpińskiego](https://audiohistoria.pl/nagranie/1232-AW_I_0098)**

# **Pytania**

Wacław Cierpiński był zesłany na ... lat łagru w Workucie

- 5
- 7
- 10

Instrument na którym Cierpiński uczył grać

- akordeon
- skrzypce
- gitara

Miasto w którym zamieszkał Cierpiński po powrocoe z lagru

- Łódź
- Warszawa
- Kielce

# **9. Piotr Osiowy**

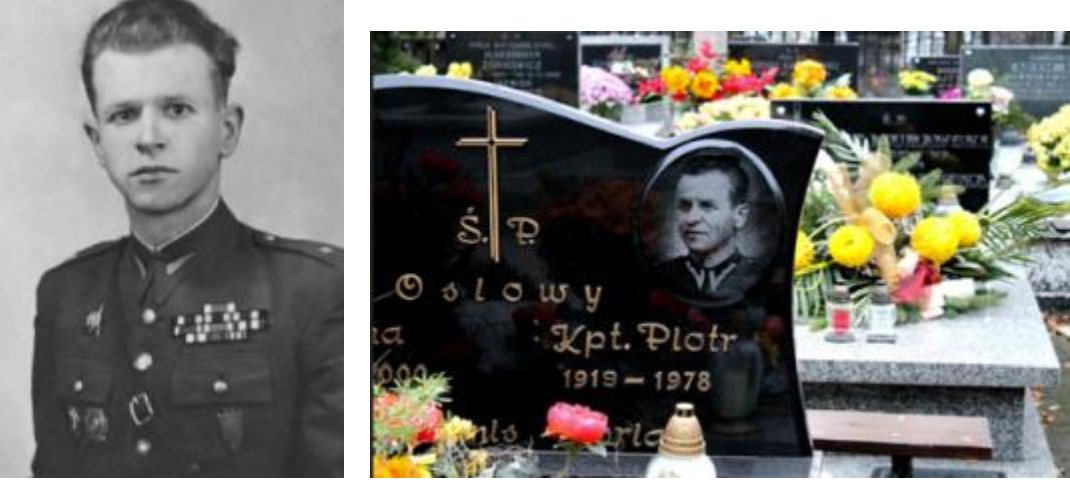

Położenie: Kwatera D Rząd I grób 16

# **Opis**

Piotr Osiowy (ur. 12 czerwca 1919 roku we wsi Stare Sioło na Ukrainie, zm. 1978).

Ukończył 5 klas szkoły powszechnej w 1932 r., zaczął uczęszczać na kurs techniczny, którego nie ukończył z powodu powołania do Armii Czerwonej.

W wojsku ukończył szkołę podoficerską instruktorów jazdy czołgiem w 1940 r. i pracował jako instruktor do 1941 r. do chwili rozpoczęcia wojny hitlerowskiej.

Z chwilą wybuchu wojny poszedł na front jako mechanik kierowca. Pod Połtawę został ranny, przeleżał w szpitalu 5 miesięcy. W roku 1942 po wyjściu ze szpitala poszedł do walki pod Rostów, którą kontynuował aż pod Smoleńsk.

W 1943 r. został przeniesiony do nowopowstałej jednostki Wojska Polskiego – 1 Pułku Czołgów, gdzie był instruktorem nauki jazdy czołgiem. Brał udział w bitwie pod Lenino w dniach 12–13 października 1943. Potem był mechanikiem-kierowcą w czołgu dowódcy 3 kompanii dowodzonej przez por. Rościsława Tarajmowicza, składającej się z 6 czołgów T-34, 1 pułku czołgów 1 Brygady Pancernej im. Bohaterów Westerplatte 1 Armii Wojska Polskiego pod dowódcą gen. Berlinga. W dniach 9–16 sierpnia 1944 rok uczestniczył pod Studziankami w szarży 3 kompanii pancernej. Jako nieliczny przeżył starcie, wszystkie 6 czołgów biorących udział w natarciu zostało trafionych (5 stracono bezpowrotnie). Osiowy zdołał jeszcze z jednym członkiem załogi wyrwać się z płonącego T-34, stwierdziwszy wcześniej, że jego dowódca nie żyje.

Mimo poparzeń i traumy po stracie kolegów nie zszedł z pola walki. Dołączył do 1 kompanii, został wyznaczony na technika czołgowego kompanii w stopniu starszego sierżanta. Razem z kpt. Tiufiakowem zdobył sztandar niemieckiego batalionu. Swój szlak bojowy zakończył na Westerplatte.

W 1945 r. otrzymał stopnia chorążego, po czym został przeniesiony na stanowisko pomocnika dowódcy kompanii do spraw technicznych.

W 1946 r. dostał stopień podporucznika, a w 1948 stopień porucznika i służył nadal na tym samym stanowisku.

W roku 1950 wysłany na Kurs Doskonalenia Oficerów, a po kursie skierowany do 24 Ruchomego Warsztatu Naprawy Czołgów (RWNCz, JW 4150) w miejscowości Czarne na pomocnika kierownika warsztatów do spraw technicznych.

W roku 1952 przyjął obowiązki kierownika 24. RWNCz gdzie pracował do stycznia 1953 r. Następnie przeniesiono go do 17 Pułku Artylerii Pancernej na stanowisko pomocnika dowódcy batalionu do spraw technicznych, a stamtąd w listopadzie do Centralnej Składnicy Sprzętu Pancernego na stanowisko kierownika I magazynu.

Trzykrotnie ranny i 9 razy poparzony.

Odznaczony: Order Czerwonej Gwiazdy, Krzyż Walecznych, Srebrny Medal "Zasłużony na Polu Chwały" (trzykrotnie).

Po odejściu z wojska mistrz produkcji Łódzkiego Przedsiębiorstwa Przemysłu Terenowego Ceramiki Budowlanej w Srebrnej koło Łodzi.

**Zdjęcia**

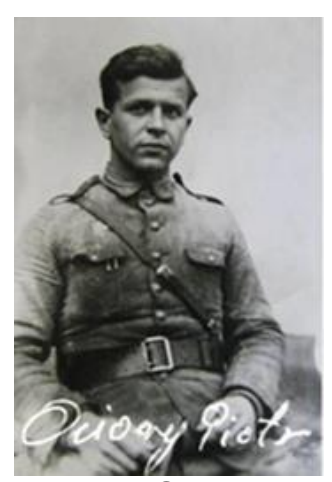

Piotr Osiowy

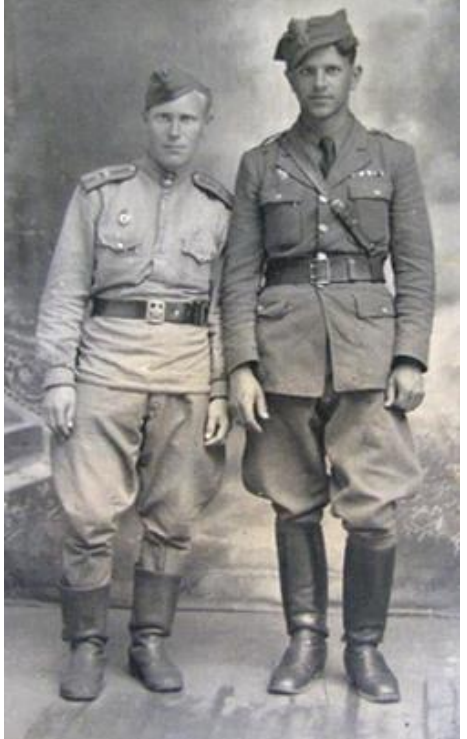

Piotr Osiowy i żołnierz radziecki (na razie nie rozpoznany)

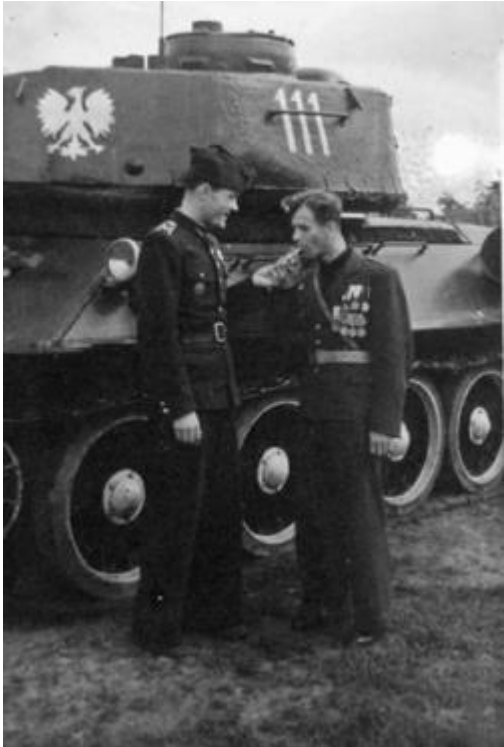

Piotr Osiowy (z papierosem)

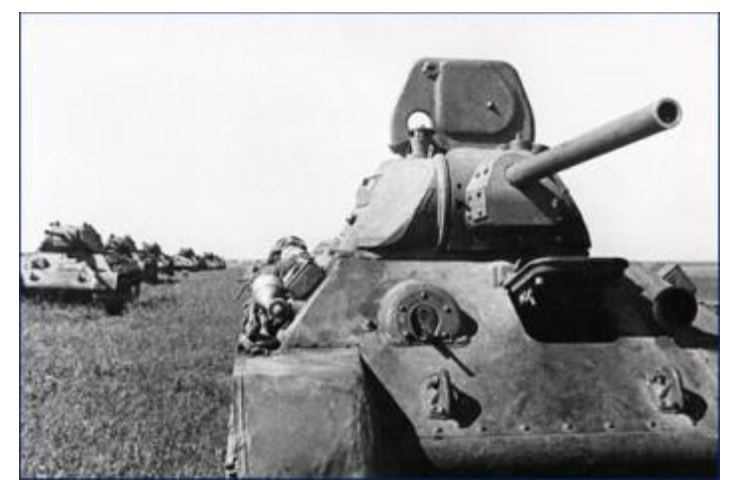

Radzieckie czołgi T-34-76 - podstawowe wyposażenie 1 Brygady Pancernej im. Bohaterów **Westerplatte** 

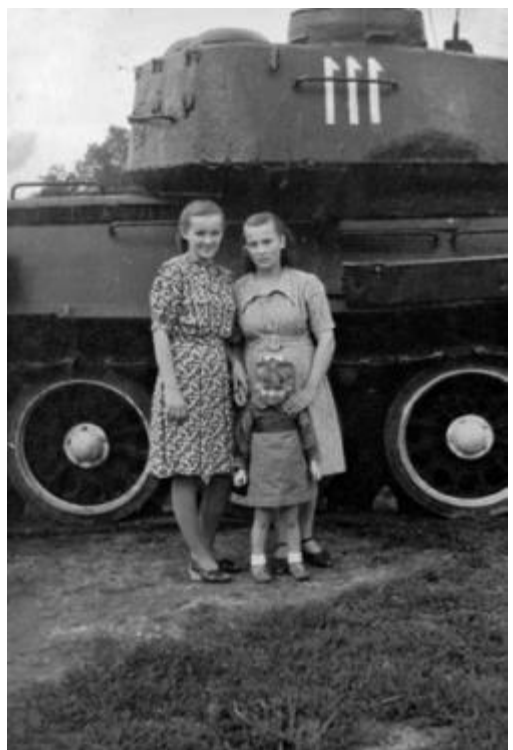

Po prawej stronie żona Piotra Osiowego - Halina Osiowa

### **Piśmiennictwo**

- 1. https://histmag.org/Bitwa-pod-Studziankami-pancerne-starcie-berlingowcow-9849
- 2. http://baedekerlodz.blogspot.com/2012/11/cmentarz-wojskowy-w-odzi.html?m=1
- 3. https://geekweek.interia.pl/historia/news-bitwa-pod-studziankami-pancerne-starcieberlingowcow,nId,2616699
- 4. https://www.facebook.com/profile/100063517212017/search/?q=album%20piotra%20osiow ego
- 5. http://www.polskokatolicki.pl/RODZINA/Archiwum/pdf/1969/Rodzina\_1969\_39.pdf

# Pytania

Liczba czołgów kompanii Piotra Osiowego, które brały udział w natarciu podczas bitwy pod Studziankami

- 2
- $\bullet$  4
- 6

Funkcja jaką Piotr Osiowy pełnił w czołgu T-34

- celowniczy
- kierowca-mechanik
- strzelec-radiotelegrafista

Podczas wojny Piotr Osiowy był ranny ...

- 1 raz
- 2 razy
- 3 razy

# **10. Ryszard Wilczyński**

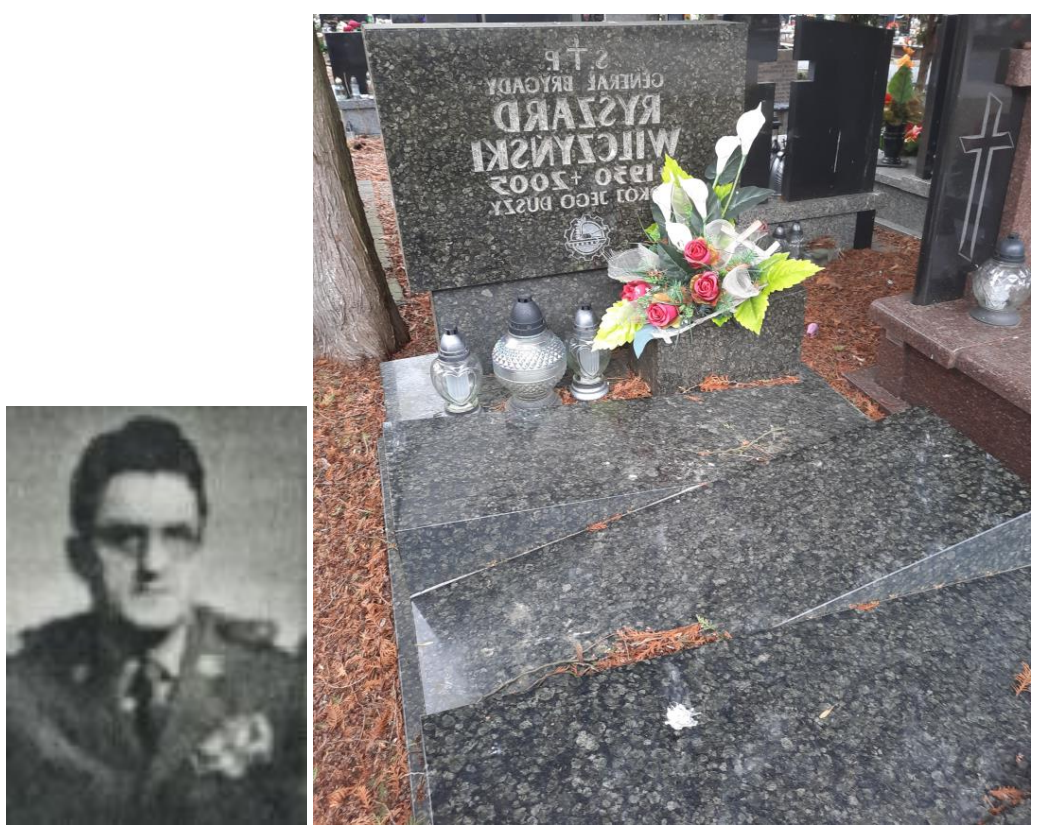

 **F - IC - 5**

#### **Opis**

Ryszard Wilczyński (ur. 21 września 1930 w Łodzi, zm. 28 maja 2005 w Łodzi) – generał brygady Wojska Polskiego.

W latach 1949-1951 podchorąży Oficerskiej Szkoły Wojsk Pancernych w Poznaniu, po której ukończeniu został promowany na stopień podporucznika w korpusie oficerów wojsk pancernych. Po promocji został dowódcą plutonu szkolnego, a od 1953 dowódcą kompanii 40 pułku zmechanizowanego 11 Dywizji Zmechanizowanej w Żaganiu. W latach 1954-1955 był szefem sztabu batalionu w 17 pułku artylerii pancernej w Żaganiu, a w latach 1955-1957 dowódcą kompanii szkolnej 8 pułku czołgów średnich w Żaganiu.

W 1958 ukończył kurs specjalistyczny i Kurs Doskonalenia Oficerów w Oficerskiej Szkoły Wojsk Pancernych. Po ukończeniu kursu powrócił na stanowisko dowódcy kompanii w 8 pułku czołgów.

W latach 1960-1963 studiował w Akademii Sztabu Generalnego WP w Warszawie, którą ukończył jako prymus w lipcu 1963. Po ukończeniu akademii został szefem sztabu − zastępca dowódcy 13 pułku czołgów średnich w Opolu (1963-1965), od 1965 był dowódcą 29 pułku czołgów średnich w Żaganiu. W latach 1968-1969 był zastępcą dowódcy 11 Drezdeńskiej Dywizji Pancernej ds. liniowych.

W latach 1969-1971 studiował w Wojskowej Akademii Sztabu Generalnego Sił Zbrojnych ZSRR im. K. Woroszyłowa w Moskwie. Po ukończeniu studiów został szefem sztabu − zastępcą dowódcy, a od 1972 dowódcą 10 Sudeckiej Dywizji Pancernej w Opolu.

W 1978 ukończył Kurs Operacyjno-Strategiczny w Wojskowej Akademii Sztabu Generalnego Sił Zbrojnych ZSRR im. K. Woroszyłowa w Moskwie i został wyznaczony na zastępcę dowódcy Śląskiego Okręgu Wojskowego we Wrocławiu ds. liniowych.

Na mocy uchwały Rady Państwa PRL z 5 października 1978 został awansowany do stopnia generała brygady. Nominację wręczył mu 11 października 1978 w Belwederze przewodniczący Rady Państwa PRL prof. Henryk Jabłoński.

W latach 1984-1988 był szefem Zarządu Szkolenia Bojowego i zastępcą szefa Głównego Zarządu Szkolenia Bojowego (gen. broni Wojciecha Barańskiego) w Warszawie.

W latach 1988-1993 szef Wojewódzkiego Sztabu Wojskowego w Łodzi i dowódca garnizonu Łódź.

25 lutego 1993 pożegnany przez ministra obrony Janusza [Onyszkiewicza](https://pl.wikipedia.org/wiki/Janusz_Onyszkiewicz) i przeniesiony w stan spoczynku z dniem 14 stycznia 1993 w związku z osiągnięciem ustawowej granicy wieku.

Odznaczony m.in.: Krzyż Komandorski [Orderu Odrodzenia Polski](https://pl.wikipedia.org/wiki/Order_Odrodzenia_Polski) (1981)

### **Zdjęcia**

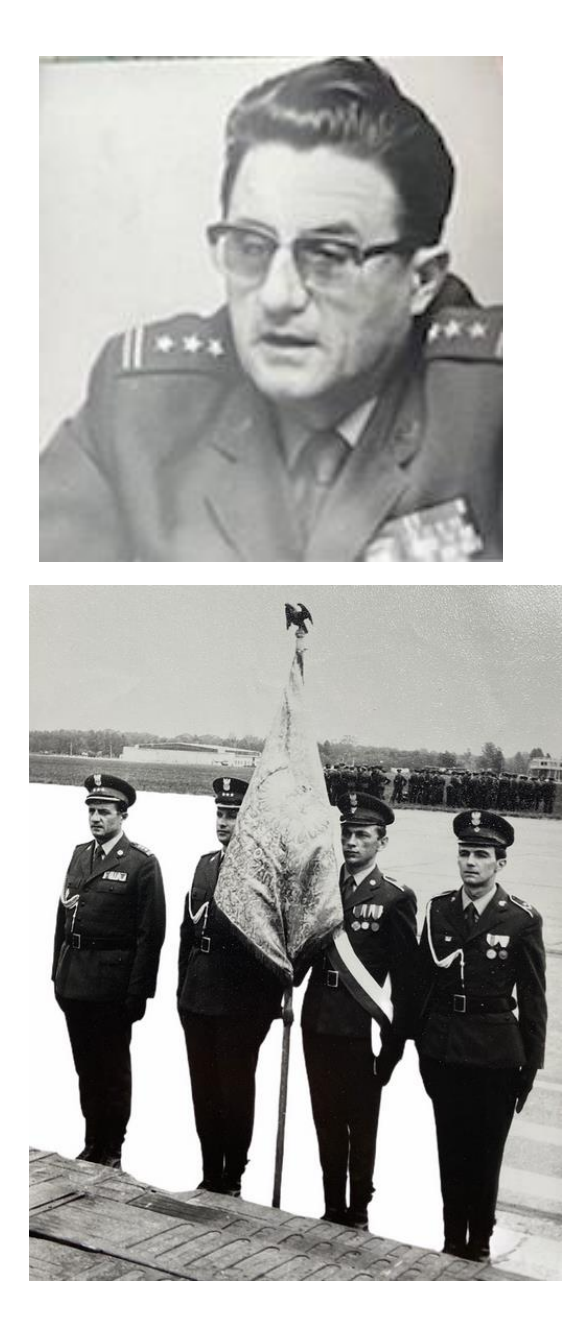

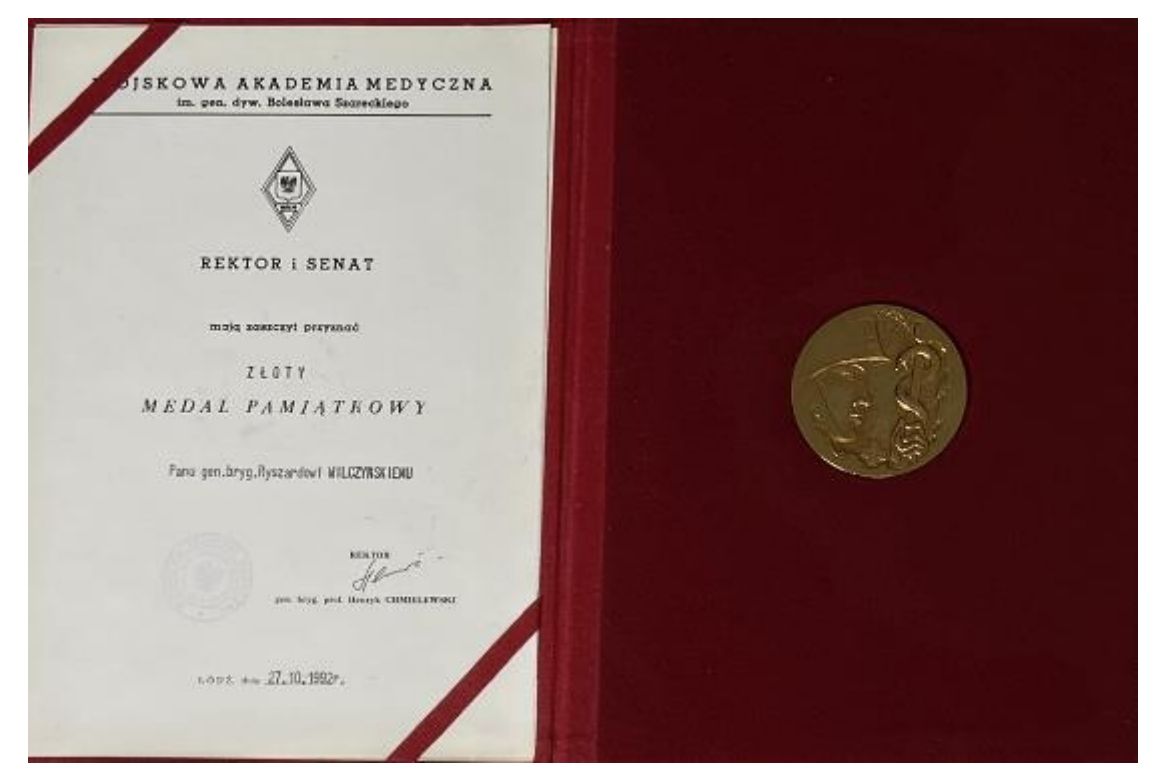

Dyplom i Złoty Medal Pamiątkowy od Rektora i Senatu Wojskowej Akademii Medycznej

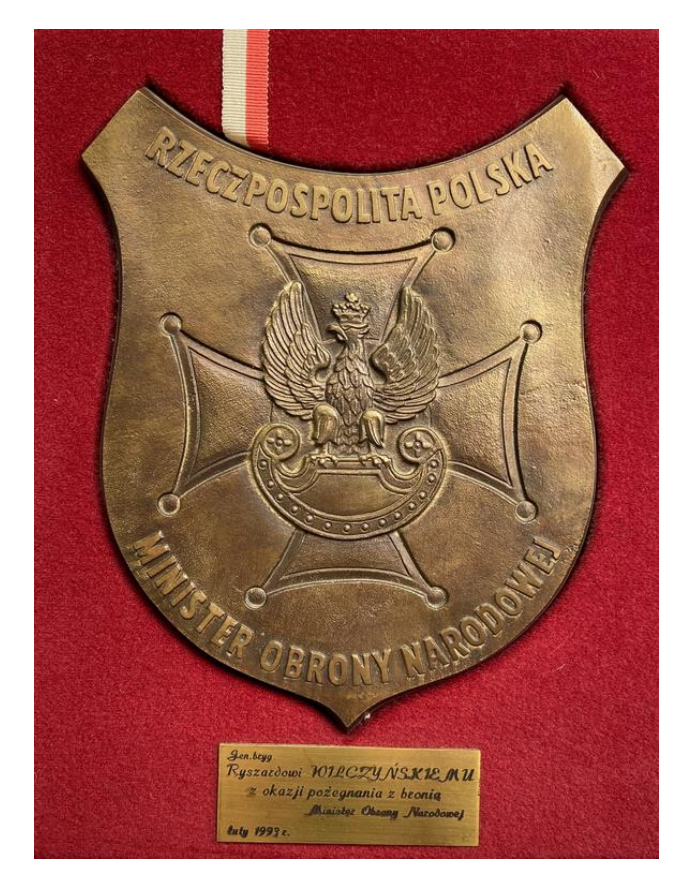

Dyplom z okazji pożegnania z bronią - od Ministra Obrony Narodowej

# **Piśmiennictwo**

- 1. [https://pl.wikipedia.org/wiki/Ryszard\\_Wilczy%C5%84ski\\_\(genera%C5%82\)](https://pl.wikipedia.org/wiki/Ryszard_Wilczy%C5%84ski_(genera%C5%82))
- 2. <https://onebid.pl/pl/odznaczenia-duzy-zestaw-po-generale-brygady-ryszard-wilczynski/840028>

# **Pytania**

Ryszard Wilczyński z wykształcenia wojskowego był ... czołgistą piechurem kwatermistrzem

W latach 1978 - 1883 Ryszard Wilczyński był zastępcą dowódcy .... Okręgu Wojskowego ds. liniowych Śląskiego Warszawskiego Pomorskiego

W latach 1988 - 1993 Ryszard Wilczyński był dowódca garnizonu ... Łódź Kraków Wrocław

# **11. Alojzy Górny**

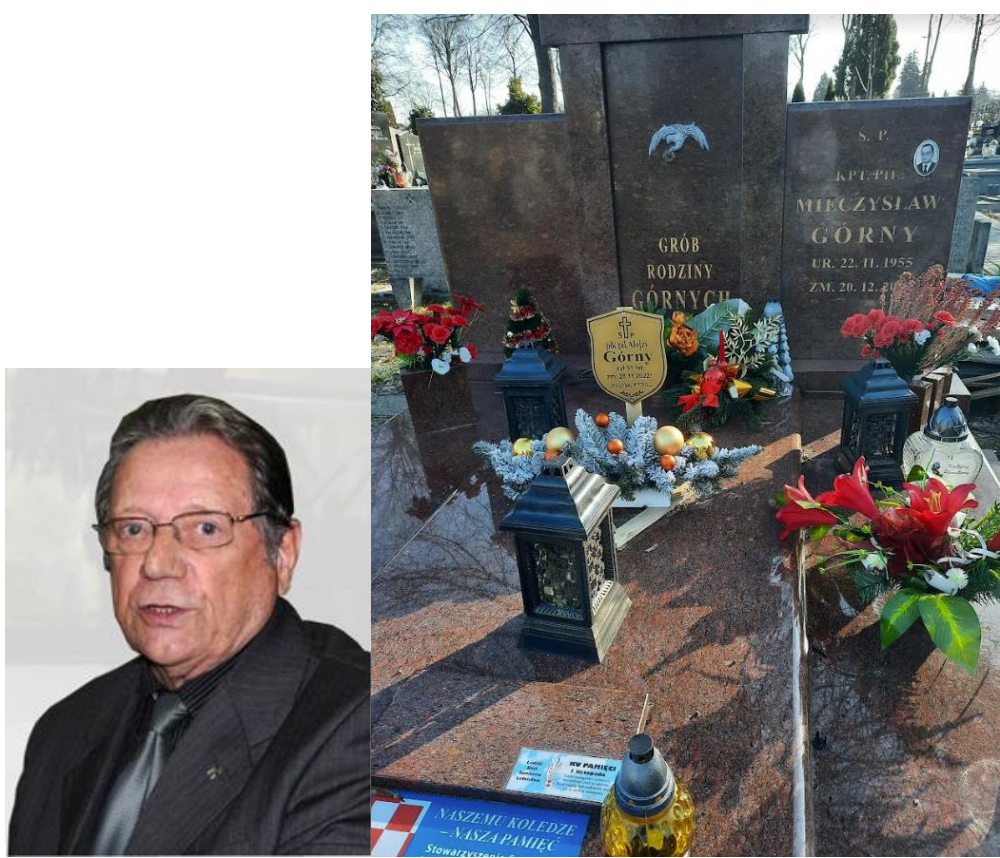

A - XX - 33AB

# **Opis**

płk inż. pilot Alojzy Górny (ur. 1930 w Katowicach, zm. ) – pilot wojskowy, instruktor i kierownik aeroklubów.

Po wojnie ukończył szkołę podstawową, a po niej średnią z wyuczonym zawodem elektryka.

W 1951 w Dęblinie oddał pierwszy skok spadochronowy w roku i rozpoczął szkolenia teoretyczne a po jego zakończeniu szkolenie praktyczne na samolocie UT-2.

W roku 1953 ukończył Oficerską Szkołę Lotniczą nr 5 w Radomiu. Został w niej na stanowisku instruktora. Wykładał też aerodynamikę. Cywilne uprawnienia instruktora samolotowego, a później szybowcowego pilota doświadczalnego I klasy uzyskał w roku 1958. Wtedy też, na własną prośbę, został przeniesiony do Aeroklubu Radomskiego gdzie został szefem wyszkolenia.

Następnie został przeniesiony do aeroklubu w Stalowej Woli do pełnienia funkcji kierownika. Podczas tej pracy ukończył studia na Politechnice Warszawskiej uzyskując tytuł inżyniera.

W roku 1971 przejął kierowanie Aeroklubem Łódzkim. W latach 70 i w części lat 80 Aeroklub Łódzki był Ośrodkiem Szkolenia Samolotowego, głównie dla podchorążych Oficerskiej Szkoły Lotniczej w Dęblinie.

W roku 1972 uzyskuje uprawnienia pilota doświadczalnego II klasy i oblatywacza spowodowało, że Alek oblatuje samoloty po remontach w LZR w Łodzi i ZL w Krośnie. Następnie uzyskuje uprawnienie I klasy, po czym wykonał szereg lotów próbnych na prototypach statków powietrznych.

W roku 1981 kieruje Śmigłowcowymi Mistrzostwami Świata,

W 1982 roku został skierowany przez jako instruktor śmigłowcowy do pracy w Libi, szkolił tan tam pilotów na MI-2, których kilka Libia kupiła.

Po powrocie do kraju pracuje w MON jako przewodniczący Głównej Komisji Badania Wypadków **Lotniczych** 

Po zakończeniu służby wojskowej zostaje na lotnisku w Lublinku instruktorem społecznym. Szkoli adeptów latania zarówno na samolotach jak i śmigłowcach. W 1991 roku Walne Zgromadzenie Aeroklubu Łódzkiego wybrało go na stanowisko prezesa, spowodował "wyprostowanie" finansów i wzmocnienie pozycji aeroklubu.

Po przekształceniu lotnisko Lublinek w lotnisko komunikacyjne działalność aeroklubu radykalnie ograniczyło szkolenie w Aeroklubie Łódzkim.

W listopadzie 1995 roku wstępuje do Łódzkiego Klubu Seniorów Lotnictwa, w krótkim czasie powierzono mu funkcję prezesa.

Po lotnictwie, pasją Aleksego Górnego jest muzykowanie. Często występuje razem z grupą przyjaciół muzyków. Jest także autorem i kompozytorem Hymnu Lotników.

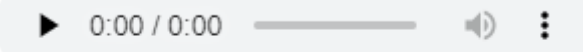

Hymn Lotników http://lksl.pl/cms3/index.php/hymn-lotnikow

Za swoją działalność w lotnictwie w roku 2002 został odznaczony Krzyżem Komandorskim Orderu Odrodzenia Polski.

**Zdjęcia**

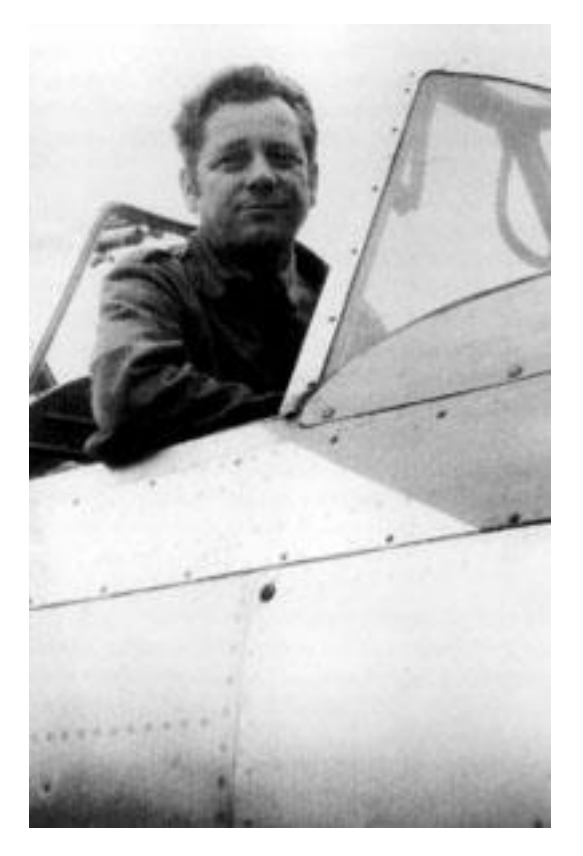

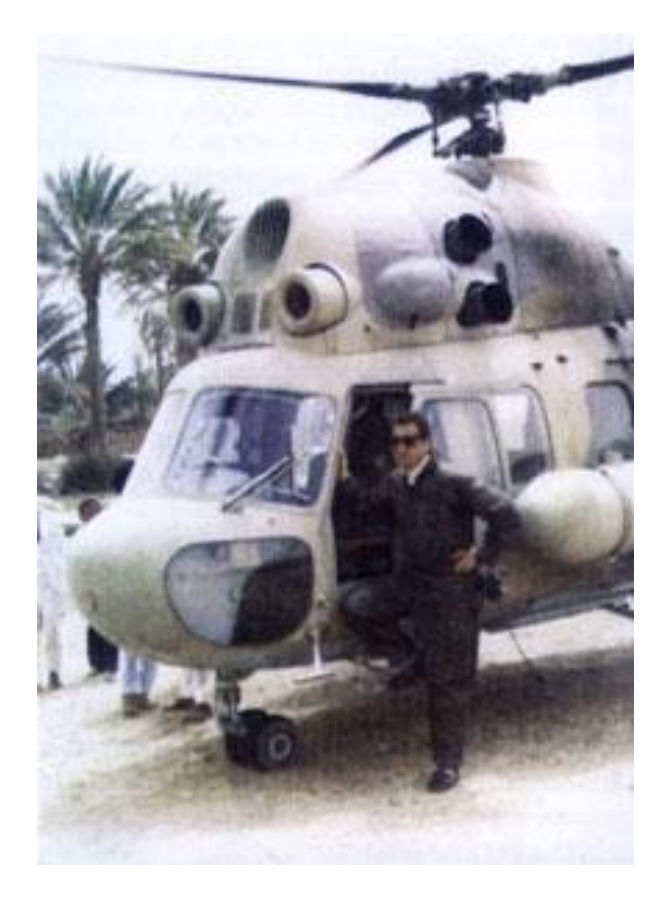

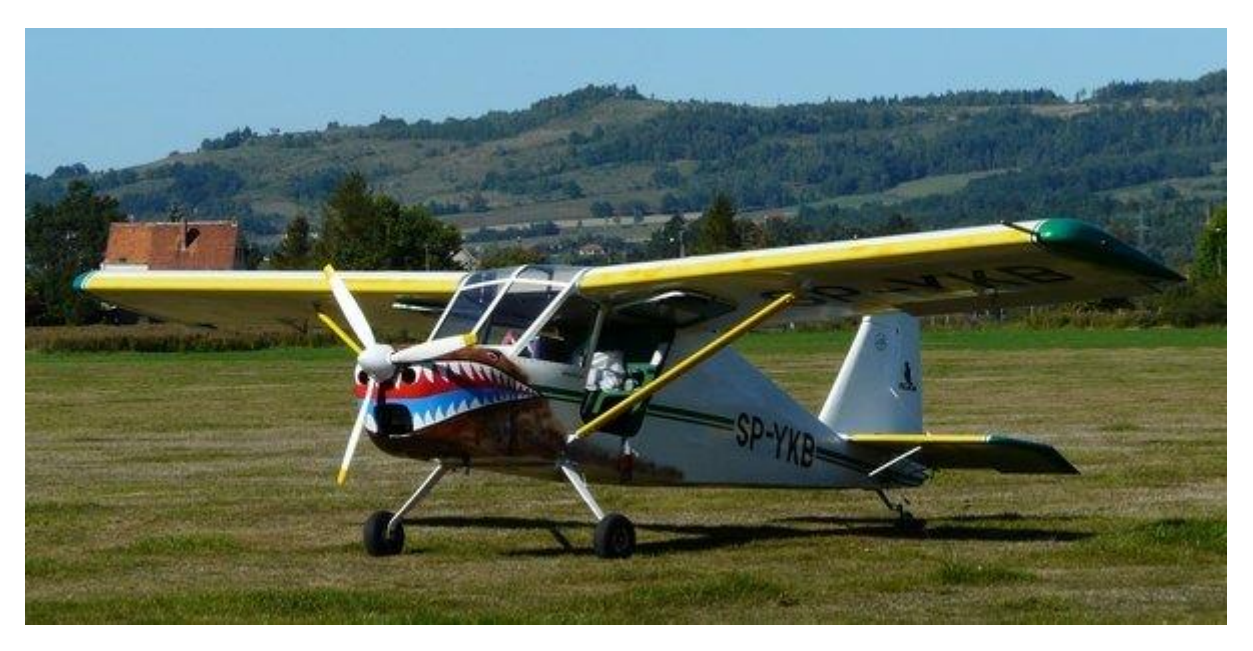

Samolot sportowy KO-5 "Pelikan"

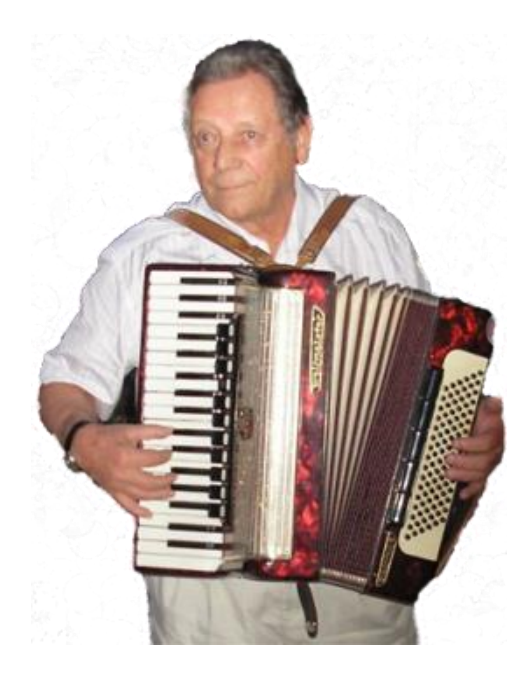

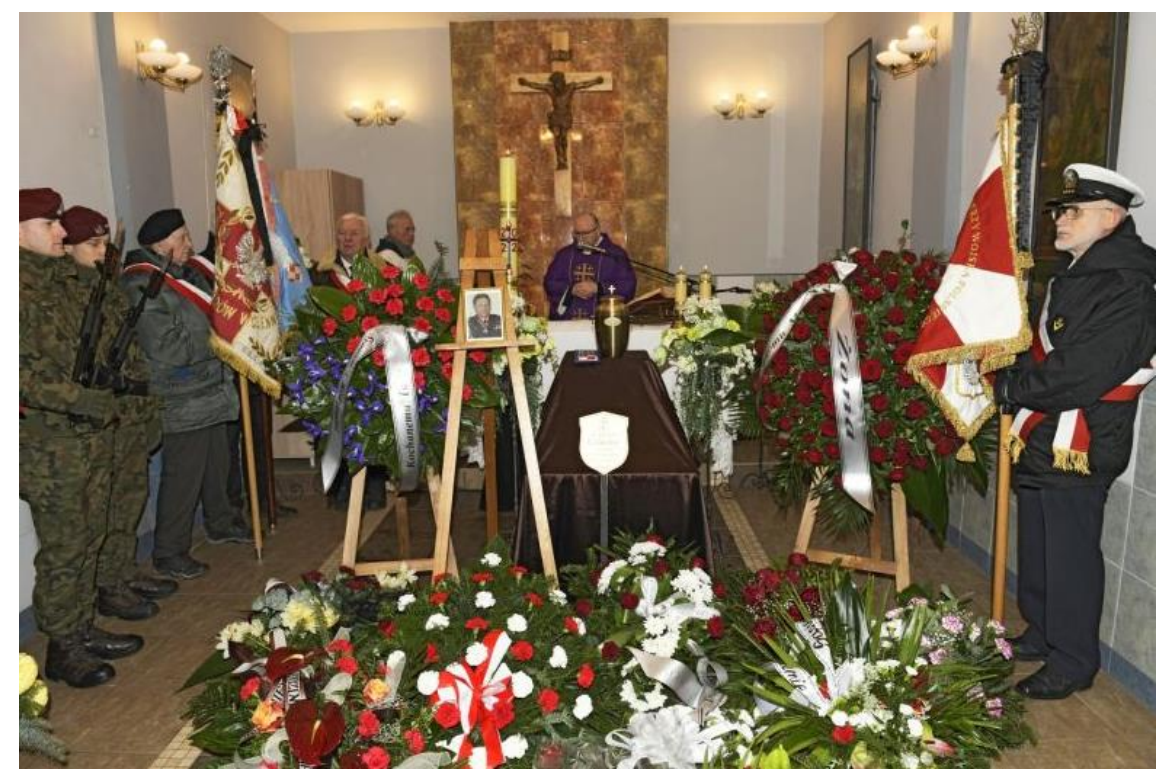

#### **Piśmiennictwo**

- 1. <http://lksl.pl/cms3/index.php/lotnicy/11-alojzy-gorny>
- 2. <http://lksl.pl/cms3/index.php>
- 3. <http://www.samolotypolskie.pl/samoloty/2020/126/KO-5-OK-5-OKA-5-Pelikan>

# **Pytania**

Alojzy Górski ukończył Oficerską Szkołę Lotniczą nr 5 w Radomiu ... roku

- 1953
- 1956
- 1963

Aeroklub, którym kierował Alojzy Górski od 1971 roku

- Łódzki
- Radomski
- Warszawski

Po lotnictwie, pasją Alojzego Górskiego było ...

- muzykowanie
- taternictwo
- żeglarstwo

# **12. Albin Wawrzyniak**

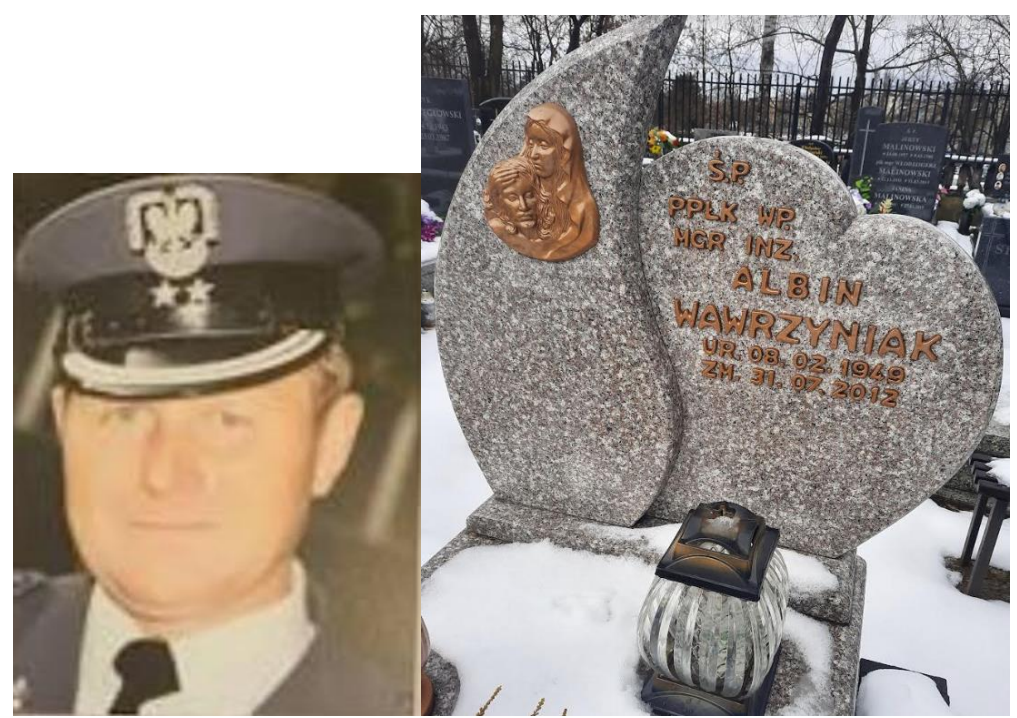

 $D - VI - 32$ 

#### **Opis**

Albin Wawrzyniak (ur. 8 lutego 1949 roku w Tworzymirkach, woj. wrocławskie, w rodzinie kombatanckiej i przesiedleńców z Kresów Wschodnich, zm. 31 lipca 2012 roku).

Jego dzieciństwo, szkolne lata nie były łatwe i beztroskie. Kiedy kończył w 1966 roku zasadniczą szkołę zawodową zmarł jego ojciec. Szybko musiał podjąć pracę fizyczną, aby wesprzeć skromny budżet rodzinny.

Służbę wojskową rozpoczął 23 kwietnia 1969 roku jako elew Szkoły Specjalistów Wojsk Radiotechnicznych w Wyższej Szkole Oficerskiej w Jeleniej Górze. Szybko dał się poznać jako znakomity żołnierz i świetny dowódca. Jego późniejsze sukcesy wychowawcze i dowódcze, kiedy został już żołnierzem zawodowym miały swe źródło w tym, że Albin znał życie żołnierskie i dowódcze od podstaw, od najniższych szczebli hierarchii. Odbywał służbę i uczył się jednocześnie - jako pomocnik dowódcy plutonu kadetów w Szkole Chorążych razem ze swymi podwładnymi uczestniczył w zajęciach programowych i przystępował do kolejnych egzaminów, aby ukończyć ją w 1974 roku, zdając egzamin dojrzałości i uzyskując dyplom technika oraz stopień młodszego chorążego.

Będąc dowódcą plutonu chor. Albin Wawrzyniak uzyskał akceptację przełożonych na stacjonarne studia zawodowe w Wyższej Szkole Oficerskiej Wojsk Radiotechnicznych, które ukończył z drugą lokatą w 1980 roku, uzyskując tytuł inżyniera dowódcy wojsk radiotechnicznych oraz promocję na podporucznika WP. W latach 1980 - 1983 dowodził plutonem podchorążych WSO w Jeleniej Górze a następnie był wykładowcą Cyklu Taktyki Wyższej Szkoły Oficerskiej Wojsk Radiotechnicznych.

Od początku 1984 roku swoje zawodowe życie por. Albin Wawrzyniak związał z Wojskową Akademią Medyczną im. gen. dyw. prof. dr. med. Bolesława Szareckiego, zajmując w niej kolejne stanowiska: dowódcy plutonu, dowódcy kompanii, dowódcy XXVII i XXXIII kursu podchorążych Wydziału Lekarskiego WAM.

W 1988 roku rozpoczął studia uzupełniające w Wyższej Szkole Pedagogicznej w Opolu. Ukończył je z wyróżnieniem w 1990 roku uzyskując tytuł magistra pedagogiki.

Jego wychowankowie wiedzą doskonale i potwierdzają w rozmowach i po latach doceniają to jeszcze bardziej, że ich dowódca należał do grona nielicznych dowódców, o których wojskowy psycholog tak pisał - "Przed wszystkimi dowódcami tupią żołnierskie buty. Ale tylko przed nielicznymi z nich defilują żołnierskie serca".

Przybliżając zawodowe życie ppłk. Albina należy wspomnieć jeszcze o ostatnim etapie jego pracy po pożegnaniu się z XXXIII kursem przypadającym na okres lat po wypromowaniu drugiego swojego KURSU podchorążych WAM kursu XXXIII w roku 1996 objął obowiązki wykładowcy w Katedrze Taktyki, ale jak wspominał, to nie była jego bajka. On najlepiej się czuł być dowódcą podchorążych - wspomina po latach Maciej Gradowski.

Służbę zawodową zakończył 30 listopada 1998 roku w stopniu podpułkownika przechodząc na emeryturę po 29 latach służby wojskowej. Działał na rzecz wspólnoty mieszkaniowej, parafii z Radogoszczy i na rzecz wspólnoty pracowniczych ogrodów działkowych, do których należał.

Pułkownik Wawrzyniak aktywnie działał też w Kole im. gen. dyw. prof. dr. med. Bolesława Szareckiego Związku Żołnierzy Wojska Polskiego. ostatnia jego aktywność to udział w pracach na rzecz upamiętnienia tablicą pamiątkową Jubileuszu 90. lecia Wyższego Szkolnictwa Medycznego w Wojsku Polskim w naszym Kościele Garnizonowym w Łodzi.

30 lipca 2022 r. w świątyni wojskowej na Cmentarzu Wojskowym w Łodzi ks. ppłk Tomasz Krawczyk - Proboszcz Parafii Garnizonowej, sprawował Mszę św. w intencji śp. płk Albina Wawrzyniaka.

# **Zdjęcia**

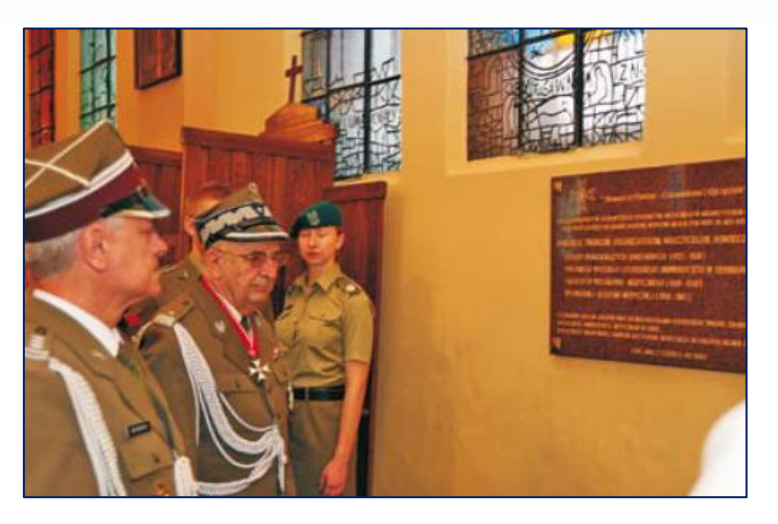

Gen. bryg. prof. dr hab. n. med. H. Chmielewski i płk prof. dr hab. n. med. Z. Dudkiewicz - prodziekan Wydziału Wojskowo-Lekarskiego UM w Łodzi, przy tablicy upamiętniającej, 90. lecie Wyższego Szkolnictwa Medycznego w Wojsku Polskim, odsłoniętej 21 czerwca 2012 roku

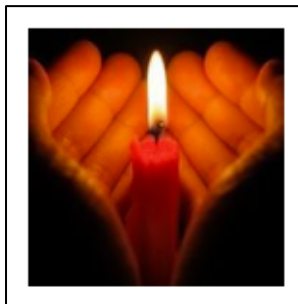

Z żalem przyjęliśmy wiadomość o śmierci

Albina Wawrzyniaka Przedstawiciela oraz byłego Członka Rady Nadzorczej

Wyrazy serdecznego współczucia Rodzinie Zmarłego i Bliskim

składają

Rada Nadzorcza i Zarząd Spółdzielni Mieszkaniowej "Radogoszcz Wschód"

Dziennik Łódzki dnia 02.08.2012

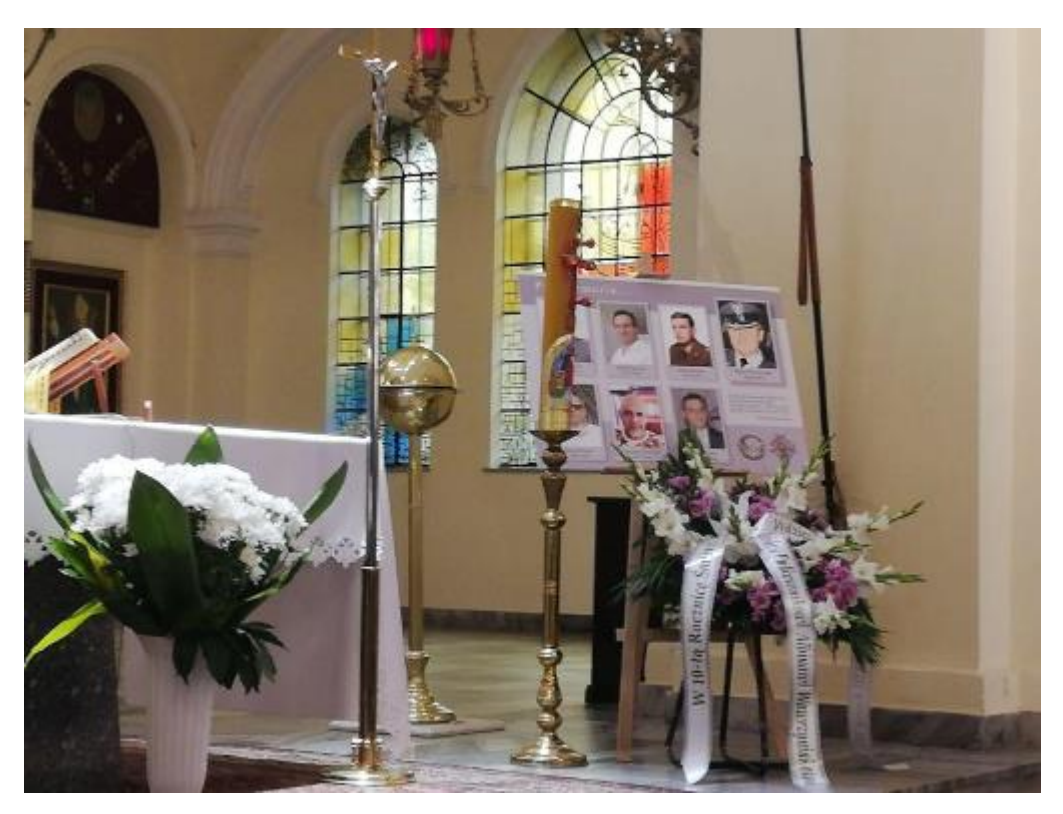

Msza św. w intencji śp. ppłk Albina Wawrzyniaka.

#### **Piśmiennictwo**

[https://ordynariat.wp.mil.pl/pl/articleswiadomosci-lipiec-2022/lodz-x-rocznica-smierci-plk-albina](https://ordynariat.wp.mil.pl/pl/articleswiadomosci-lipiec-2022/lodz-x-rocznica-smierci-plk-albina-wawrzyniaka/)[wawrzyniaka/](https://ordynariat.wp.mil.pl/pl/articleswiadomosci-lipiec-2022/lodz-x-rocznica-smierci-plk-albina-wawrzyniaka/)

#### Pytania

Uczelnia w której Albin Wawrzyniak zdobył wykształcenie wojskowe

- Wyższa Szkoła Oficerska Wojsk Radiotechnicznych
- Wyższa Szkoła Oficerska Służb Kwatermistrzowskich
- Wyższa Szkoła Oficerska Wojsk Łączności

Uczelnia w której Albin Wawrzyniak zdobył wykształcenie cywilne

- Wyższa Szkoła Pedagogiczna w Opolu
- Uniwersytet Łódzki
- Wyższa Szkoła Nauk Pedagogicznych w Warszawie

Albin Wawrzyniak był dowódcą ... podchorążych Wydziału Lekarskiego WAM

- 1 kursu
- 2 kursów
- 3 kursów

# **13. Józef Borsuk**

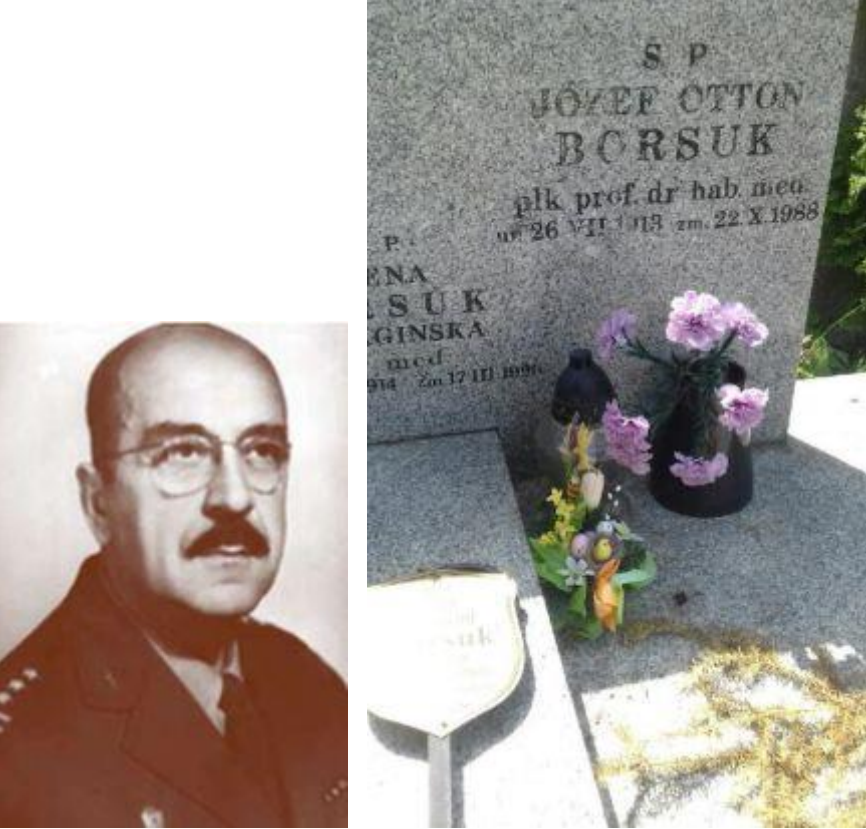

Położenie: C - VI - 8

### **Opis**

Józef Borsuk, syn Ottona i Marii z Szendzikowskich (ur. 26 lipca 1913 r. w Łońsku na Wileńszczyźnie, zm. "we własnej" klinice, 22 października 1988 r.).

Świadectwo dojrzałości uzyskał w 1933 r. w Gimnazjum im. A. Mickiewicza w Wilnie i w tym samym roku rozpoczął studia na Wydziale Lekarskim Uniwersytetu im. Stefana Batorego (USB) w Wilnie. Dyplom lekarza uzyskał 11 września 1939 r. i odbył roczny staż w Szpitalu Kolejowym na Wilczej Łapie w Wilnie.

W czasie studiów pracował jako zastępca młodszego asystenta w Zakładzie Histologii i Embriologii USB (kierownik: prof. dr med. Stanisław Hiller) oraz jako hospitant, a następnie asystent, w Klinice Otolaryngologicznej USB pod kierunkiem profesorów Jana Szmurło i Czesława Czarnowskiego.

W okresie studiów działał w Kole Medyków i w Bratniej Pomocy przy Uniwersytecie. Po wybuchu wojny, jako Jozef Borsukas został zatrudniony w Klinice Laryngologicznej Szpitala Uniwersyteckiego w Wilnie, przekształconego w szpital wojenny, a następnie pracował w miejskich szpitalach – gruźliczym, kolejowym i chirurgicznym.

W 1945 r. przyjechał do Białegostoku, gdzie został zatrudniony w komisariacie do walki z epidemiami.

Do Łodzi przybył 22 lutego 1945 r. i podjął pracę w Państwowym Urzędzie Repatriacyjnym – początkowo na stanowisku zastępcy kierownika wydziału zdrowia, a następnie inspektora sanitarnego Państwowego Urzędu Repatriacyjnego (kwiecień-maj 1945 r.).

W listopadzie 1945 r. został zatrudniony na stanowisku asystenta w Klinice Laryngologicznej Wydziału Lekarskiego Uniwersytetu Łódzkiego (kierownik: profesor Henryk Lewenfisz). Doktorat uzyskał w 1948 r. na podstawie pracy pt.: "Zmiany mikroskopowe w migdałkach podniebiennych u chorych na gruźlicę płuc". Stopień docenta otrzymał w AM w Łodzi w 1955 r. w oparciu o pracę pt.: "W sprawie rogowacenia raków górnych dróg oddechowych i pokarmowych". W 1962 r. został profesorem nadzwyczajnym.

6 kwietnia 1959 r. został wcielony do wojska w stopniu podpułkownika i objął stanowisko szefa

Katedry Laryngologii z Kliniką Laryngologiczną Wojskowej Akademii Medycznej. 17 stycznia1962 r. awansował do stopnia pułkownika.

Utworzył przy klinice pododdział, przekształcony następnie w Oddział Chirurgii Szczękowej (kierownik: płk dr med. Tadeusz Freytag). Kliniką kierował 15 lat, do 1974 r. kiedy to przeszedł na emeryturę.

Był promotorem 19 przewodów doktorskich, spośród których pięciu zostało profesorami (Kazimierz Najwer, Piotr Zalewski, Krzysztof Buczyłko, Wiesław Sułkowski, Szymon Kubiak). Pod jego kierunkiem przeprowadzono dwa przewody habilitacyjne, a 17 lekarzy uzyskało specjalizację. Opublikował 75 prac, skrupulatnie skatalogowanych przez ucznia profesora, śp. prof. Piotra Zalewskiego. Pierwszą pozycję w tym wykazie piśmiennictwa stanowi: S.Bagiński, J. Borsuk: Le thymus et le system reticuloendothélial. Bull. Histol. 1939, 16, 103.

Tematyka badań dotyczyła, między innymi wpływu pyłu bawełnianego na stan błony śluzowej górnych dróg oddechowych u zatrudnionych (głównie kobiet) w łódzkich przędzalniach, znaczenia wyłuszczania migdałków podniebiennych na układ krążenia, a w czasie pracy w WAM – ostrego i przewlekłego urazu akustycznego.

11 listopada 1959 r. został dziekanem Wydziału Lekarskiego WAM i pełnił tę funkcję do 17 lipca 1964 r. Wprowadził na każdym roku studiów Rady Pedagogiczne, które w zmieniającej się strukturze funkcjonowały przez lata i były ważnym społecznym organem, pomocnym w kierowaniu wydziałem. Pod koniec sprawowania funkcji dziekana coraz częściej czuł się zmęczony, z czego zwierzał się swemu wychowankowi, z czasem profesorowi – Krzysztofowi Buczyłko. Z własnego doświadczenia wiem, że funkcja dziekana, aczkolwiek zaszczytna często sprowadzała się do wykonywania poleceń (rozkazów), bowiem decyzje podejmowane były na szczeblu rektorskim, albo i wyższym.

W latach 1959-1965 był Naczelnym Laryngologiem Wojska Polskiego.

Zorganizował i kierował ośrodkiem klinicznym leczenia przewlekłych chorób górnych dróg oddechowych w Sanatorium Wojskowym w Ciechocinku.

W 1945 r. był współorganizatorem Oddziału Łódzko-Warszawskiego Polskiego Towarzystwa Otolaryngologicznego, a w latach 1972-1979 pełnił funkcję przewodniczącego Oddziału Łódzkiego. Został członkiem honorowym towarzystwa.

Od 1963 r. działał aktywnie w Polskim Czerwonym Krzyżu. W latach 1972 -1979 był wiceprezesem, a okresie 1979-1988 prezesem Oddziału Łódzkiego PCK. W 1971 r. został uhonorowany Nagrodą Miasta Łodzi.

Był odznaczony Krzyżem Kawalerskim i Komandorskim OOP, medalami wojskowymi, medalem Komisji Edukacji Narodowej, honorową Odznaką PCK I i II stopnia, honorową Odznaką Miasta Łodzi i Województwa Łódzkiego.

Był bardzo pogodny, dowcipny, towarzyski. Świetnie gotował. Kolekcjonował białą broń, znaczki pocztowe. Miał olbrzymią liczbę albumów malarstwa światowego oraz duże zbiory porcelany włocławskiej. Lubił operę klasyczną.

Po zabiegach operacyjnych, dla relaksu, odbywał przejażdżki, początkowo samochodem marki wołga, a następnie warszawa M-203. W kawiarence hotelu "Grand" (róg ul. Piotrkowskiej i Traugutta) miał swój ulubiony kącik, a znajome kelnerki podawały mu, z niezmienną i odwzajemnianą sympatią, "małą czarną".

Był znany w Łodzi jako świetny lekarz specjalista operator, miał dużą praktykę prywatną. Pozostawał w dobrych stosunkach z gen. dyw. Wiktorem Ziemińskim, Głównym Kwatermistrzem Wojska Polskiego w latach 1956- 1970. Ilekroć generał przyjeżdżał do Wojskowej Akademii Medycznej zawsze nocował w gabinecie profesora Borsuka w klinice. Być może miało to związek z faktem, iż generał nie miał prawej kończyny górnej ( stracił ją pod koniec wojny po zbombardowaniu oflagu, w którym przebywał).

Prof. Borsuk był wielkim autorytetem dla zespołu lekarsko-pielęgniarskiego kliniki, studentów, przyjaciół. Powtarzał swoim współpracownikom: "Nie oceniajcie ludzi według wykształcenia – zwykli ludzie są mi przyjaciółmi, a niektórzy profesorowie chamami".

# **Zdjęcia**

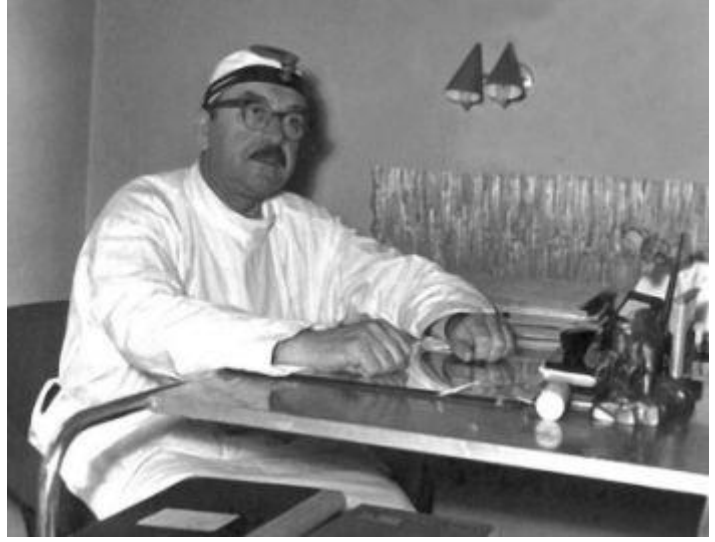

Prof. J. Borsuk w swoim gabinecie

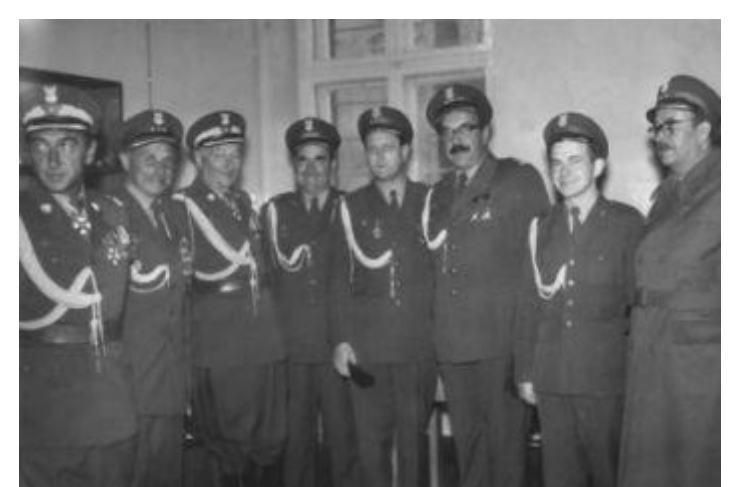

Wizyta Szefa Służby Zdrowia WP gen. dr. Władysława Kowalskiego w WAM. Zdjęcie z okresu 1960-1962. Od lewej: gen. rektor Marian Garlicki, NN, gen. dr Mieczysław Kowalski, NN, płk prof. Jan Leńko, ppłk prof. Józef Borsuk, NN, płk lek. Kazimierz Szupryczyński, zastępca dziekana (komendanta) Wydziału Lekarskiego WAM

#### **Piśmiennictwo**

1. Hieronim Bartel, Płk prof. dr hab. med. Józef Borsuk (1913-1988), Skalpel 1-2008, <https://wojskowa-il.org.pl/wp-content/uploads/2019/10/nr201903.pdf>

#### **Pytania**

Specjalność prof. Józefa Borsuka

- laryngologia
- ftizjatria
- immunologia

Najwyższe odznaczenie jakie otrzymał Józef Borsuk

- Krzyż Komandorski OOP
- Krzyż Kawalerski OOP
- Złoty Krzyż Zasługi

Józef Borsuk był promotorem ... przewodów doktorskich

- 
- $\begin{array}{cc} \bullet & 9 \\ \bullet & 14 \end{array}$ • 14
- 19

# **14. Jan Andrzej Chomiczewski**

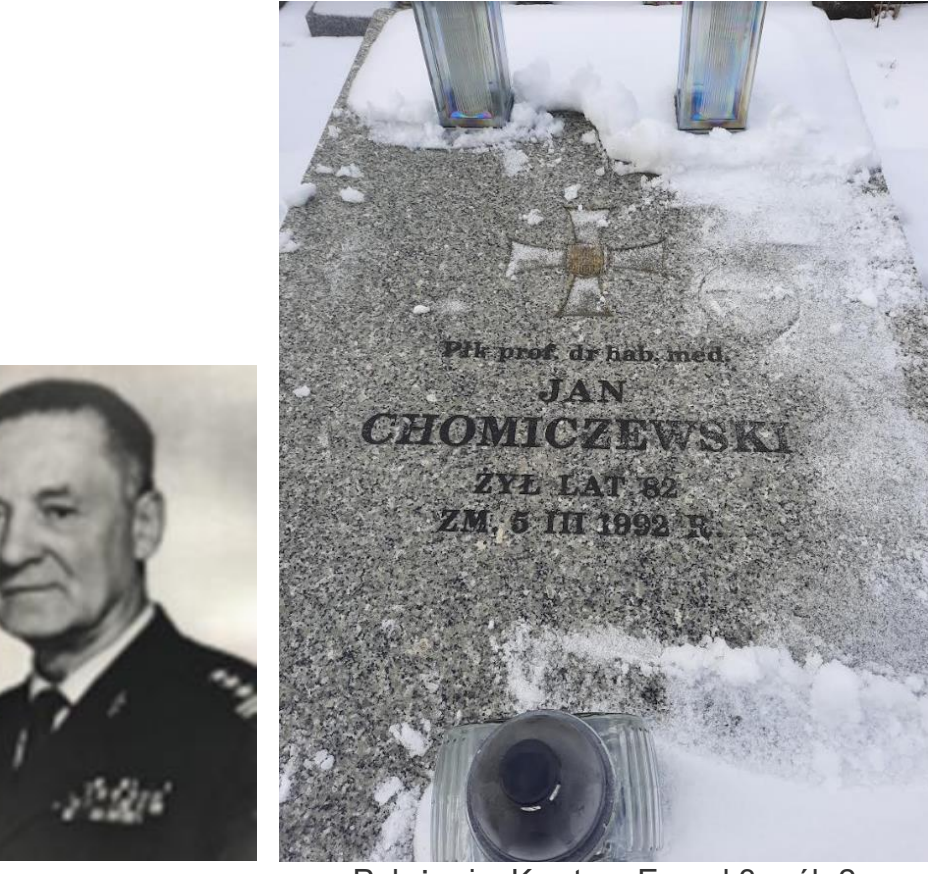

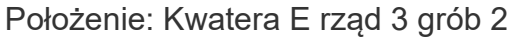

### **Opis**

Płk prof. dr hab. n. med. Jan Andrzej Chomiczewski ps." Pobożański" (ur. 19 listopada 1909,zm. zmarł 5 marca 1992) – bakteriolog.

W 1920 roku rozpoczął naukę w Gimnazjum Państwowym w Białymstoku, następnie uczęszczał do gimnazjum w Warszawie i w Siedlcach, a po ukończeniu 3. klasy wstąpił do Korpusu Kadetów Nr 2 w Modlinie. Maturę uzyskał w gimnazjum w Radzyniu Podlaskim.

Po maturze wstąpił jako ochotnik do znanej z bardzo wysokiego poziomu wyszkolenia i żelaznej dyscypliny Szkoły Podchorążych Rezerwy Artylerii we Włodzimierzu Wołyńskim.

W roku akademickim 1929/30 studiował matematykę na Wydziale Matematyczno-Przyrodniczym Uniwersytetu Warszawskiego, a po zaliczeniu pierwszego roku studiów na tym kierunku przeniósł się na Wydział Lekarski. W roku 1937 uzyskał dyplom lekarza.

14 lipca 1938 roku został powołany do zawodowej służby wojskowej. Jako dowódca plutonu przeciwgazowego 403 kompanii sanitarnej 26 Dywizji Piechoty brał udział w kampanii wrześniowej. Po bitwie nad Bzurą, 18 września 1939 roku dostał się do niewoli niemieckiej i prowadził szpital dla rannych żołnierzy w Żychlinie z filią w kościele w Dobrzelinie. Po likwidacji szpitala został przeniesiony do jenieckiego obozu przejściowego w Łodzi, z którego w grudniu 1939 roku wraz z grupą ok. 20 niezatrudnionych lekarzy został zwolniony.

W konspiracji został zaprzysiężony 10 lipca 1940 r. w samodzielnej grupie dywersyjnej "Prus" włączonej później do ZWZ a następnie do Armii Krajowej. Był członkiem Sanitariatu Kedywu Komendy Głównej AK. Brał bezpośredni udział w różnych akcjach zbrojnych.

Podczas Powstania zajmował się opatrywaniem i operowaniem rannych w szpitalu polowym zorganizowanym na bazie szpitala im. Karola i Marii, a potem w szpitalu Wolskim.

Po upadku Powstania Warszawskiego przedostał się do Kielc, gdzie od listopada 1944 roku do lutego 1945 roku pracował jako lekarz punktu PCK, którego działalność była ukierunkowana głównie na udzielaniu pomocy uchodźcom z Warszawy.

Pod koniec wojny został powołany do zawodowej służby wojskowej, którą pełnił w Sanitarno-Epidemiologicznym Laboratorium Frontu WP nr 9, Centralnym Laboratorium SanitarnoEpidemiologicznym i Wojskowym Centrum Wyszkolenia Medycznego.

1 marca 1962 roku został zatrudniony w WAM jako kierownik nowo organizowanej Katedry Mikrobiologii Lekarskiej, kierował nią do 1973 roku, do chwili przejścia w stan spoczynku. W 1964 roku został Komendantem (Dziekanem) Wydziału Lekarskiego tej Uczelni, funkcję tę pełnił do 1971 roku, była to najdłuższa kadencja dziekańska w dziejach WAM.

W 1971 roku, po 7 latach pełnienia funkcji komendanta-dziekana Wydziału Lekarskiego WAM, profesor Chomiczewski złożył rezygnację i pozostał tylko na stanowisku szefa Katedry Mikrobiologii Lekarskiej.

W październiku 1973 roku, kiedy w związku z osiągnięciem przedłużonego przez MON wieku emerytalnego został przeniesiony w stan spoczynku.

W 1976 roku rektor cywilnej Akademii Medycznej zaproponował mu objęcie kierownictwa Zakładu Bakteriologii i Immunologii Wydziału Lekarskiego Akademii Medycznej w Łodzi. Funkcję kierownika Zakładu pełnił do 1980 roku, kiedy skończył 70 lat i zgodnie z ustawą osiągnął wiek emerytalny dla profesorów cywilnych.

Pięknym uhonorowaniem dorobku naukowego i dydaktycznego profesora Chomiczewskiego było nadanie Mu w 1990 roku przez Senat Uczelni tytułu Doctor honoris causa Wojskowej Akademii Medycznej im. gen. dyw. prof. Bolesława Szareckiego.

W latach 1973-1976 był przewodniczącym Zarządu Głównego Polskiego Towarzystwa Mikrobiologów.

Był promotorem 10 rozpraw doktorskich, 5 jego współpracowników uzyskało stopień naukowy doktora habilitowanego a trzech tytuł profesora. Był recenzentem 49 rozpraw doktorskich, 15 przewodów habilitacyjnych i 10 ocen dorobku kandydatów do tytułu profesora.

Jego pasją była jazda konna. Profesor do ukończenia 76 roku życia uprawiał ją rekreacyjnie.

# **Zdjęcia**

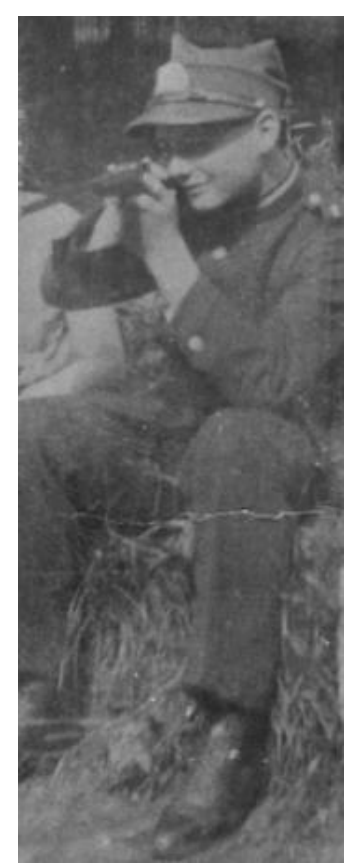

Kadet Jan Chomiczewski

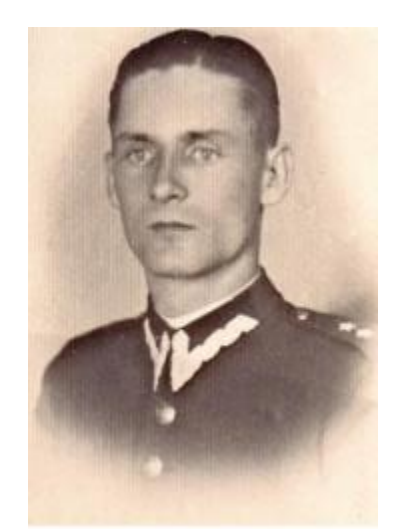

Por. lekarz Jan Chomiczewski 1938 rok

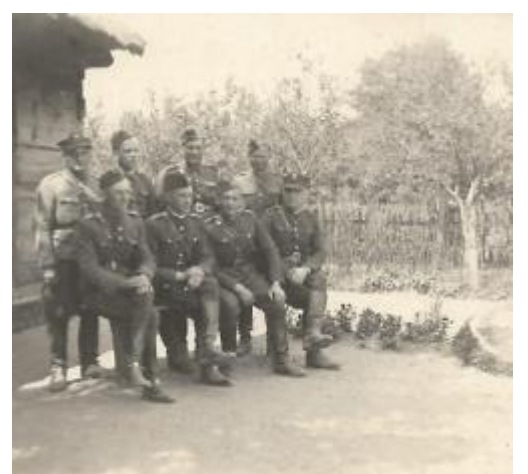

Kadra 403 Kompanii Sanitarnej 26 DP, pierwszy od lewej por. Chomiczewski, wieś Miastkowice k. Kcyni, lipiec 1939 r.

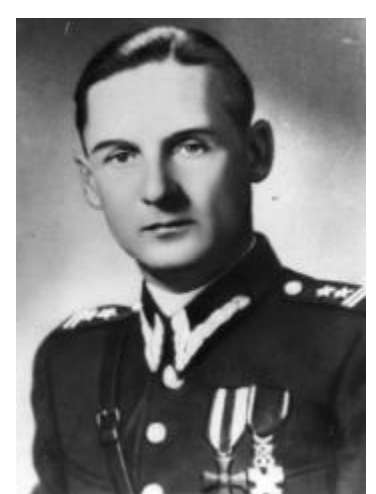

ppłk dr med. Jan Chomiczewski - 1947 r.

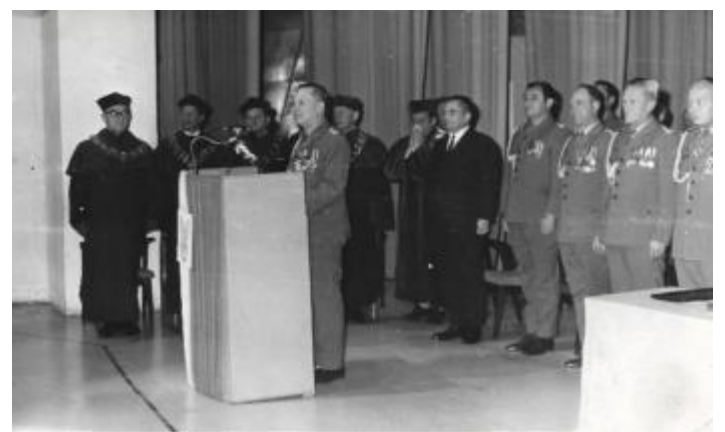

Inauguracja roku akademickiego w Wojskowej Akademii Medycznej - dziekan prof. dr hab. med. Jan Chomiczewski

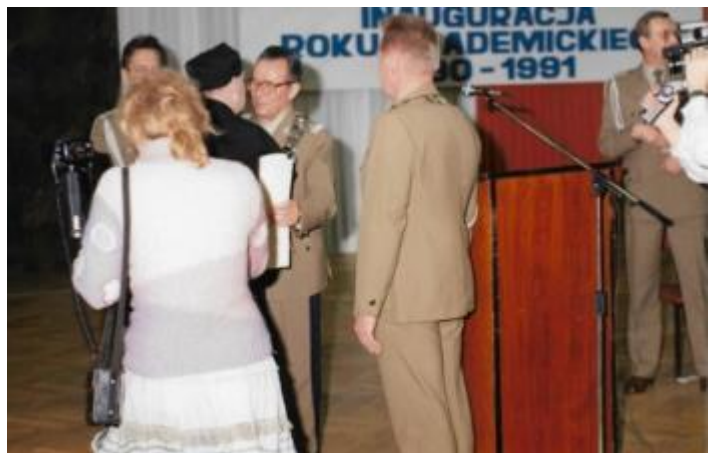

Uroczystość nadania profesorowi Chomiczewskiemu tytułu Doctor honoris causa. Dyplom wręcza JM Rektor Komendant WAM gen. bryg. dr hab. med. Władysław Tkaczewski

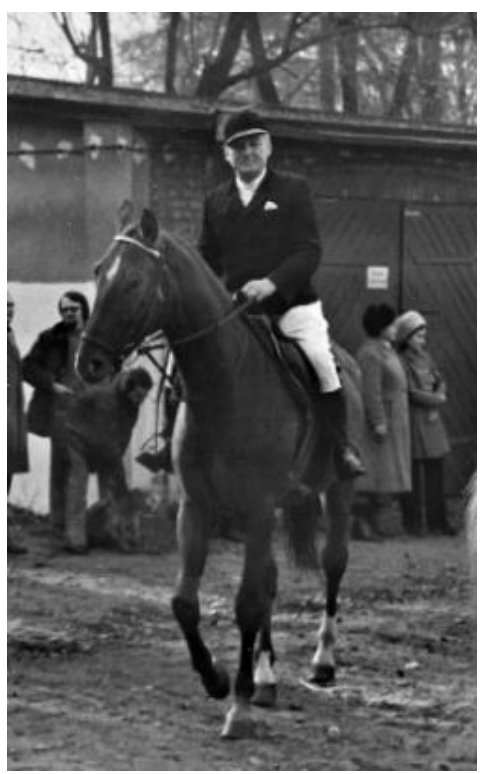

Profesor Chomiczewski

### **Piśmiennictwo**

- 1. Andrzej Kulig, Krzysztof Chomiczewski: Płk prof. dr hab. med. Jan CHOMICZEWSKI (1909- 1992) Sylwetka lekarza, oficera, pracownika naukowego i nauczyciela akademickiego – krótki życiorys i wspomnienia
- 2. https://lekarzepowstania.pl/osoba/jan-andrzej-chomiczewski-ps-pobozanski/

# Pytania

Katedra którą kierował prof. Chomiczewski w WAM

- Katedry Mikrobiologii Lekarskiej
- Katedra Morfologii i Embriologii Człowieka
- Katedra Medycyny Sądowej

Przez ile lat prof. Chomiczewski pełnił funkcję komendanta-dziekana Wydziału Lekarskiego WAM

- 3
- 5
- 7

Prof. Chomiczewski był promotorem ... rozpraw doktorskich

- 3
- 7
- 10

# **15. Henryk Chmielewski**

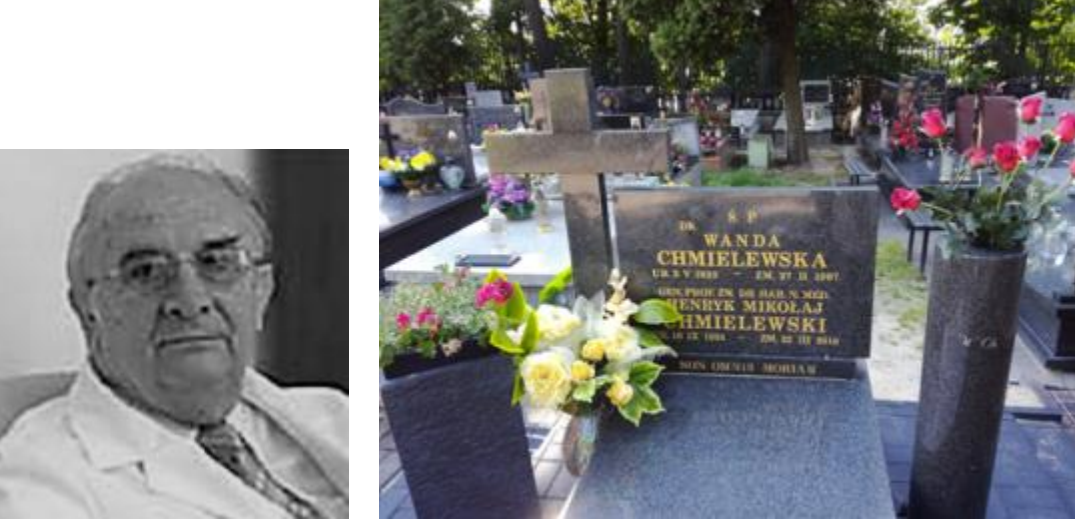

Położenie: D - VII – 44

# **Opis**

Henryk Mikołaj Chmielewski (ur. 10 września 1934 w Myszyńcu, zm. 22 marca 2018 w Łodzi) – polski lekarz neurolog, profesor nauk medycznych, generał brygady Wojska Polskiego, poseł na Sejm X kadencji.

W 1952 roku przyjęty został jako podchorąży do Fakultetu Wojskowo Medycznego Wojskowego Centrum Wyszkolenia Medycznego Akademii Medycznej w Łodzi. Studia ukończył w 1958 roku. Pracował jako lekarz w jednostkach lotnictwa wojskowego. Uzyskał stopnie naukowe doktora i doktora habilitowanego.

W latach 1964–1970 był ordynatorem oddziału neurologicznego w Centralnym Wojskowym Zespole Sanatoryjnym w Lądku Zdroju.

Od 1973 był kierownikiem Kliniki Neurologicznej Wojskowej Akademii Medycznej, w latach 1985– 1987 pełnił funkcję prorektora.

W latach 1987–1991 był komendantem Centralnego Szpitala Klinicznego w Warszawie. W 1990 otrzymał tytuł profesora nauk medycznych.

W latach 1991–1998 był komendantem-rektorem Wojskowej Akademii Medycznej.

W 1991 prezydent RP Lech Wałęsa awansował go na stopień generała brygady.

Wraz z rektorem Uniwersytetu Łódzkiego prof. Michałem Seweryńskim doprowadził do integracji uczelni łódzkich, organizując wspólne inauguracje roku akademickiego z przejściem po ulicach Łodzi orszaku z Senatami uczelni. Tego typu inicjatywa spotkała się z dużym aplauzem społeczeństwa Łodzi.

Stworzył polską szkołę terapii manualnej kręgosłupa. Jego pacjentami byli najbardziej znani polscy politycy, artyści i duchowni. Codziennie nastawiał od 20 do 30 kręgosłupów, uleczył pół miliona kręgosłupów.

Był wiceprezesem zarządu głównego Polskiego Towarzystwa Neurologicznego.

Był wieloletnim prezesem Regionalnej Rady Olimpijskiej w Łodzi, a od 2014 r. prezesem honorowym.

27 stycznia 1998 roku rozliczył się z wojskiem, przechodząc w stan spoczynku. Po przejściu do "cywila" Rektor Wojskowej Akademii Medycznej zatrudnił prof. zw. dr hab. med. Henryka Chmielewskiego na etacie profesora zwyczajnego z powierzeniem Mu obowiązków kierownika Kliniki. Po powstaniu Uniwersytetu Medycznego w Łodzi – Rektor UM w Łodzi – prof. dr hab. Andrzej Lewiński powołał Go do pracy jako kierownika Kliniki. Został zatrudniony jako profesor zwyczajny przy Katedrze Neurologii gdzie pracował do końca życia.

Był promotorem 27 przewodów doktorskich oraz autorem ponad 350 prac.

Pasją profesora była także historia łódzkiej medycyny wojskowej. Stworzył kronikę Wojskowej Akademii Medycznej, przez kilkadziesiąt lat gromadził fotografie dokumentujące życie szpitala i uczelni.

Pogrzeb rozpoczął się mszą w kościele garnizonowym p.w. św. Jerzego w Łodzi, a dalsza część uroczystości miała miejsce na Cmentarzu Wojskowym w Łodzi, przy ul. Wojska Polskiego 149. Podczas mszy żałobnej obecny był poczet sztandarowy w składzie Zygfryd Kuchta, Jan Kudra i Gabriel Kabza. Prezes Towarzystwa Olimpijczyków Polskich, jednocześnie Wiceprezes Polskiego Komitetu Olimpijskiego Mieczysław Nowicki we wzruszającym wystąpieniu przypomniał dokonania Zmarłego.

Odznaczenia i wyróżnienia:

- Krzyż Komandorski z Gwiazdą Orderu Odrodzenia Polski (2003)
- Krzyż Komandorski Orderu Odrodzenia Polski (1997)
- Krzyż Oficerski Orderu Odrodzenia Polski (1984)
- Złoty Krzyż Zasługi (1974)[6]
- Odznaka tytułu honorowego "Zasłużony Lekarz Polskiej Rzeczypospolitej Ludowej"
- Nagroda Miasta Łodzi (1988)

# **Zdjęcia**

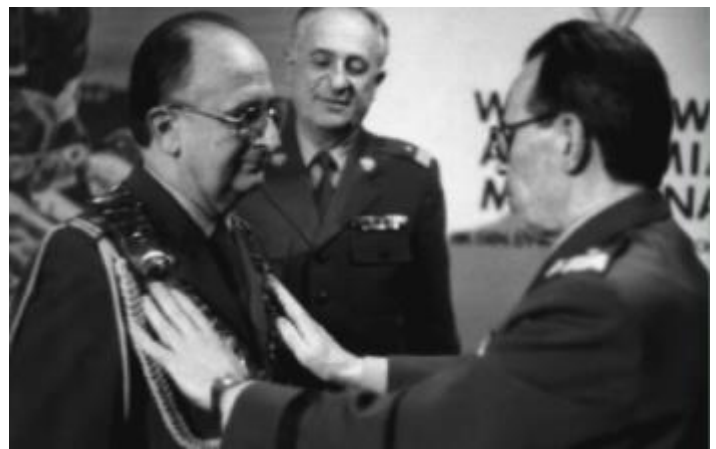

Pułkownik prof. Henryk Chmielewski przyjmuje obowiązki komendanta-rektora od gen. prof. Władysława Tkaczewskiego (1991) W tle Szef Służby Zdrowia WP gen. bryg. dr. n. med. Andrzeja Kaliwoszki

http://a.umed.pl/pl//doc/album\_wam/40-65.pdf

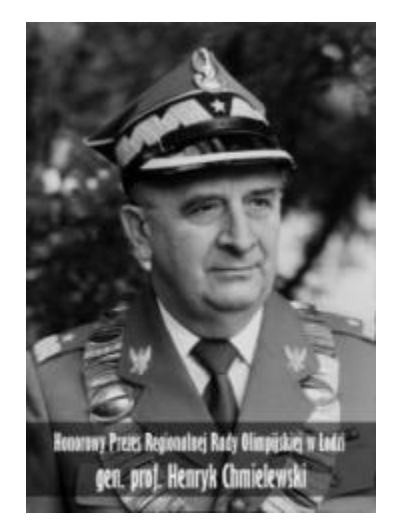

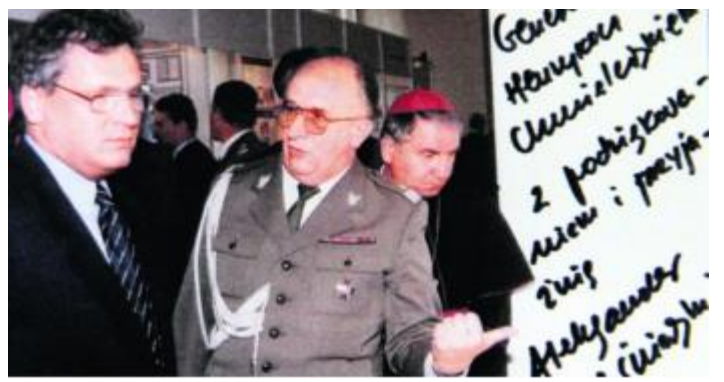

Obchody 80 urodzin w Pałacu Poznańskiego https://dzienniklodzki.pl/80te-urodziny-henryka-chmielewskiego-rektora-wam-w-palacupoznanskiego/ar/3588605

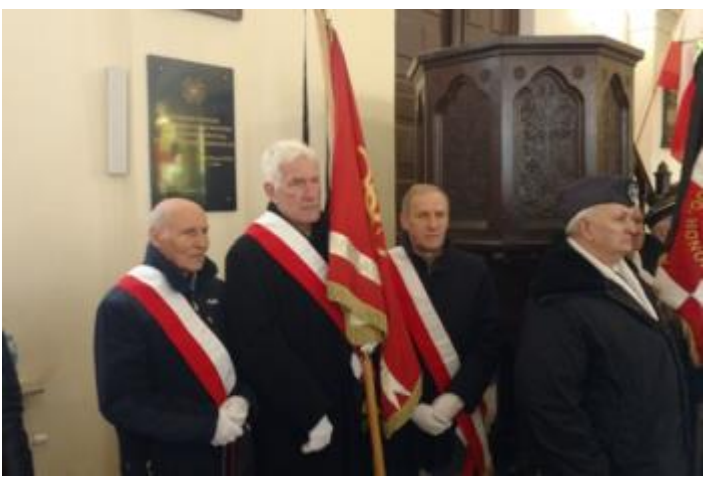

Poczet sztandarowy na pogrzebie

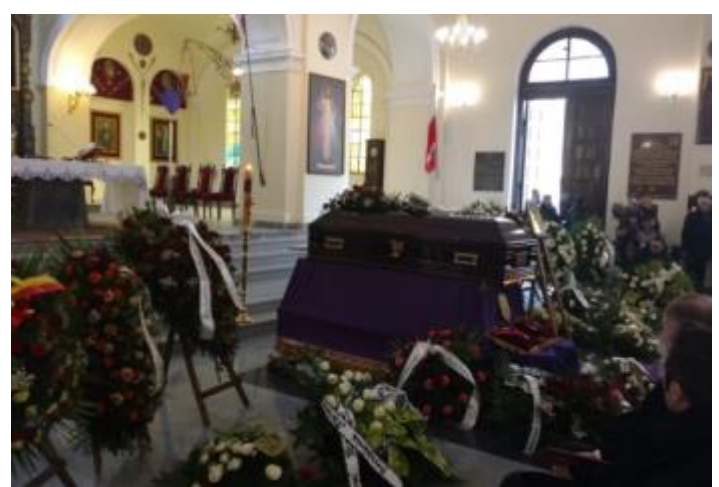

Ceremonia pogrzebowa w kościele garnizonowym p.w. św. Jerzego w Łodzi

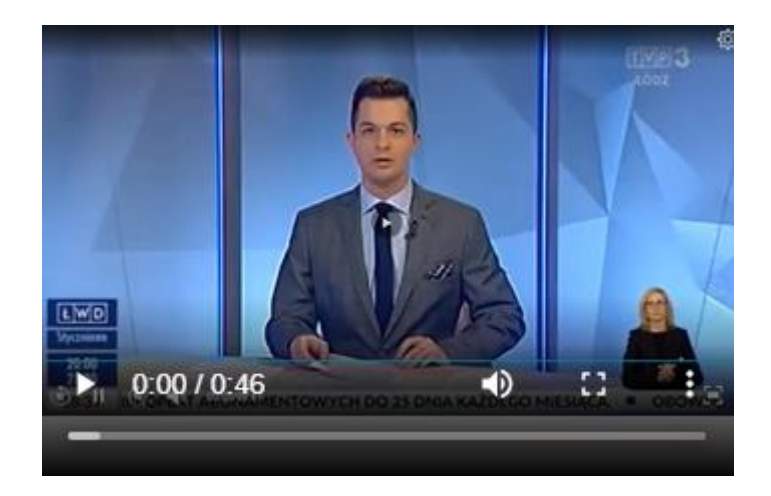

#### Zmarł prof. Henryk Chmielewski https://lodz.tvp.pl/36488272/zmarl-prof-henryk-chmielewski

### **Piśmiennictwo**

- 1. https://pl.wikipedia.org/wiki/Henryk\_Chmielewski\_(lekarz)
- 2. https://old.radiolodz.pl/posts/43061-zmarl-prof-henryk-chmielewski
- 3. http://sptwam.pl/tekst-pozegnania-s-p-gen-bryg-prof-dr-hab-henryka-chmielewskiegobylego-komendanta-rektora-wojskowej-akademii-medycznej-w-lodzi/
- 4. https://umed.pl/zmarl-gen-prof-zw-nauk-medycznych-henryk-chmielewski/
- 5. https://lodz.tvp.pl/36488272/zmarl-prof-henryk-chmielewski
- 6. http://www.olimpijczycy.lodz.pl/index.php/news/prof-henryk-chmielewski-nie-zyje/

# Pytania

Liczba przewodów doktorskich, których był promotorem

- 7
- 17
- $27$

Liczba prac naukowych, których był autorem

- 150
- 250
- 350

Liczba kręgosłupów które uleczył [tys.]

- 100
- 300
- 500

# **16. Henryk Tchórzewski**

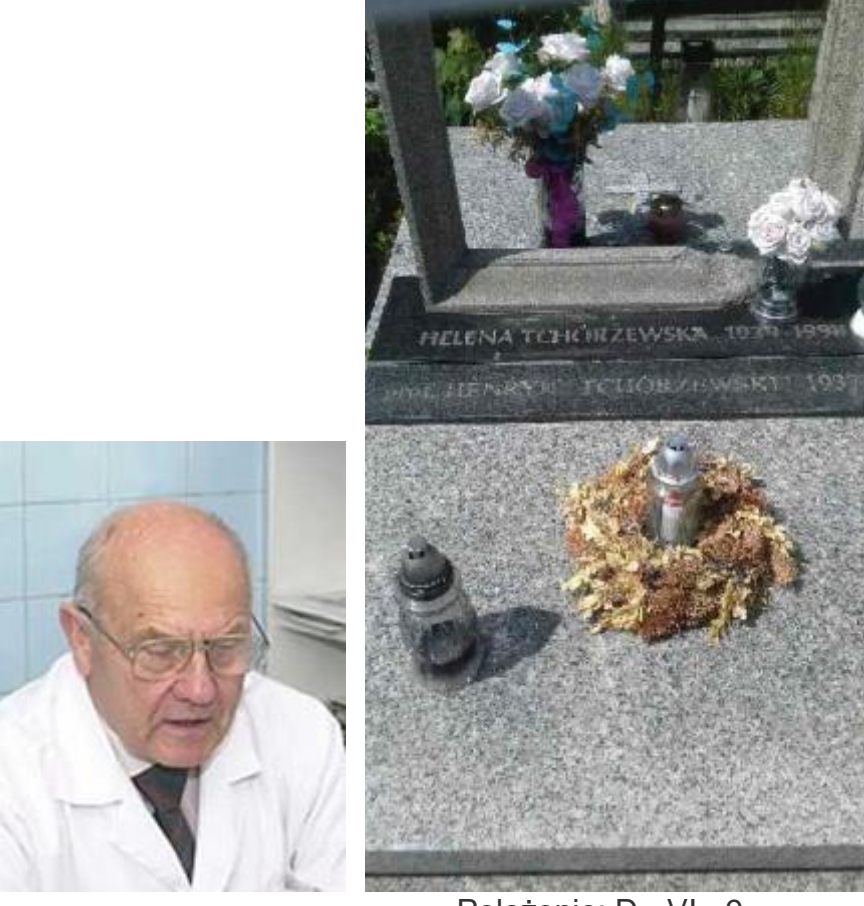

Położenie: D - VI - 9

# **Opis**

Henryk Tchórzewski (ur. 10 listopada 1937 roku w Rakołupach na Lubelszczyźnie, zm. 6 lipca 2014 w Łodzi.

Wydział Lekarski WAM w Łodzi ukończył w 1962 roku z pierwszą lokatą i jako prymus rozpoczął pracę w Zakładzie Patofizjologii macierzystej uczelni. Pełnił obowiązki nauczyciela akademickiego i naukowca jako asystent, adiunkt, a od 1975 roku do 1996 roku kierownik zakładu. Jednocześnie kierował również Instytutem Nauk Podstawowych WAM.

Był specjalistą w dziedzinie chorób wewnętrznych i immunologii klinicznej. Doktorat zrobił w 1968 roku – rozprawa "Badania doświadczalne nad układem kinin krwi oraz nad rolą kinin w niektórych stanach patologicznych", a habilitację pięć lat później – rozprawa "Badania nad udziałem granulocytów w odpowiedzi immunologicznej", uznano to za wydarzenie, ponieważ dr

Tchórzewski był pierwszym absolwentem WAM, który uzyskał habilitację.

Odbył wielokrotne staże naukowe i kliniczne w Inst. Reumatologii im. Kennedy'ego w Londynie w latach 1979-1994.

Tytuł profesora nadano mu w 1986 r.

Po odejściu z wojska w latach 1996-2009 kierował Zakładem Immunologii Klinicznej Centrum Zdrowia Matki Polki w Łodzi.

Profesor uczestniczył w pracach wielu naukowych gremiów i instytucji. Był prezesem Polskiego Towarzystwa Immunologicznego (1992-1995), od 1994 r. członkiem Komitetu Immunologii PAN (wiceprzewodniczącym w latach 1995-1998), członkiem Komitetu Nauki i Techniki (1990-1992) i wielu innych.

Dorobek naukowy profesora obejmuje ponad 250 prac oryginalnych (z tego ponad sto w wersji anglojęzycznej), redakcję trzech książek oraz współredagowanie czterech z dziedziny patofizjologii i immunologii, m.in. "Podręcznik do ćwiczeń z fizjologii patologicznej" (PZWL, 1985),

"Wykłady z patofizjologii. Podręcznik dla studentów medycyny" (WAM. 1990), ."Zapalenie mechanizmy. immunologia kliniczna i zasady postępowania" (Medpress, 1997). Pod jego kierunkiem obroniono 18 doktoratów i przeprowadzono 14 habilitacji. Profesor uhonorowany został m.in. Krzyżem Kawalerskim Orderu Odrodzenia Polski, Medalem Komisji Edukacji Narodowej, trzykrotnie nagrodą Ministra Obrony Narodowej i wielokrotnie nagrodą Rektora WAM za najlepsze publikacje.

# **Zdjęcia**

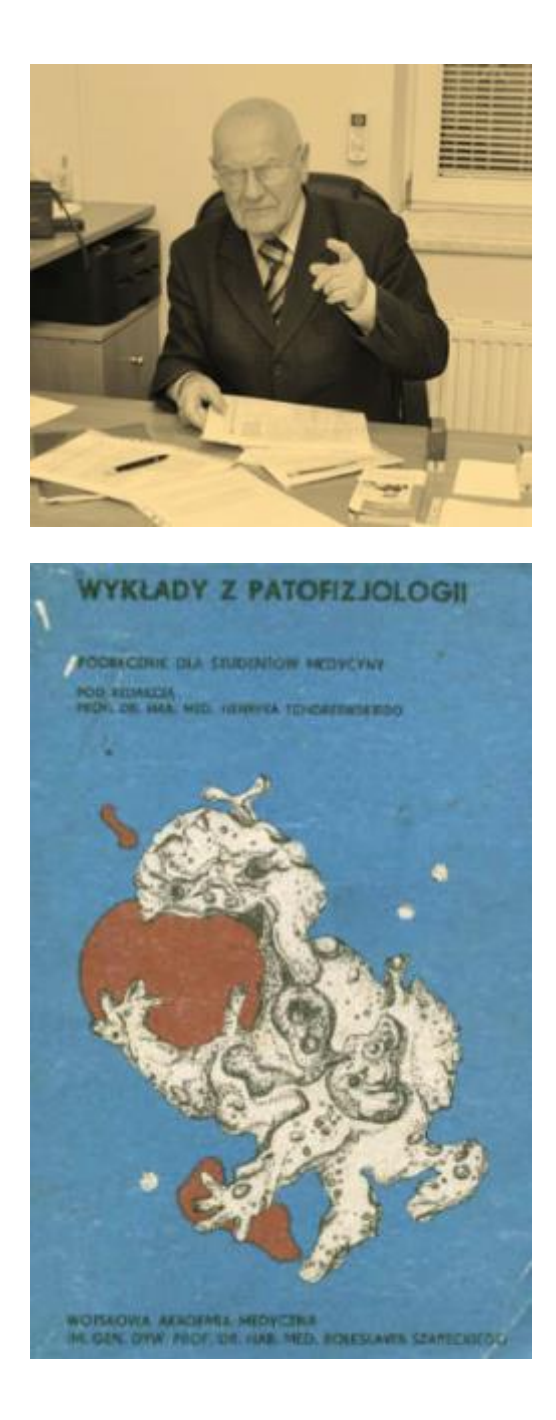

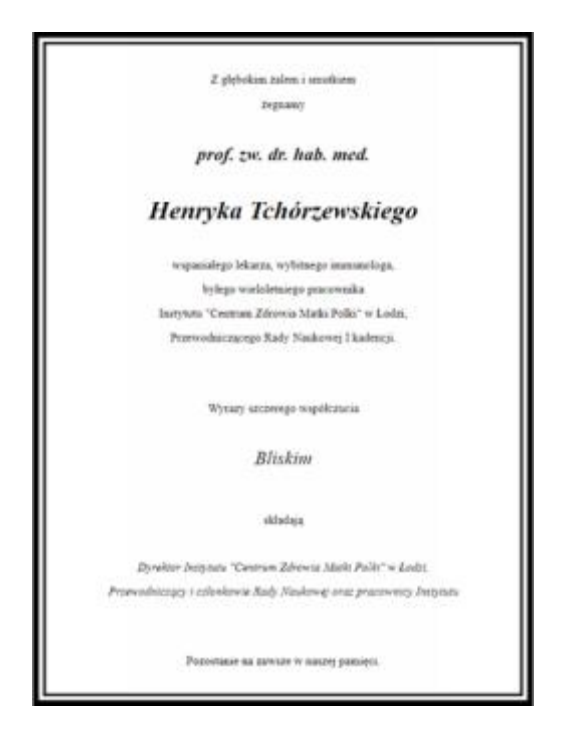

# **Piśmiennictwo**

- 1. Andrzej Miłkowski, WOJSKOWA AKADEMIA MEDYCZNA Podręcznik Akademicki, Wydawnictwo SPARTACUS, Łódź 1997
- 2. https://lodz.wyborcza.pl/lodz/7,35136,16297749,zmarl-prof-henryk-tchorzewski-wybitnylodzki-lekarz.html
- 3. https://pl.wikipedia.org/wiki/Henryk\_Tch%C3%B3rzewski
- 4. https://www.termedia.pl/mz/Ostatnia-droga-profesora-Henryka-Tchorzewskiego,13408.html

# **Pytania**

Specjalność prof. Henryka Tchórzewskiego

- laryngologia
- ftizjatria
- immunologia

Henryk Tchórzewski był promotorem ... przewodów doktorskich

- 8
- 13
- 18

Najwyższe odznaczenie jakie otrzymał Henryk Tchórzewski

- Krzyż Komandorski OOP
- Krzyż Kawalerski OOP
- Złoty Krzyż Zasługi
### **17. Jan Pruszyński**

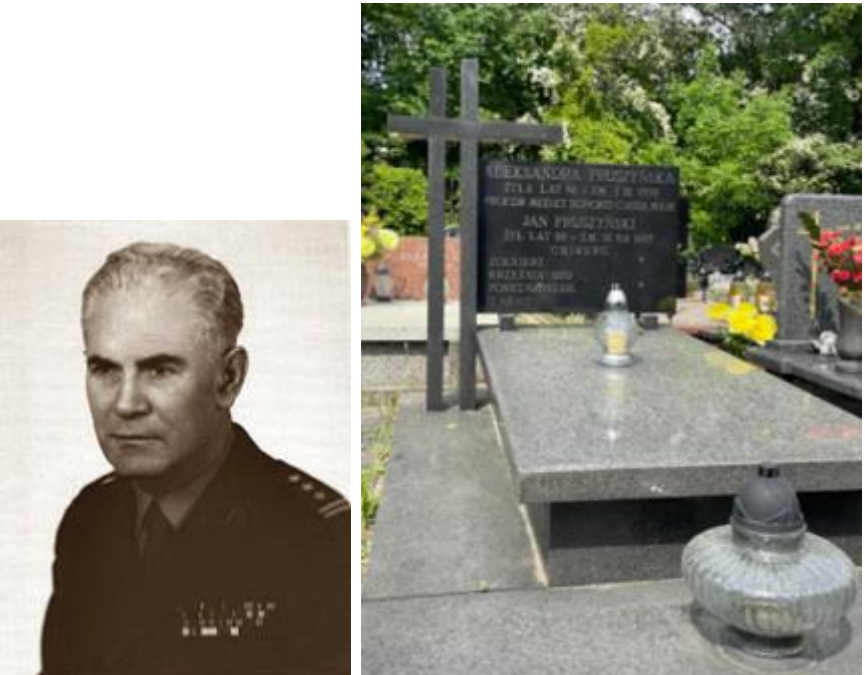

Położenie: D - VI - 20

#### **Opis**

Jan Pruszyński (ur. 29 lutego 1911 w Łodzi, zm. 15 lutego 1997 tamże) – profesor zwyczajny, chirurg, szef Katedry i Kliniki Chirurgicznej, od 1965 roku Naczelny Chirurg Wojska Polskiego. W 1936 ukończył studia medyczne na Uniwersytecie Warszawskim i Szkołę Podchorążych Sanitarnych.

W stopniu porucznika był lekarzem w 19 pułku w Ostrogu (1 pp. w Wilnie). Wraz z całą Wołyńską Brygadą Kawalerii bił się pod Mokrą. W trakcie odwrotu odniósł kontuzję. Pod koniec września trafił do SGO Polesie i brał udział w bitwie pod Kockiem. Po kapitulacji Grupy uciekł z niewoli. Podczas wojny pracował m.in. w Szpitalu Dzieciątka Jezus i w Szpitalu Zakaźnym na Chocimskiej, był żołnierzem Armii Krajowej. Brał udział w powstaniu warszawskim, po którym dostał się do niewoli niemieckiej (nr jeniecki: 225084).

W 1945 r. został powołany do wojska, uczestniczył w bitwie łużyckiej.

Od 1946 r. w Wojskowym Szpitalu Okręgowym w Warszawie - zarazem asystent w oddziale chirurgicznym Instytutu Gruźlicy. Od 1955 r. w Szpitalu Wojskowym w Łodzi jako ordynator oddziału chirurgii.

W 1950 roku uzyskał stopień doktora nauk medycznych – rozprawa "O leczeniu złamań postrzałowych kończyn w szczelnym opatrunku gipsowym".

Odbył staże naukowe: Paryż 1956, Londyn 1959.

W 1955 r. został ordynatorem oddziału Chirurgii Wojskowego Szpitala Klinicznego w Łodzi, a od 1958 r. kierował Kliniką Chirurgii w WAM.

W 1963 r. został profesorem.

Od końca lat 50. XX w. wykonywał pionierskie operacje wad serca u dzieci, od 1957 współpracował z dr Lili Goldstain i prof. Marią Gołębiowską przy diagnostyce kardiologicznej, która

pozwalała mu na kwalifikowanie i przygotowywanie dzieci do operacji wad serca. Był pionierem nowych technik kardiochirurgicznych, wprowadzając metody prowadzenia operacji

w hipotermii i w krążeniu pozaustrojowym oraz wszczepiania sztucznych zastawek serc. W 1964 w Łodzi dokonał pierwszego wszczepienia sztucznej zastawki mitralnej, pacjentkę wprowadzono w stan hipotermii poprzez obłożenie lodem w wannie.

Utworzył pierwszą w wojskowej służbie zdrowia szkołę torakochirurgiczą.

Promotor 7 doktoratów, kierownik 41 specjalizacji. Opublikował 43 publikacje.

Współorganizował i konsultował liczne ośrodki torakochirurgiczne - m. in. w Otwocku, Rudce, w

kilku szpitalach w Łodzi i w Tuszynku.

Laureat nagrody Ministerstwa Zdrowia w 1954 r. i II st. MON w 1966 roku.

W 1969 roku otrzymał Nagrodę Miasta Łodzi w dziedzinie nauk medycznych.

Od 1971 r. w cywilu, był specjalistą wojewódzkim w dziedzinie chirurgii, pracował m.in. w Poradni Chirurgicznej Przemysłowej Służby Zdrowia Łódź - Śródmieście., posługiwał się pieczątką Jan Pruszyński - lekarz".

W 1986 uzyskał tytuł doktora Honoris Causa Wojskowej Akademii Medycznej.

#### **Piśmiennictwo**

- 1. Tomasz Morawski, Losy wychowanków Szkoły Podchorążych Sanitarnych pierwszych dziewięciu promocji (1922-30), Medycyna Nowożytna 8/2, 2001
- 2. Andrzej Miłkowski, WOJSKOWA AKADEMIA MEDYCZNA Podręcznik Akademicki, Wydawnictwo SPARTACUS, Łódź 1997
- 3. https://pl.wikipedia.org/wiki/Jan\_Pruszy%C5%84ski\_(chirurg)
- 4. https://www.ogrodywspomnien.pl/index/showd/109672

#### **Pytania**

Specjalność prof. Jana Pruszyńskiego

- laryngologia
- chirurgia
- immunologia

Która z informacji dot. Jana Pruszyńskiego nie jest prawdziwa

- walczył w kampanii wrześniowej
- walczył w powstaniu warszawskim
- walczył w bitwie pod Leniono

Jan Pruszyński był promotorem ... przewodów doktorskich

- 7
- $12$
- 17

### **III. DODATKOWE SPRAWDZIANY**

#### **1. WYKAZ DODATKOWYCH SPRAWDZIANÓW**

#### **Krzyżówki**

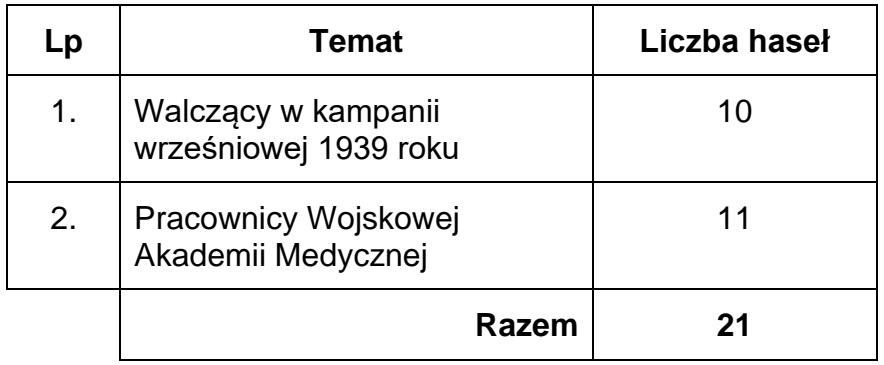

Za każde prawidłowo podane hasło bez podpowiedzi otrzymuje się 2 punkty, zatem w sumie można otrzymać 42 punkty – podano to w tabelce na stronie 9. Za każdą podpowiedzianą literę odejmuje się 1 punkt.

#### **Testy**

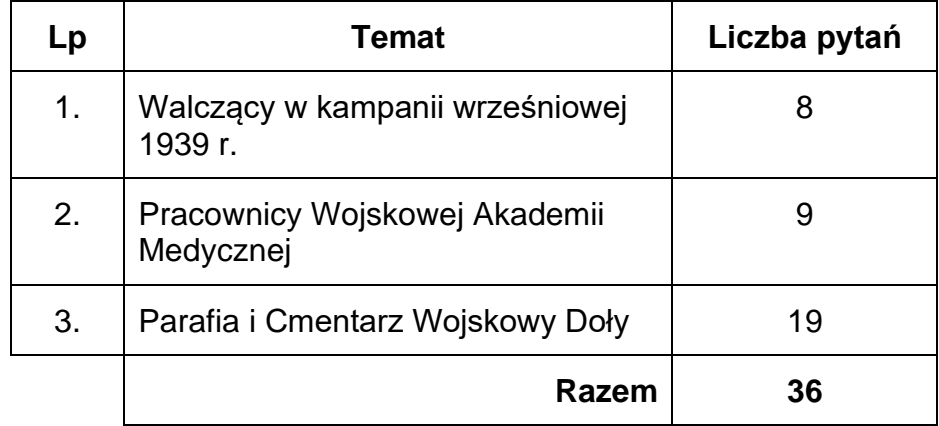

Za każda prawidłowo podana odpowiedź bez podpowiedzi otrzymuje się 3 punkty, zatem w sumie można otrzymać 72 punkty – podano to w tabelce na stronie 7. Za każdą podpowiedź, poprzez skreślenie nieprawidłowej odpowiedzi, odejmuje się 1 punkt.

### **2. KRZYŻÓWKI**

### **[Walczący w kampanii wrześniowej 1939 roku](https://graedu.pl/krzyzowki/cwd_krzyzowka1.html)**

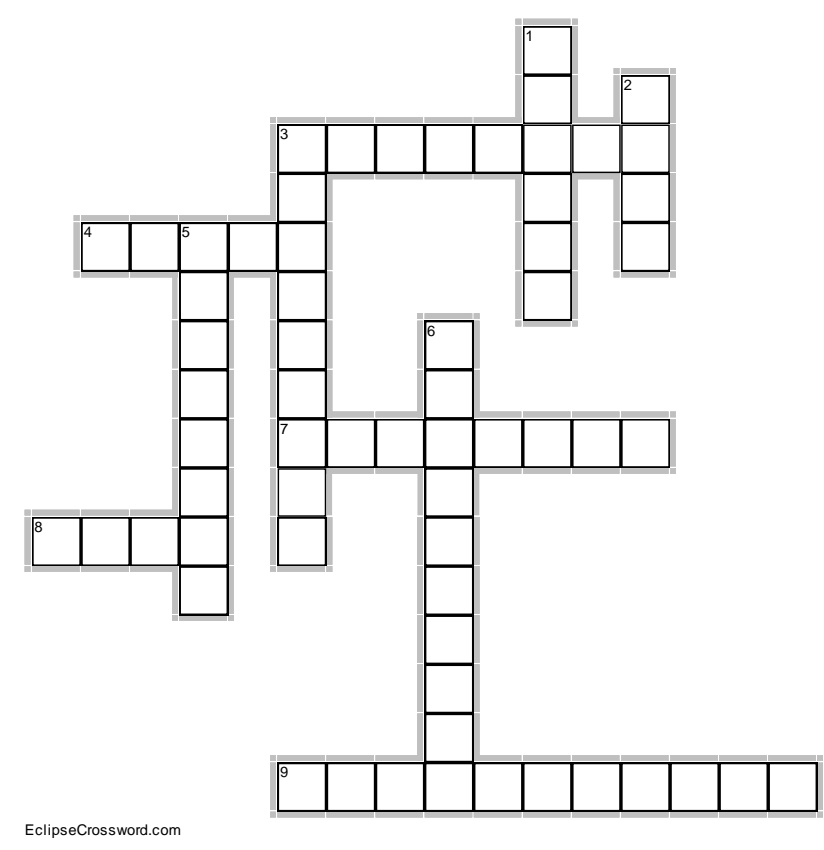

#### Hasło główne

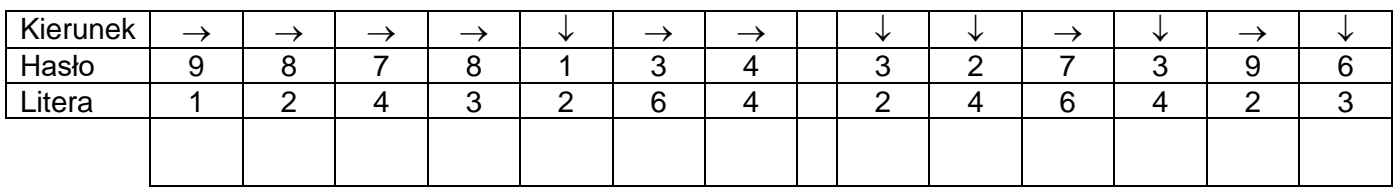

#### **Poziomo**

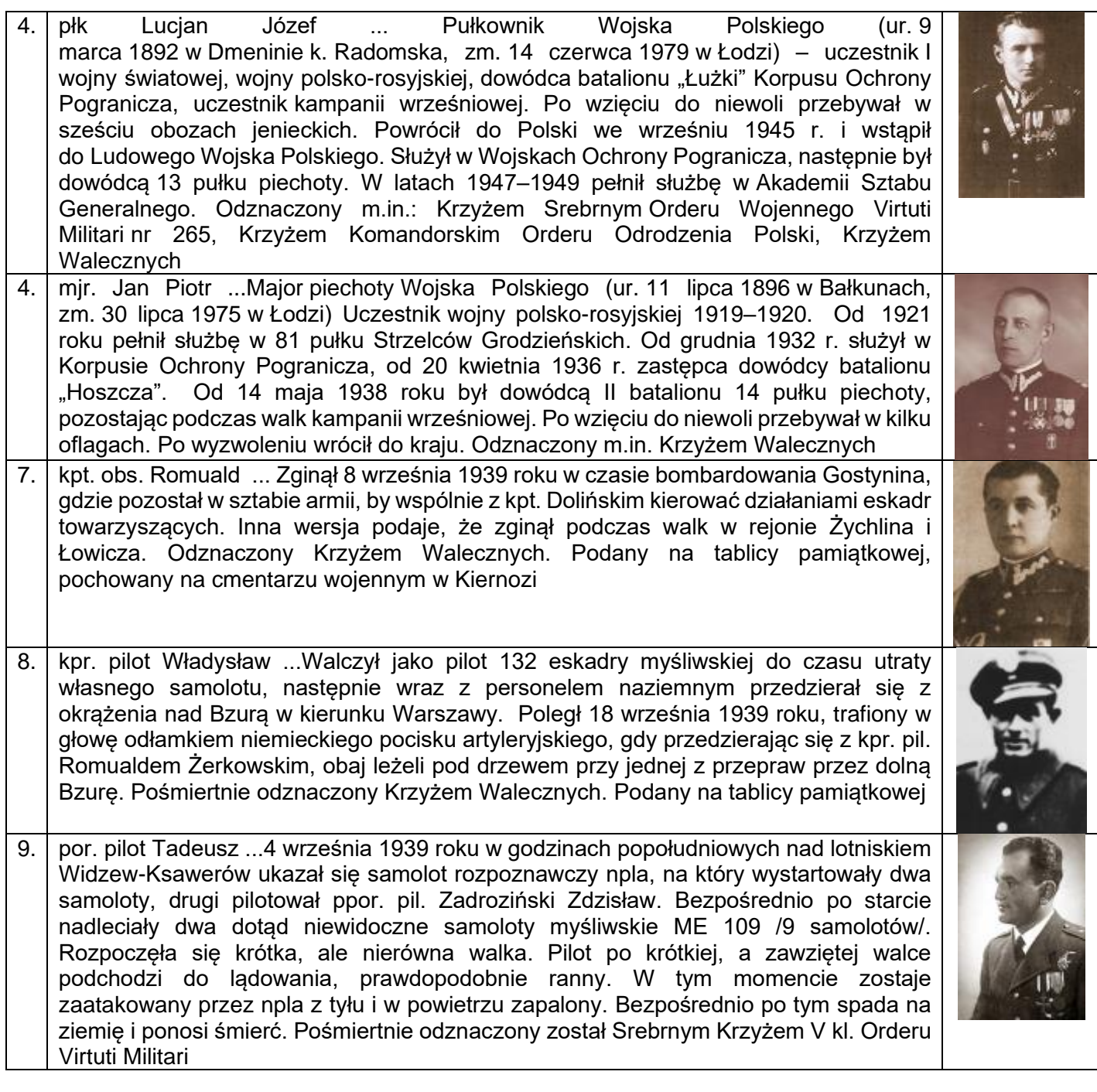

#### **Pionowo**

1. pchor. pilot Piotr ...Podczas podchodzenia do lądowania nad torami kolejowymi koło stacji Łask-Orchów pilotowany myśliwiec PZL P.11c został trafiony tuż nad ziemią ogniem karabinów maszynowych żołnierze 4. Pułku Piechoty Legionów. W trakcie przyziemienia samolot wpadł do rowu biegnącego wzdłuż pola i skapotował. Pilot wydobyty rozbitej maszyny miał rany postrzałowe, został odwieziony do szpitala w Łasku. Niestety, lotnik zmarł w trakcie transportu do szpitala lub w samym szpitalu

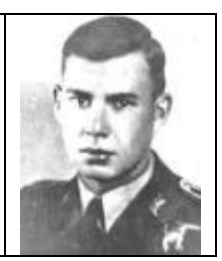

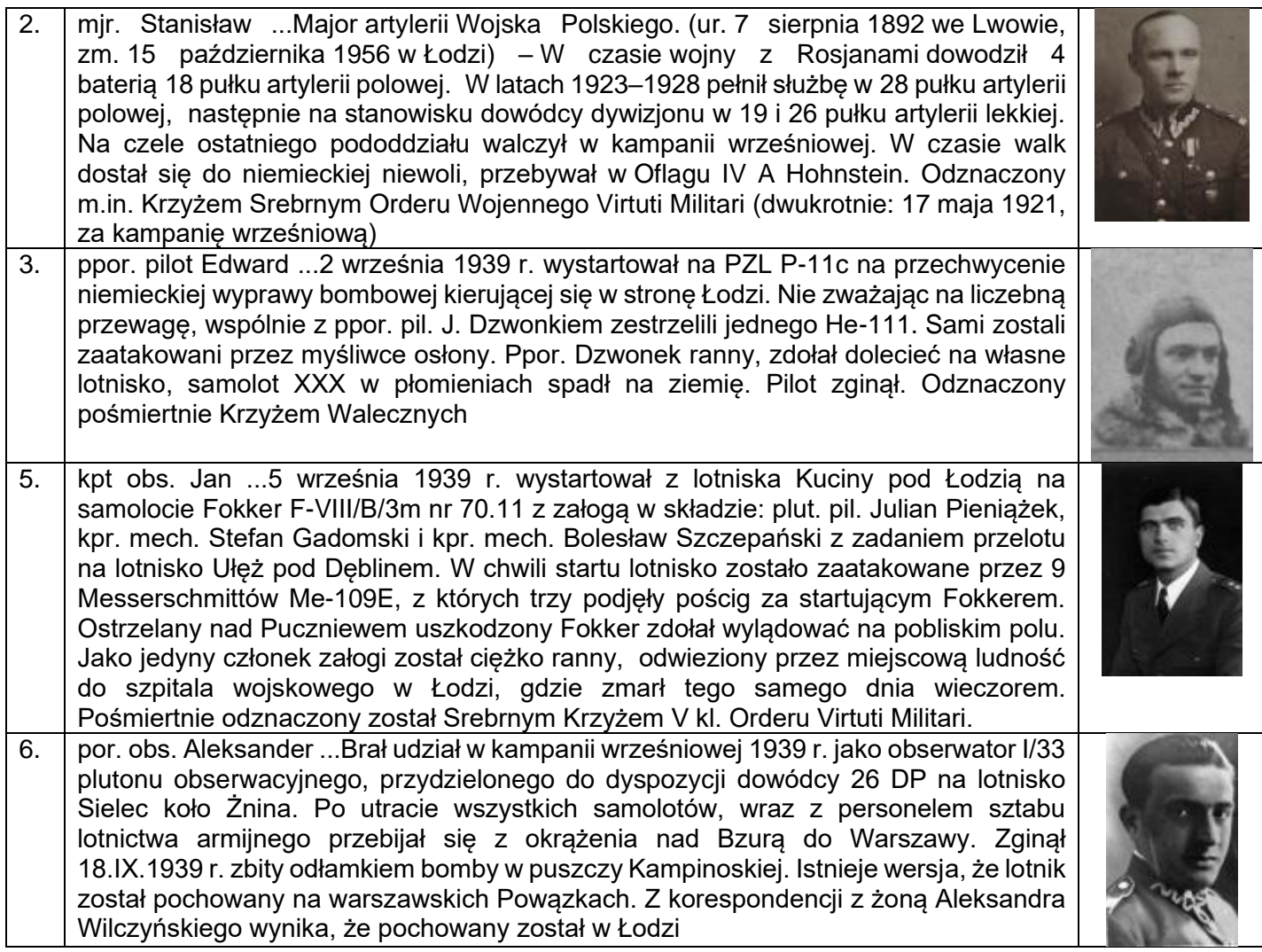

### **[Pracownicy Wojskowej Akademii Medycznej](https://graedu.pl/krzyzowki/pracownicy_wam1.html)**

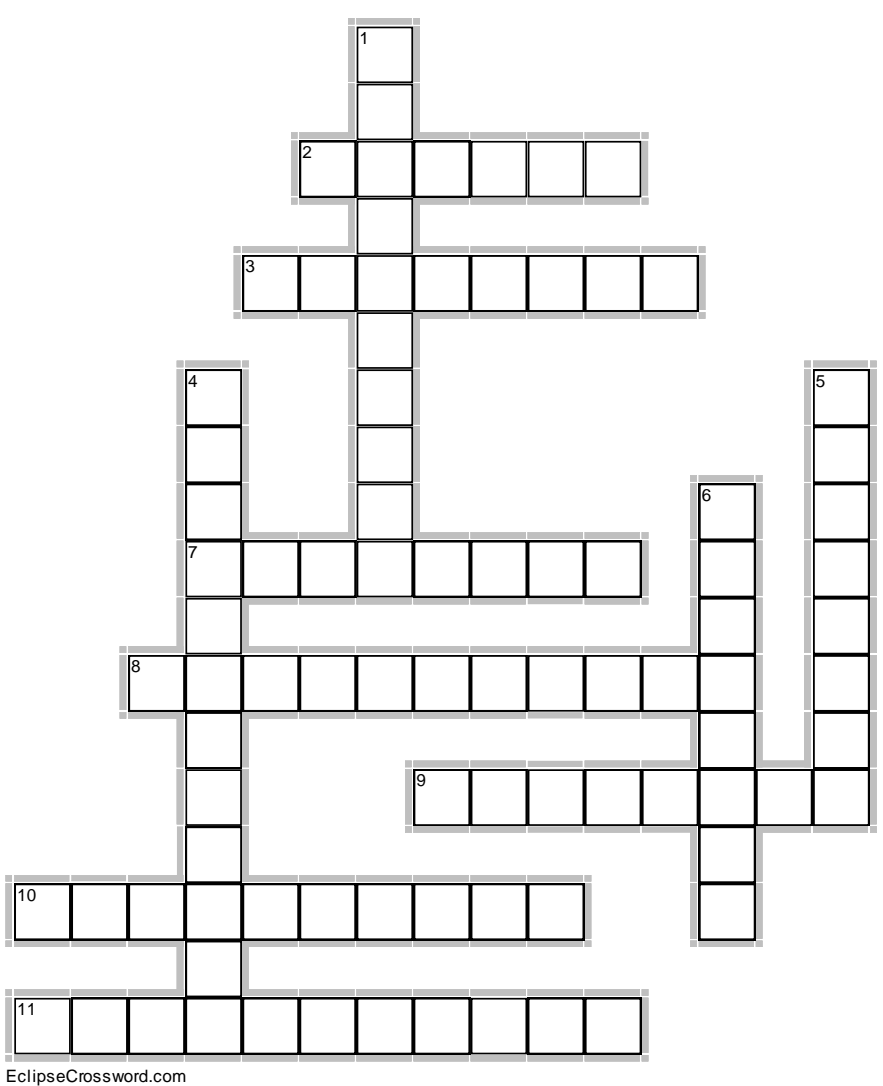

#### Hasło główne

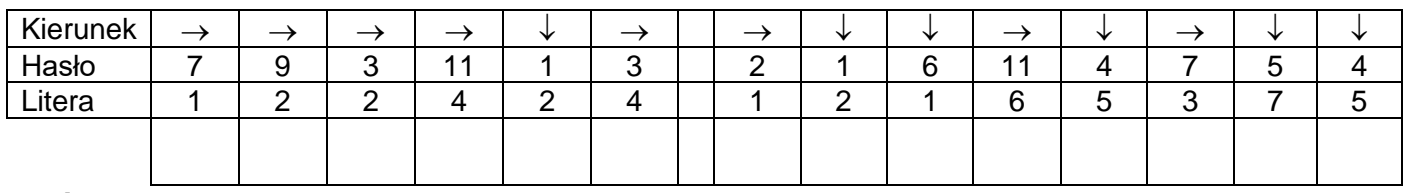

#### **Poziomo**

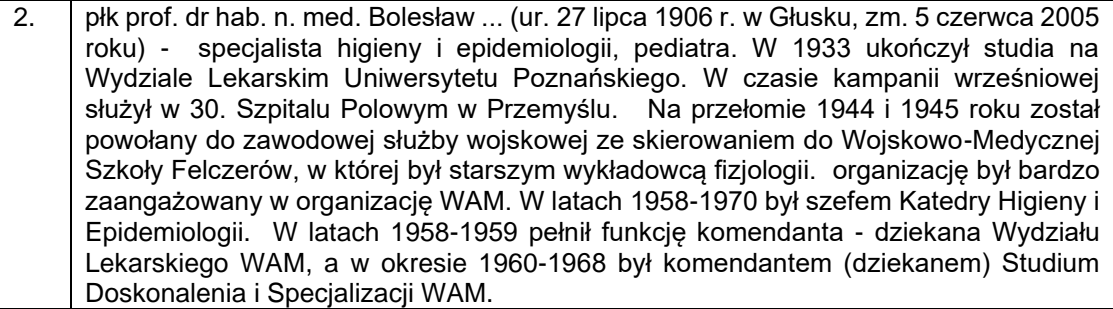

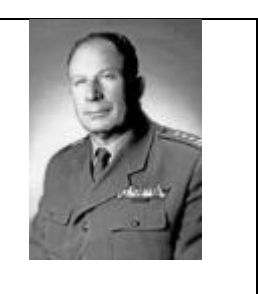

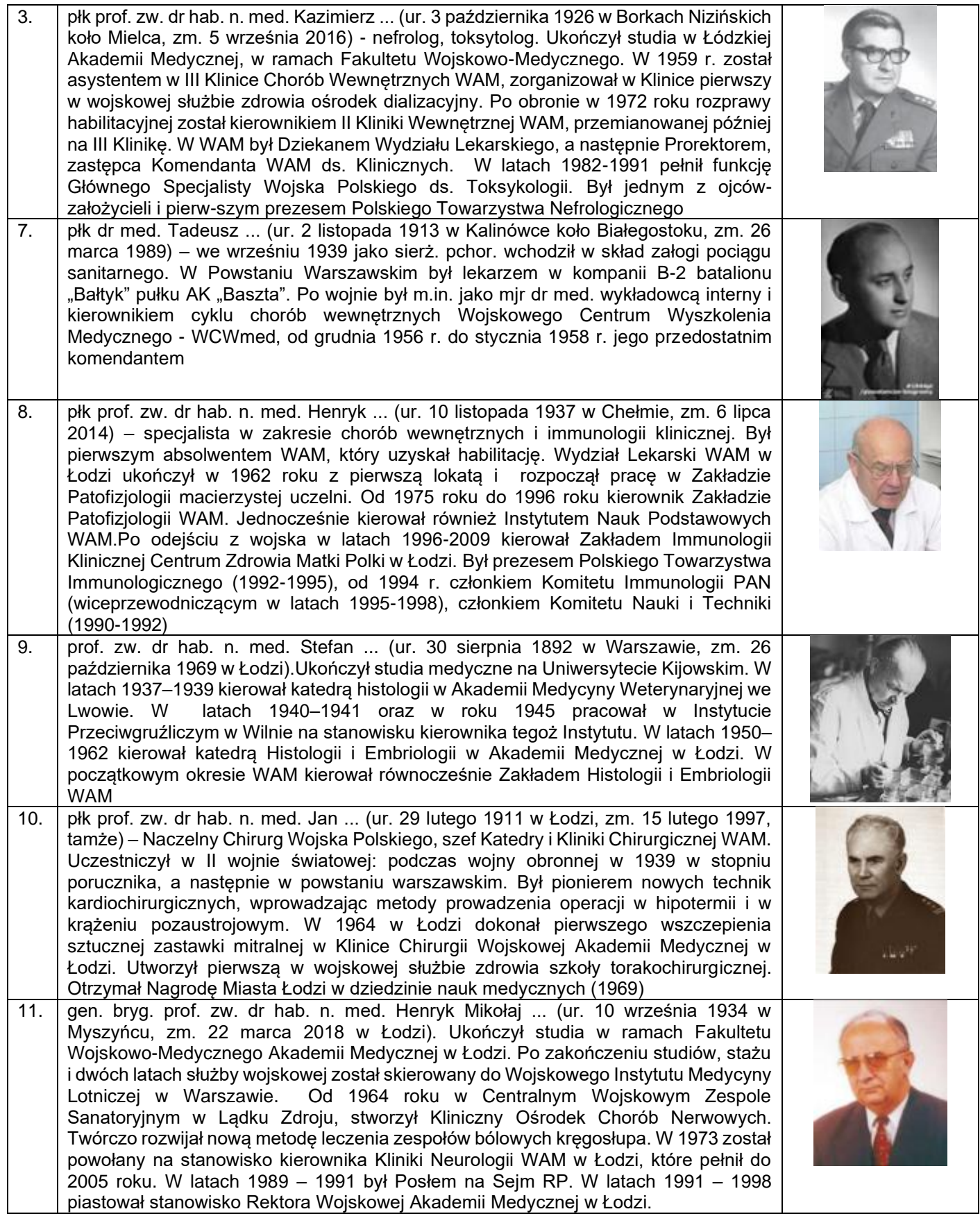

#### **Pionowo**

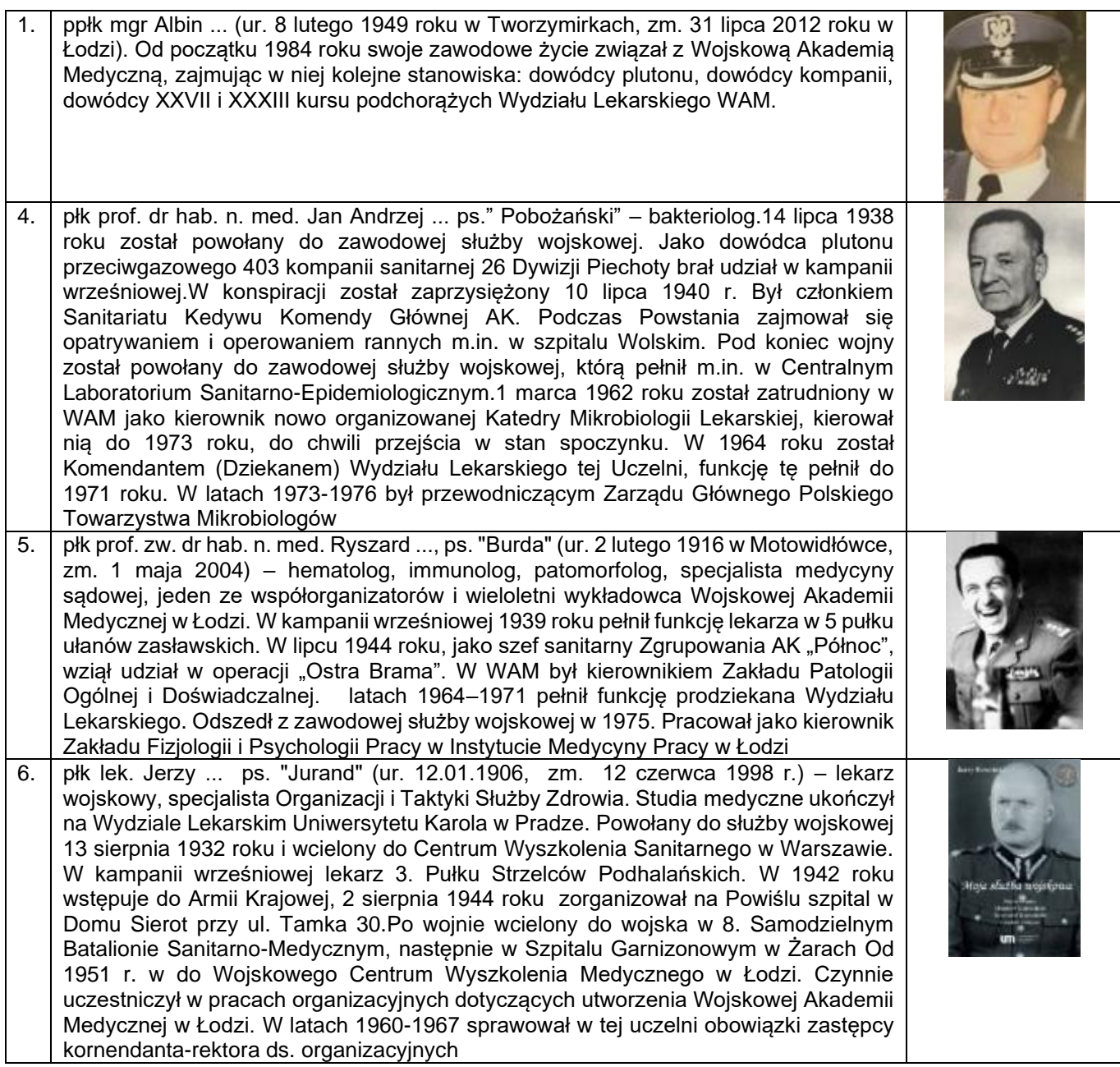

### **3. TESTY**

#### **Pracownicy Wojskowej Akademii Medycznej**

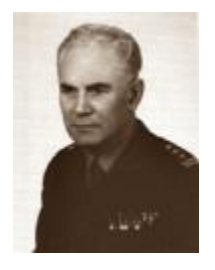

Uczestniczył w II wojnie światowej: podczas wojny obronnej w 1939 w stopniu porucznika, a następnie w powstaniu warszawskim. Był pionierem nowych technik kardiochirurgicznych, wprowadzając metody prowadzenia operacji w hipotermii i w krążeniu pozaustrojowym. W 1964 w Łodzi dokonał pierwszego wszczepienia sztucznej zastawki mitralnej w Klinice Chirurgii Wojskowej Akademii Medycznej w Łodzi. Utworzył pierwszą w wojskowej służbie zdrowia szkoły torakochirurgicznej. Otrzymał Nagrodę Miasta Łodzi w dziedzinie nauk medycznych (1969).dotyczy98

- płk prof. zw. dr hab. n. med. Jan Pruszyński (ur. 29 lutego 1911 w Łodzi, zm. 15 lutego 1997, tamże) – Naczelny Chirurg Wojska Polskiego, szef Katedry i Kliniki Chirurgicznej WAM.
- płk lek. Jerz7 Rowiński ps. "Jurand" (ur. 12.01.1906, zm. 12 czerwca 1998 r.) lekarz wojskowy, specjalista Organizacji i Taktyki Służby Zdrowia.
- płk prof. zw. dr hab. n. med. Ryszard Fidelski, ps. Burda (ur. 2 lutego 1916 w Motowidłówce, zm. 1 maja 2004) – hematolog, immunolog, patomorfolog, specjalista medycyny sądowej.

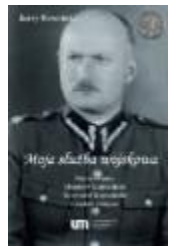

Studia medyczne ukończył na Wydziale Lekarskim Uniwersytetu Karola w Pradze. Powołany do służby wojskowej 13 sierpnia 1932 roku i wcielony do Centrum Wyszkolenia Sanitarnego w Warszawie. W kampanii wrześniowej lekarz 3. Pułku Strzelców Podhalańskich. W 1942 roku wstępuje do Armii Krajowej, 2 sierpnia 1944 roku zorganizował na Powiślu szpital w Domu Sierot przy ul. Tamka 30.Po wojnie wcielony do wojska w 8. Samodzielnym Batalionie Sanitarno-Medycznym, następnie w Szpitalu Garnizonowym w Żarach. Od 1951 r. w do Wojskowego Centrum Wyszkolenia Medycznego w Łodzi. Czynnie uczestniczył w pracach organizacyjnych dotyczących utworzenia Wojskowej Akademii Medycznej w Łodzi. W latach 1960- 1967 sprawował w tej uczelni obowiązki zastępcy kornendanta-rektora ds. organizacyjnych.dotyczy98

- płk prof. zw. dr hab. n. med. Jan Pruszyński (ur. 29 lutego 1911 w Łodzi, zm. 15 lutego 1997, tamże) – Naczelny Chirurg Wojska Polskiego, szef Katedry i Kliniki Chirurgicznej WAM.
- płk lek. Jerz7 Rowiński ps. "Jurand" (ur. 12.01.1906, zm. 12 czerwca 1998 r.) lekarz wojskowy, specjalista Organizacji i Taktyki Służby Zdrowia.
- płk prof. zw. dr hab. n. med. Ryszard Fidelski, ps. Burda (ur. 2 lutego 1916 w Motowidłówce, zm. 1 maja 2004) – hematolog, immunolog, patomorfolog, specjalista medycyny sądowej.

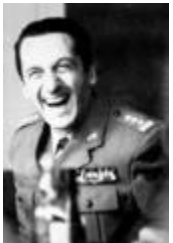

Jeden ze współorganizatorów i wieloletni wykładowca Wojskowej Akademii Medycznej w Łodzi.W kampanii wrześniowej 1939 roku pełnił funkcję lekarza w 5 pułku ułanów zasławskich. W lipcu 1944 roku, jako szef sanitarny Zgrupowania AK "Północ", wziął udział w operacji "Ostra Brama". W WAM był kierownikiem Zakładu Patologii Ogólnej i Doświadczalnej. latach 1964–1971 pełnił funkcję prodziekana Wydziału Lekarskiego. Odszedł z zawodowej służby wojskowej w 1975.Pracował jako kierownik Zakładu Fizjologii i Psychologii Pracy w Instytucie Medycyny Pracy w Łodzi.dotyczy98

- płk prof. zw. dr hab. n. med. Jan Pruszyński (ur. 29 lutego 1911 w Łodzi, zm. 15 lutego 1997, tamże) – Naczelny Chirurg Wojska Polskiego, szef Katedry i Kliniki Chirurgicznej WAM.
- płk lek. Jerz7 Rowiński ps. "Jurand" (ur. 12.01.1906, zm. 12 czerwca 1998 r.) lekarz wojskowy, specjalista Organizacji i Taktyki Służby Zdrowia.
- płk prof. zw. dr hab. n. med. Ryszard Fidelski, ps. Burda (ur. 2 lutego 1916 w Motowidłówce, zm. 1 maja 2004) – hematolog, immunolog, patomorfolog, specjalista medycyny sądowej.

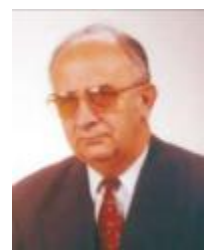

Ukończył studia w ramach Fakultetu Wojskowo-Medycznego Akademii Medycznej w Łodzi. Po zakończeniu studiów, stażu i dwóch latach służby wojskowej został skierowany do Wojskowego Instytutu Medycyny Lotniczej w Warszawie. Od 1964 roku w Centralnym Wojskowym Zespole Sanatoryjnym w Lądku Zdroju, stworzył Kliniczny Ośrodek Chorób Nerwowych. Twórczo rozwijał nową metodę leczenia zespołów bólowych kręgosłupa. W 1973 został powołany na stanowisko kierownika Kliniki Neurologii WAM w Łodzi, które pełnił do 2005 roku. W latach 1989 – 1991 był Posłem na Sejm RP. W latach 1991 – 1998 piastował stanowisko Rektora Wojskowej Akademii Medycznej w Łodzi. dotyczy98

- gen. bryg. prof. zw. dr hab. n. med. Henryk Mikołaj Chmielewski (ur. 10 września 1934 w Myszyńcu, zm. 22 marca 2018 w Łodzi).
- płk prof. dr hab. n. med. Bolesław Gwóźdź specjalista higieny i epidemiologii, pediatra.
- płk prof. zw. dr hab. n. med. Kazimierz Trznadel (ur. 3 października 1926 w Borkach Nizińskich koło Mielca, zm. 5 września 2016) - nefrolog, toksytolog.

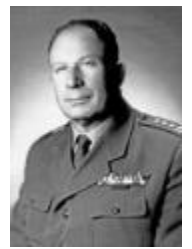

W 1933 ukończył studia na Wydziale Lekarskim Uniwersytetu Poznańskiego. W czasie kampanii wrześniowej służył w 30. Szpitalu Polowym w Przemyślu. Na przełomie 1944 i 1945 roku został powołany do zawodowej służby wojskowej ze skierowaniem do Wojskowo-Medycznej Szkoły Felczerów, w której był starszym wykładowcą fizjologii. *organizację Był bardzo zaangażowany w organizacje WAM. W latach 1958-*1970 był szefem Katedry Higieny i Epidemiologii. W latach 1958-1959 pełnił funkcję komendanta dziekana Wydziału Lekarskiego WAM, a w okresie 1960-1968 był komendantem (dziekanem) Studium Doskonalenia i Specjalizacji WAM.dotyczy98

- gen. bryg. prof. zw. dr hab. n. med. Henryk Mikołaj Chmielewski (ur. 10 września 1934 w Myszyńcu, zm. 22 marca 2018 w Łodzi).
- płk prof. dr hab. n. med. Bolesław Gwóźdź specjalista higieny i epidemiologii, pediatra.
- płk prof. zw. dr hab. n. med. Kazimierz Trznadel (ur. 3 października 1926 w Borkach Nizińskich koło Mielca, zm. 5 września 2016) - nefrolog, toksytolog.

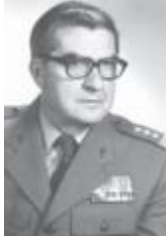

Ukończył studia w Łódzkiej Akademii Medycznej, w ramach Fakultetu Wojskowo-Medycznego. W 1959 r. został asystentem w III Klinice Chorób Wewnętrznych WAM, zorganizował w Klinice pierwszy w wojskowej służbie zdrowia ośrodek dializacyjny. Po obronie w 1972 roku rozprawy habilitacyjnej został kierownikiem II Kliniki Wewnętrznej WAM, przemianowanej później na III Klinikę. W WAM był Dziekanem Wydziału Lekarskiego, a następnie Prorektorem, zastępcą Komendanta WAM ds. Klinicznych. W latach 1982-1991 pełnił funkcję Głównego Specjalisty Wojska Polskiego ds. Toksykologii. Był jednym z ojców-założycieli i pierwszym prezesem Polskiego Towarzystwa Nefrologicznego.dotyczy98

- gen. bryg. prof. zw. dr hab. n. med. Henryk Mikołaj Chmielewski (ur. 10 września 1934 w Myszyńcu, zm. 22 marca 2018 w Łodzi).
- płk prof. dr hab. n. med. Bolesław Gwóźdź specjalista higieny i epidemiologii, pediatra.
- płk prof. zw. dr hab. n. med. Kazimierz Trznadel (ur. 3 października 1926 w Borkach Nizińskich koło Mielca, zm. 5 września 2016) - nefrolog, toksytolog.

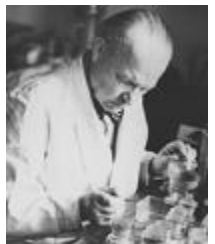

Ukończył studia medyczne na Uniwersytecie Kijowskim. W latach 1937–1939 kierował katedrą histologii w Akademii Medycyny Weterynaryjnej we Lwowie. W latach 1940–1941 oraz w roku 1945 pracował w Instytucie Przeciwgruźliczym w Wilnie na stanowisku kierownika tegoż Instytutu. W latach 1950–1962 kierował katedrą Histologii i Embriologii w Akademii Medycznej w Łodzi. W początkowym okresie WAM kierował równocześnie Zakładem Histologii i Embriologii WAM.dotyczy98

- prof. zw. dr hab. n. med. Stefan Bagiński (ur. 30 sierpnia 1892 w Warszawie, zm. 26 października 1969 w Łodzi) - histolog i embriolog.
- płk prof. zw. dr hab. n. med. Henryk Tchórzewski (ur. 10 listopada 1937 w Chełmie, zm. 6 lipca 2014) – specjalista w zakresie chorób wewnętrznych i immunologii klinicznej.
- płk prof. dr hab. n. med. Jan Andrzej Chomiczewski ps." Pobożański" bakteriolog.

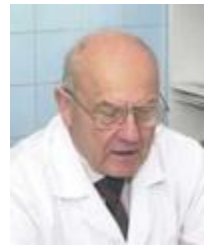

Był pierwszym absolwentem WAM, który uzyskał habilitację. Wydział Lekarski WAM w Łodzi ukończył w 1962 roku z pierwszą lokatą i rozpoczął pracę w Zakładzie Patofizjologii macierzystej uczelni. Od 1975 roku do 1996 roku kierownik Zakładzie Patofizjologii WAM. Jednocześnie kierował również Instytutem Nauk Podstawowych WAM. Po odejściu z wojska w latach 1996-2009 kierował Zakładem Immunologii Klinicznej Centrum Zdrowia Matki Polki w Łodzi. Był prezesem Polskiego Towarzystwa Immunologicznego (1992- 1995), od 1994 r. członkiem Komitetu Immunologii PAN (wiceprzewodniczącym w latach 1995-1998), członkiem Komitetu Nauki i Techniki (1990-1992).dotyczy98

- prof. zw. dr hab. n. med. Stefan Bagiński (ur. 30 sierpnia 1892 w Warszawie, zm. 26 października 1969 w Łodzi) - histolog i embriolog.
- płk prof. zw. dr hab. n. med. Henryk Tchórzewski (ur. 10 listopada 1937 w Chełmie, zm. 6 lipca 2014) – specjalista w zakresie chorób wewnętrznych i immunologii klinicznej.
- płk prof. dr hab. n. med. Jan Andrzej Chomiczewski ps." Pobożański" bakteriolog.

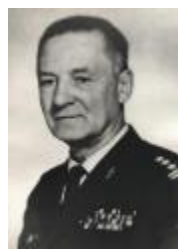

14 lipca 1938 roku został powołany do zawodowej służby wojskowej. Jako dowódca plutonu przeciwgazowego 403 kompanii sanitarnej 26 Dywizji Piechoty brał udział w kampanii wrześniowej. W konspiracji został zaprzysiężony 10 lipca 1940 r. Był członkiem Sanitariatu Kedywu Komendy Głównej AK. Podczas Powstania zajmował się opatrywaniem i operowaniem rannych m.in. w szpitalu Wolskim. Pod koniec wojny został powołany do zawodowej służby wojskowej, którą pełnił m.in. w Centralnym Laboratorium Sanitarno-Epidemiologicznym.1 marca 1962 roku został zatrudniony w WAM jako kierownik nowo organizowanej Katedry Mikrobiologii Lekarskiej, kierował nią do 1973 roku, do chwili przejścia w stan spoczynku. W 1964 roku został Komendantem (Dziekanem) Wydziału Lekarskiego tej Uczelni, funkcję tę pełnił do 1971 roku. W latach 1973-1976 był przewodniczącym Zarządu Głównego Polskiego Towarzystwa Mikrobiologów.dotyczy98

- prof. zw. dr hab. n. med. Stefan Bagiński (ur. 30 sierpnia 1892 w Warszawie, zm. 26 października 1969 w Łodzi) - histolog i embriolog.
- płk prof. zw. dr hab. n. med. Henryk Tchórzewski (ur. 10 listopada 1937 w Chełmie, zm. 6 lipca 2014) – specjalista w zakresie chorób wewnętrznych i immunologii klinicznej.
- płk prof. dr hab. n. med. Jan Andrzej Chomiczewski ps." Pobożański" bakteriolog.

### **Parafia i Cmentarz Wojskowy Doły**

Wejście główne na Cmentarz Wojskowy

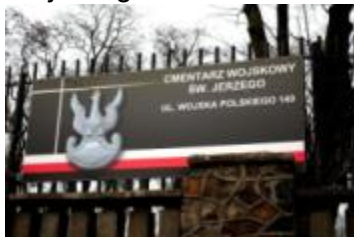

- Aleja Grzegorza Palki
- Ul. Smutna
- Ul. Telefoniczna

# Liczba kwater na Cmentarzu Wojskowym<br>**Barbara kwater**<br>Barbara kwaterza

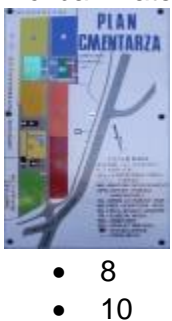

• 12

Liczba patronów wojska przedstawionych na witrażach w kaplicy cmentarnej

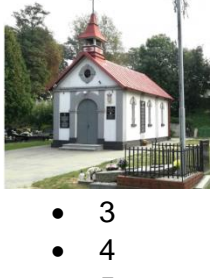

• 5

Najstarszą zachowaną mogiłą na Cmentarzu Wojskowym jest grób carskiego żołnierza Michała Gawriłowa z … roku

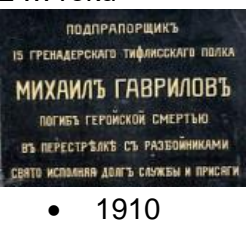

- 1914
- 1918

#### Zdjęcie przedstawia ...

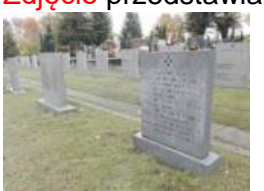

- Kwatera z grobami więźniów zamordowanych w niemieckich obozach koncentracyjnych
- Mogiła zbiorowa polskich żołnierzy poległych we wrześniu 1930 roku
- Pomnik poświęcony saperom rozminowującym obszar powojennej Polski

#### Zdjęcie przedstawia ...

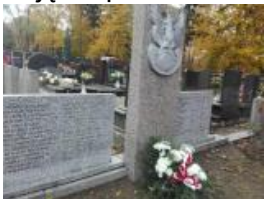

- Kwatera z grobami więźniów zamordowanych w niemieckich obozach koncentracyjnych
- Mogiła zbiorowa polskich żołnierzy poległych we wrześniu 1930 roku
- Pomnik poświęcony saperom rozminowującym obszar powojennej Polski

#### Zdjęcie przedstawia ...

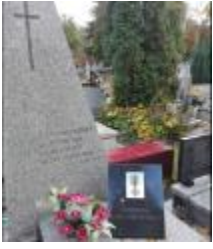

- Kwatera z grobami więźniów zamordowanych w niemieckich obozach koncentracyjnych
- Mogiła zbiorowa polskich żołnierzy poległych we wrześniu 1930 roku
- Pomnik poświęcony saperom rozminowującym obszar powojennej Polski

Pomysł budowy wojskowej cerkwi zrodził się dla uczczenia 37. Jekatierynburskiego Pułku Piechoty, który stacjonował w Łodzi od 1863 roku, Uroczyste poświęcenie świątyni nastąpiło 21 listopada 1896 roku

- 1896
- 1901
- 1906

Po odzyskaniu niepodległości cerkiew stała się własnością kościoła katolickiego, listopada .... roku nastąpiło uroczyste otwarcie kościoła garnizonowego dla potrzeb duszpasterstwa wojskowego Garnizonu Łódź

- 1918
- 1919
- 1920

Katolicką Parafię wojskową przy ul św. Jerzego utworzono oficjalnie dopiero w 1927 roku. był to zabieg formalny, bo kościół od dawna służył żołnierzom nie tylko w Łodzi. Nowa parafia wojskowa obejmowała zasięgiem swego działania ... powiatów

- 4
- 5
- 6

Po wojnie, w ... roku dzięki ks. płk. Włodzimierzowi Ławrynowiczowi świątynia stała się kościołem filialnym parafii św. Józefa i siedzibą duszpasterstwa wojskowego

- 1945
- 1946
- 1947

W .... roku biskup polowy Sławoj Leszek Głódź erygował przy kościele parafię wojskową

- 10
- 11
- $12$

W wrześniu ...roku Niemcy zajęli kościół, znów urządzono w nim ujeżdżalnię koni

- 1939
- 1940
- 1941

Pierwszym proboszczem parafii wojskowej pw. św. Jerzego został ...

- ks. kapitan Kamiński
- ks. pułkownik Stanisław Rospondek
- ks. pułkownik Włodzimierz Ławrynowicz

27 czerwca ... roku przed kościołem został odsłonięty pierwszy łódzki pomnik papieża Jana Pawła II

- 1988
- 1993
- 1998

W 1996 roku w 100. rocznicę wybudowania świątyni w kościele złożono jako wota ok. ... odznaczeń wojskowych

- 200
- $250$
- $300$

W 1996 roku w 100. rocznicę wybudowania świątyni w kościele złożono jako wota ok. ... pamiątek rodzinnych

- $200$
- 250
- $300$

Proboszcz Parafii Wojskowej p.w. św. Jerzego w Łodzi

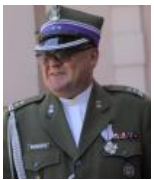

ks. ppłk Tomasz Krawczyk

- ks. mjr Maciej Kalinowski
- ks. kpt. Stanisław Pawłowski

Na zewnątrz kościoła znajduje się dzwonnica, na której ...

- umieszczony jest 1 dzwon
- umieszczone są 2 dzwony
- umieszczone są 3 dzwony

#### **Walczący w kampanii wrześniowej 1939 r.**

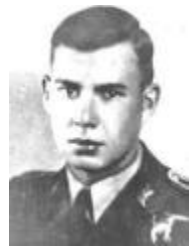

Podczas podchodzenia do lądowania nad torami kolejowymi koło stacji Łask-Orchów pilotowany myśliwiec PZL P.11c został trafiony tuż nad ziemią ogniem karabinów maszynowych żołnierze 4. Pułku Piechoty Legionów. W trakcie przyziemienia samolot wpadł do rowu biegnącego wzdłuż pola i skapotował. Pilot wydobyty rozbitej maszyny miał rany postrzałowe, został odwieziony do szpitala w Łasku. Niestety, lotnik zmarł w trakcie transportu do szpitala lub w samym szpitalu dotyczy

- pchor. pilot Piotr Ruszel
- por. pilot Tadeusz Jeziorowski
- kpt obs. Jan Baliński

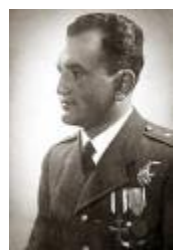

4 września 1939 roku w godzinach popołudniowych nad lotniskiem Widzew-Ksawerów ukazał się samolot rozpoznawczy npla, na który wystartowały dwa samoloty, drugi pilotował ppor. pil. Zadroziński Zdzisław. Bezpośrednio po starcie nadleciały dwa dotąd niewidoczne samoloty myśliwskie ME 109 /9 samolotów/. Rozpoczęła się krótka, ale nierówna walka. Pilot po krótkiej, a zawziętej walce podchodzi do lądowania, prawdopodobnie ranny. W tym momencie zostaje zaatakowany przez npla z tyłu i w powietrzu zapalony. Bezpośrednio po tym spada na ziemię i ponosi śmierć. Pośmiertnie odznaczony został Srebrnym Krzyżem V kl. Orderu Virtuti Militari.

dotyczy

- pchor. pilot Piotr Ruszel
- por. pilot Tadeusz Jeziorowski
- kpt obs. Jan Baliński

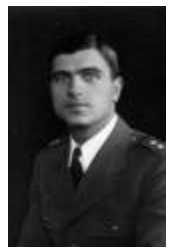

5 września 1939 r. wystartował z lotniska Kuciny pod Łodzią na samolocie Fokker F-VIII/B/3m nr 70.11 z załogą w składzie: plut. pil. Julian Pieniążek, kpr. mech. Stefan Gadomski i kpr. mech. Bolesław Szczepański z zadaniem przelotu na lotnisko Ułęż pod Dęblinem. W chwili startu lotnisko zostało zaatakowane przez 9 Messerschmittów Me-109E, z których trzy podjęły pościg za startującym Fokkerem. Ostrzelany nad Puczniewem uszkodzony Fokker zdołał wylądować na pobliskim polu. Jako jedyny członek załogi został ciężko ranny, odwieziony przez miejscową ludność do szpitala wojskowego w Łodzi, gdzie zmarł tego samego dnia wieczorem. Pośmiertnie odznaczony został Srebrnym Krzyżem V kl. Orderu Virtuti Militari.

dotyczy

- pchor. pilot Piotr Ruszel
- por. pilot Tadeusz Jeziorowski
- kpt obs. Jan Baliński

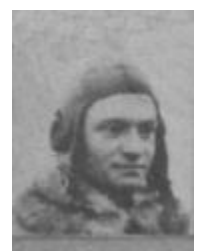

2 września 1939 r. wystartował na PZL P-11c na przechwycenie niemieckiej wyprawy bombowej kierującej się w stronę Łodzi. Nie zważając na liczebną przewagę, wspólnie z ppor. pil. J. Dzwonkiem zestrzelili jednego He-111. Sami zostali zaatakowani przez myśliwce osłony. Ppor. Dzwonek ranny, zdołał dolecieć na własne lotnisko, samolot XXX w płomieniach spadł na ziemię. Pilot zginął. Odznaczony pośmiertnie Krzyżem Walecznych.

dotyczy

- ppor. pilot Edward Kramarski
- por. obs. Aleksander Wilczyński
- por. pilot Tadeusz Jeziorowski

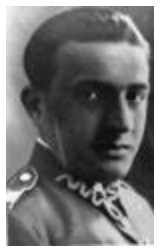

Brał udział w kampanii wrześniowej 1939 r. jako obserwator I/33 plutonu obserwacyjnego, przydzielonego do dyspozycji dowódcy 26 DP na lotnisko Sielec koło Żnina. Po utracie wszystkich samolotów, wraz z personelem sztabu lotnictwa armijnego przebijał się z okrążenia nad Bzurą do Warszawy. Zginął 18.IX.1939 r. zbity odłamkiem bomby w puszczy Kampinoskiej. Istnieje wersja, że lotnik został pochowany na warszawskich Powązkach. Z korespondencji z żoną Aleksandra Wilczyńskiego wynika, że pochowany został w Łodzi.

dotyczy

- ppor. pilot Edward Kramarski
- por. obs. Aleksander Wilczyński
- por. pilot Tadeusz Jeziorowski

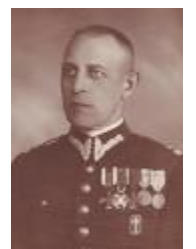

Major piechoty Wojska Polskiego (ur. 11 lipca 1896 w Bałkunach, zm. 30 lipca 1975 w Łodzi) – . Uczestnik wojny polsko-rosyjskiej 1919–1920. Od 1921 roku pełnił służbę w 81 pułku Strzelców Grodzieńskich. Od grudnia 1932 r. służył w Korpusie Ochrony Pogranicza, od 20 kwietnia 1936 r. zastępca dowódcy batalionu "Hoszcza". Od 14 maja 1938 roku był dowódcą II batalionu 14 pułku piechoty, pozostając podczas walk kampanii wrześniowej. Po wzięciu do niewoli przebywał w kilku oflagach. Po wyzwoleniu wrócił do kraju. Odznaczony m.in. Krzyżem Walecznych dotyczy

- Mjr. Jan Piotr Łobza
- płk Lucjan Józef Kępiński
- Mjr. Stanisław Piro

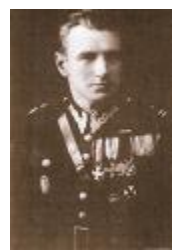

Pułkownik Wojska Polskiego (ur. 9 marca 1892 w Dmeninie k. Radomska, zm. 14 czerwca 1979 w Łodzi) – uczestnik I wojny światowej, wojny polsko-rosyjskiej, dowódca batalionu "Łużki" Korpusu Ochrony Pogranicza, uczestnik kampanii wrześniowej. Po wzięciu do niewoli przebywał w sześciu obozach jenieckich. Powrócił do Polski we wrześniu 1945 r. i wstąpił do Ludowego Wojska Polskiego. Służył w Wojskach Ochrony Pogranicza, następnie był dowódcą 13 pułku piechoty. W latach 1947–1949 pełnił służbę w Akademii Sztabu Generalnego. Odznaczony m.in.: Krzyżem Srebrnym Orderu Wojskowego Virtuti Militari nr 265, Krzyż em Komandorskim Orderu Odrodzenia Polski, Krzyże Walecznych. dotyczy

- Mjr. Jan Piotr Łobza
- płk Lucjan Józef Kępiński
- Mjr. Stanisław Piro

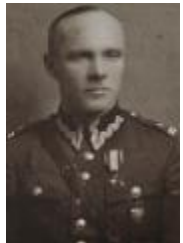

Major artylerii Wojska Polskiego. (ur. 7 sierpnia 1892 we Lwowie, zm. 15 października 1956 w Łodzi) – W czasie wojny z Rosjanami dowodził 4 baterią 18 pułku artylerii polowej. W latach 1923–1928 pełnił służbę w 28 pułku artylerii polowej, następnie na stanowisku dowódcy dywizjonu w 19 i 26 pułku artylerii lekkiej. Na czele ostatniego pododdziału walczył w kampanii wrześniowej. W czasie walk dostał się do niemieckiej niewoli, przebywał w Oflagu IV A Hohnstein. Odznaczony m.in. Krzyż Srebrny Orderu Wojennego Virtuti Militari (dwukrotnie: 17 maja 1921, za kampanię wrześniową).dotyczy

- Mjr. Jan Piotr Łobza
- płk Lucjan Józef Kępiński
- Mjr. Stanisław Piro

## **IV. POCZĄTEK EKSPLOATACJI ZWROTNE INFORMACJE**

#### Przekazane e-mailem do uczestnika o pseudonimie Konrad

Potwierdzenie rejestracji uczestnika: konrad Cmentarz Wojskowy Doły (https://graedu.pl/cwd) PIN: 304484

#### Potwierdzenie rejestracji **Informacja o rozwiązaniu krzyżówki**

Krzyżówka: Pracownicy Wojskowej Akademii Medycznej Czas rozwiązywania: 263 sekund Liczba przelosowań liter haseł: 0 Liczba podpowiedzi: 0 Liczba błędnych lub pustych haseł krzyżówki: 0 Liczba błędnych lub pustych liter hasła głównego: 0 Wskaźnik: 263 Hasło główne: GARLICKI Komentarz: Komendant WAM Uwagi i propozycje: Brak Zwrotny adres e-mail: cieciura.marek@gmail.com

### **WYNIKI**

Wyniki osoby o pseudonimie Konrad dostępne są w ramach Rankingu indywidualnego, dostępne pod adresem:<https://graedu.pl/cwd/ranking>

#### Ranking indywidualny

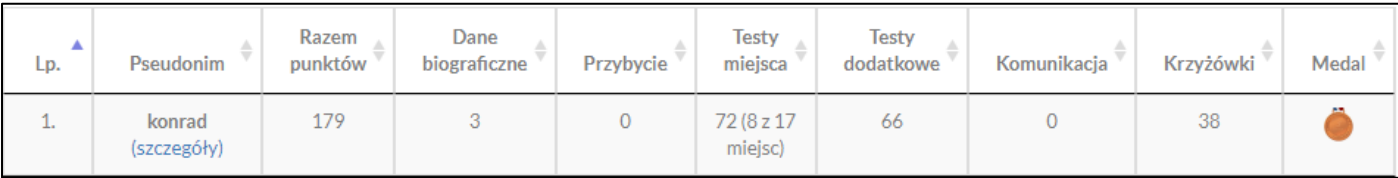

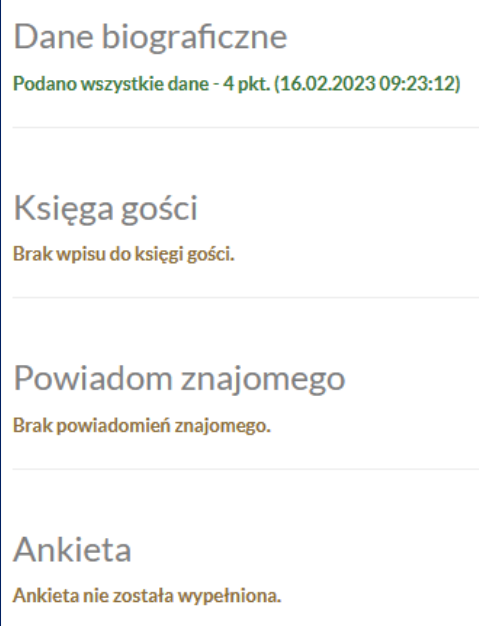

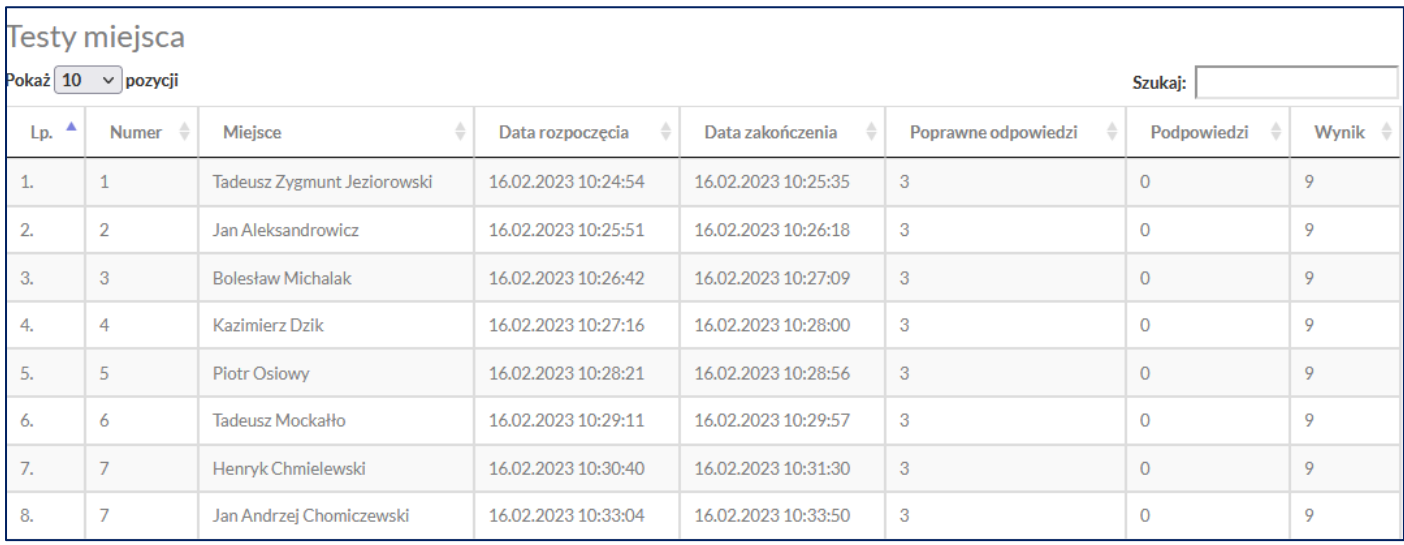

### Nierozwiązane testy dla miejsc ukryj

1. Tadeusz Walczak

- 2. Lucjan Józef Kępiński
- 3. Wacław Cierpiński
- 4. Ryszard Wilczyński
- 5. Alojzy Górny
- 6. Albin Wawrzyniak
- 7. Józef Borsuk
- 8. Henryk Tchórzewski
- 9. Jan Pruszyński

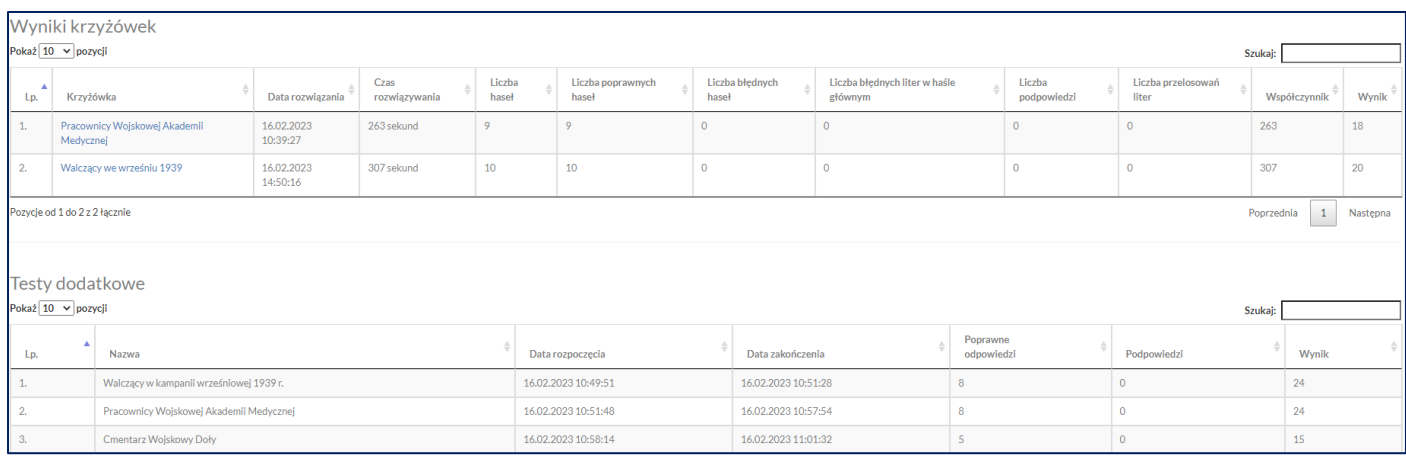

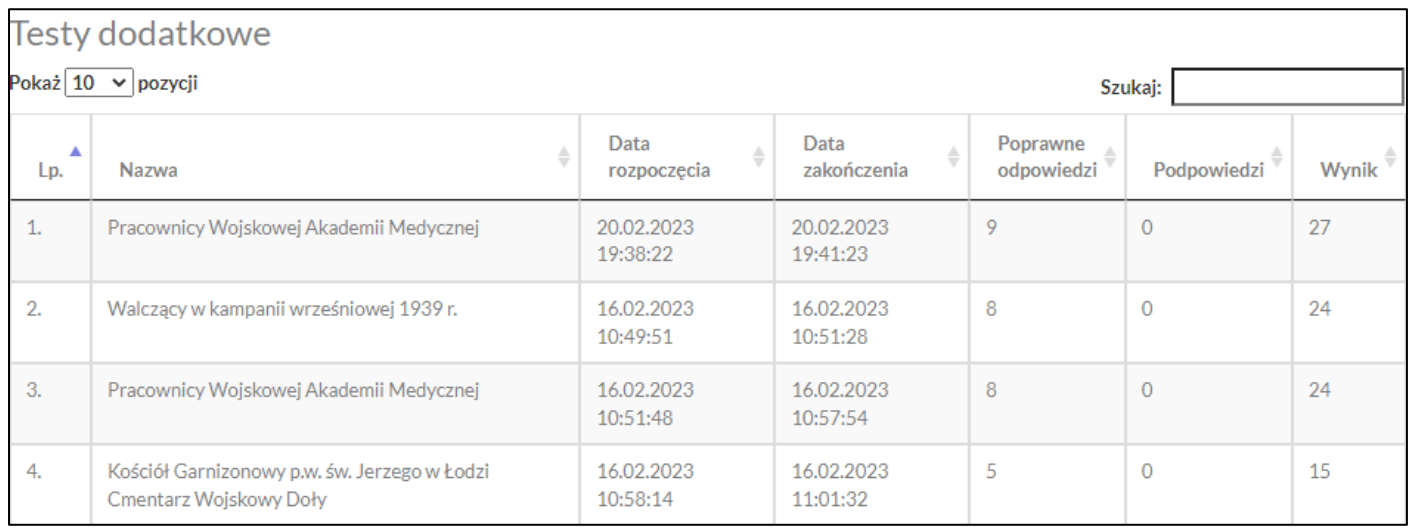

#### Dyplom

Wygenerowany przez kliknięcie medalu podanego w Rankingu indywidualnym, z wykorzystaniem PIN-u otrzymanego po rejestracji.

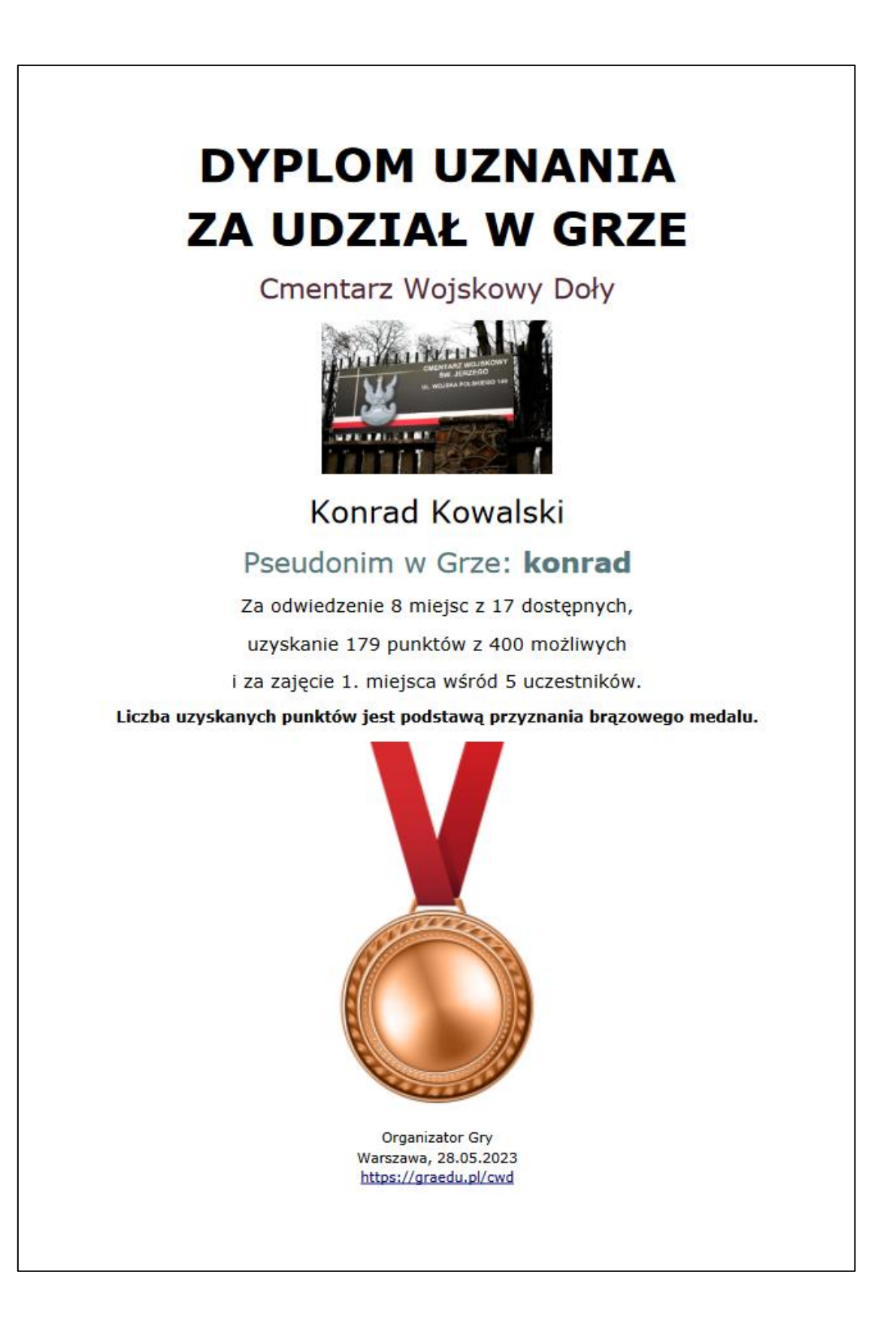

### **V. ZESTAWIENIA**

Organizatorowi wykorzystywania przewodnika mogą być udostępnione trzy rodzaje zestawień. Hasło do zestawień przekazywane jest organizatorowi po zawarciu stosownej umowy.

### **WYKORZYSTYWANIE PRZEWODNIKA**

1. Testy dot. opisów miejsc rozwiązane w ostatnich 48 godzinach

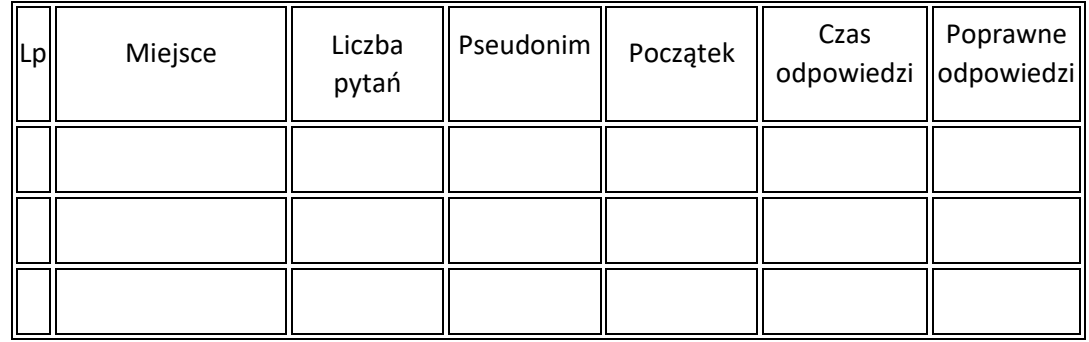

2. Krzyżówki rozwiązane w ostatnich 48 godzinach

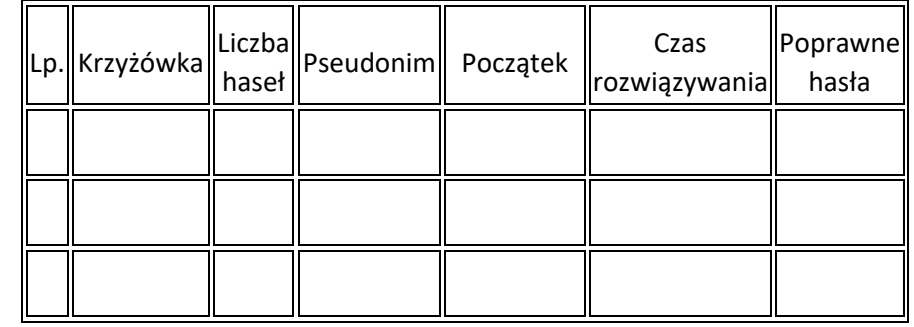

3. Testy dodatkowe rozwiązane w ostatnich 48 godzinach

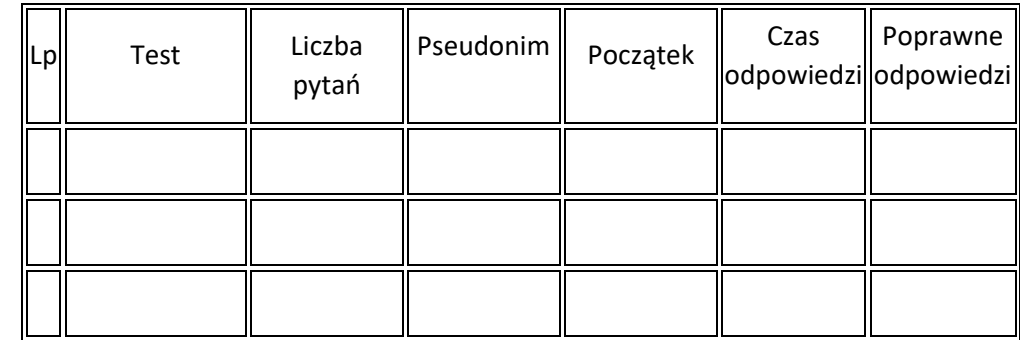

4. Wejścia na strony z opisami miejsc (przybycie)

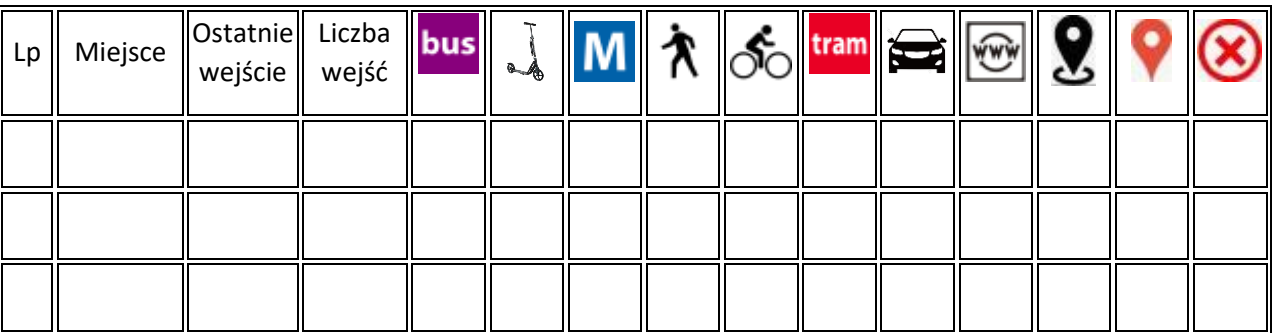

#### 5. Wyniki testów dot. opisów miejsc

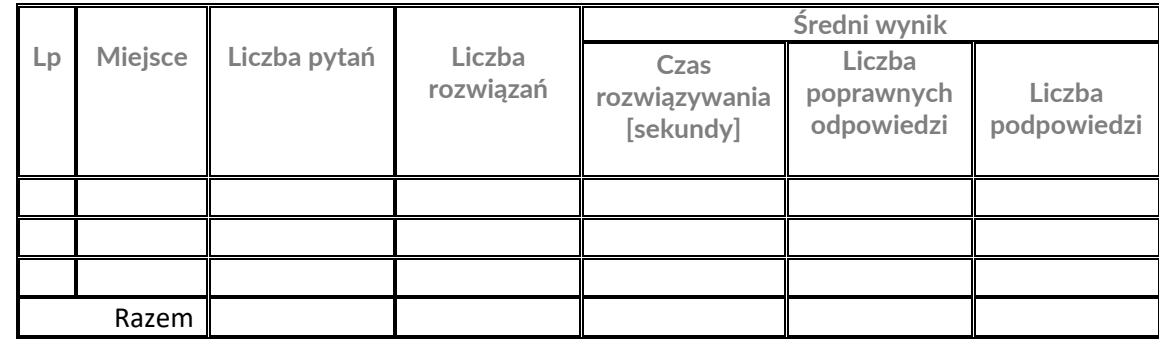

#### 6. Wyniki krzyżówek

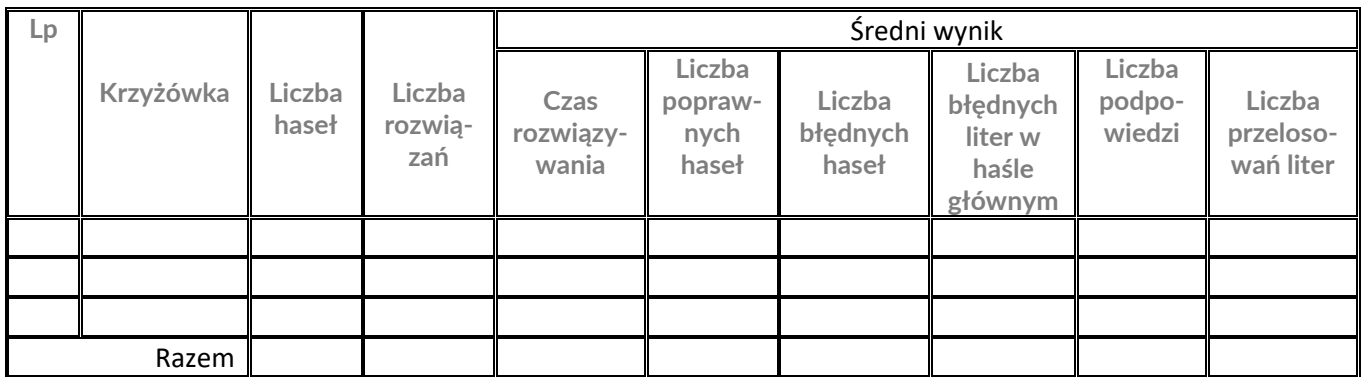

7. Wyniki testów dodatkowych

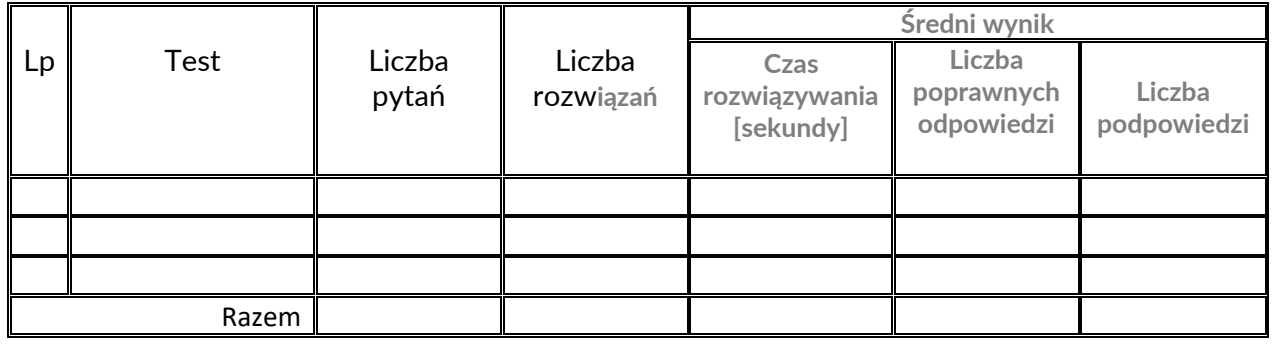

#### **RANKING ZESPOŁOWY**

Możliwe są trzy rodzaje rankingów zespołowych:

- Szkół
- Uczelni
- Drużyn harcerskich

Rankingi generowane są na podstawie wyników pojedynczych osób, zarejestrowanych w rankingu indywidualnym. Wykorzystuje się status uczestników podawanych podczas rejestracji nazwa szkoły, uczelni czy drużyny.

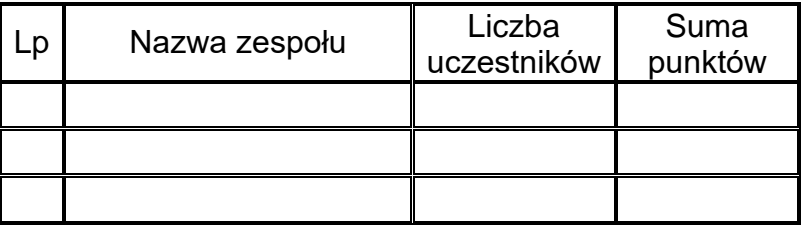

Po kliknięciu w nazwę zespołu wyświetlane są wyniki jego członków.

### **OCENA PRZEWODNIKA**

Podstawą zestawienia jest ankieta dostępna w pozycji Komunikacja górnego menu.

- 1. Proszę ocenić liczbę miejsc w przewodniku:
	- A. Bardzo mała
	- B. Mała
	- C. Właściwa
	- D. Duża
	- E. Bardzo duża
- 2. Proszę ocenić atrakcyjność miejsc w przewodniku:
	- A. Zupełnie nieatrakcyjna
	- B. Mało atrakcyjna
	- C. Przeciętna
	- D. Atrakcyjna
	- E. Bardzo atrakcyjna
- 3. Proszę ocenić objętość opisów miejsc:
	- A. Bardzo krótkie
	- B. Krótkie
	- C. Właściwe
	- D. Zbyt obszerne
	- E. Bardzo obszerne
- 4. Proszę ocenić trudność pytań testowych:
	- A. Bardzo łatwe
	- B. łatwe
	- C. Właściwe
	- D. Trudne
	- E. Bardzo trudne
- 5. Proszę ocenić przydatność i sposób generowania trasy dojścia do odwiedzanych miejsc:
	- A. Bardzo niska
	- B. Niska
	- C. Przeciętna
	- D. Wysoka
	- E. Bardzo wysoka
- 6. Proszę ocenić przydatność i sposób potwierdzania przybycia do odwiedzanych miejsc:
	- A. Bardzo niska
	- B. Niska
	- C. Przeciętna
	- D. Wysoka
	- E. Bardzo wysoka
- 7. Proszę ocenić liczbę haseł w krzyżówkach:
	- A. Bardzo mała
	- B. Mała
	- C. Właściwa
	- D. Duża
	- E. Bardzo duża

8. Proszę ocenić przydatność krzyżówek w opanowywaniu i sprawdzaniu wiedzy:

- A. Bardzo mała
- B. Mała
- C. Właściwa
- D. Duża
- E. Bardzo duża
- 9. Proszę ocenić liczbę pytań dodatkowych:
	- A. Bardzo mała
	- B. Mała
	- C. Właściwa
	- D. Wysoka
	- E. Bardzo wysoka

10. Proszę ocenić przydatność pytań dodatkowych w opanowywaniu i sprawdzaniu wiedzy:

- A. Bardzo niska
- B. Niska
- C. Przeciętna
- D. Wysoka
- E. Bardzo wysoka

11. Proszę podać język, na który było automatyczne tłumaczenie:

- a) Angielski
- b) Białoruski
- c) Francuski
- d) Hebrajski
- e) Litewski
- f) Niemiecki
- g) Portugalski
- h) Rosyjski
- i) Turecki
- j) Ukraiński
- k) Włoski
- l) Brak

12. Proszę ocenić przydatność automatycznego tłumaczenia:

- A. Bardzo niska
- B. Niska
- C. Przeciętna
- D. Wysoka
- E. Bardzo wysoka
- 13. Proszę ocenić jakość automatycznego tłumaczenia:
	- A. Bardzo niska
	- B. Niska
	- C. Przeciętna
	- D. Wysoka
	- E. Bardzo wysoka

14. Proszę ocenić przydatność i sposób automatycznego odczytywania:

- A. Bardzo niska
- B. Niska
- C. Przeciętna
- D. Wysoka
- E. Bardzo wysoka

15. Proszę ocenić zasadę aktywizacji korzystania z przewodnika:

- A. Bardzo niska
- B. Niska
- C. Przeciętna
- D. Wysoka
- E. Bardzo wysoka

16. Proszę ocenić zakres i szczegółowość informacji w rankingu indywidualnym:

- A. Bardzo niska
- B. Niska
- C. Przeciętna
- D. Wysoka
- E. Bardzo wysoka
- 17. Proszę ocenić zasadę przyznawania odznak za korzystanie z przewodnika:
	- A. Bardzo niska
	- B. Niska
	- C. Przeciętna
	- D. Wysoka
	- E. Bardzo wysoka
- 18. Proszę podać całościową ocenę przewodnika:
	- A. Bardzo niska
	- B. Niska
	- C. Przeciętna
	- D. Wysoka
	- E. Bardzo wysoka
- 19. Proszę podać propozycje ulepszenia przewodnika:
- 20. Proszę podać propozycje zwiększenia atrakcyjności zwiedzania:

#### **Zestawienie**

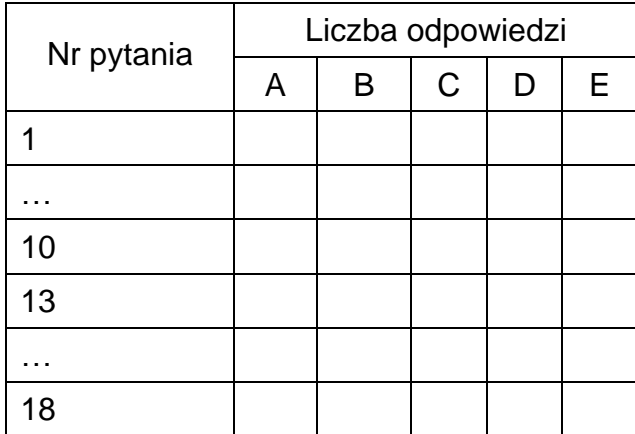

### Pytania 11 i 12

.

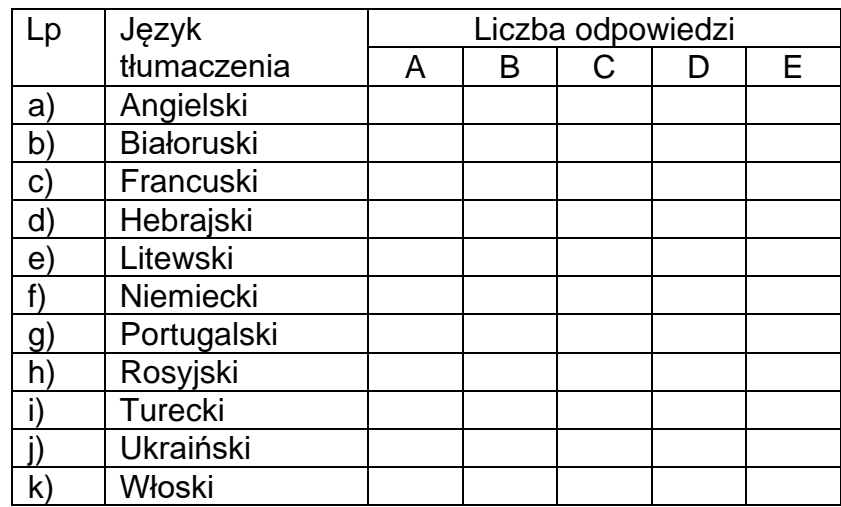

Pytanie 19

### Pytanie 20

### **VI. WERSJA DOCELOWA 1. ZAWARTOŚĆ PRZEWODNIKA**

#### Dotychczasowe informacje zostaną uzupełnione oraz zostaną poprawione zauważone lub zgłoszone błędy i nieścisłości.

Zaplanowane jest rozszerzenie niniejszej wersji przewodnika o 15 grobów:

- 1. Walczący w Powstaniu Wielkopolskim i Śląskim: Władysław Szlakowski
- 2. Walczący w wojnie polsko-rosyjskiej 1919-1921: Józef Zygmunt, Edward Wertheim
- 3. Walczący w wojnie obronnej w 1939 r.: Jan Łobza
- 4. Żołnierze Armii Krajowej: Tomasz Klepa-Klepczyński
- 5. Walczący w szeregach aliantów: Zdzisław Zadroziński
- 6. Sybiracy: Wiktoria Mikołajew, Stanisław Rozciecha, Lucjan Jan Żydowicz
- 7. Walczący w 1 Armii Wojska Polskiego: Jan Rudnicki, Janina Niedzielska
- 8. Żołnierze Wojska Polskiego: Jan Mandzelowski
- 9. Pracownicy WCWMed/WAM: Stefan Bagiński, Ryszard Fidelski, Bolesław Gwóźdź, Bogumił Tkacz

Planuje się też wprowadzenie kolejnych krzyżówek i testów dodatkowych.

### **2. FUNKCJONALNOŚĆ OPROGRAMOWANIA PRZEWODNIKA**

Funkcjonalność oprogramowania zostanie rozszerzona o:

- wprowadzenie konieczności zarejestrowania się przed podawaniem sposobu przybycia, udzielaniem odpowiedzi na pytania testowe i rozwiązywaniem krzyżówek
- podawanie pytań w testach dodatkowych w których udzielono poprawnej odpowiedzi, analogicznie jak w pytaniach dotyczących miejsc
- ograniczenie i uwzględnianie przelosowywań podczas rozwiązywania krzyżówek
- sprawdzanie możliwości przemieszczenia się pomiędzy kolejno odwiedzanymi miejscami (dla uniemożliwienia uwzględniania innej lokalizacji niż faktyczna, np. [https://www.download.net.pl/jak-ustawic-inna-lokalizacje-w-telefonie-z-androidem/n/8801/\)](https://www.download.net.pl/jak-ustawic-inna-lokalizacje-w-telefonie-z-androidem/n/8801/)
- możliwość podawania przy rejestracji pseudonimu rekomendującego skorzystanie z przewodnika
- przyznawanie dodatkowych punktów rekomendującemu za zarejestrowanie się na skutek jego zawiadomienia
- możliwość wprowadzania dodatkowych informacji na wyświetlanych mapach
- łączna rejestracja wyników z kilku przewodników